# Advanced View Arduino Projects List

# List of Projects using arduino with advance view:

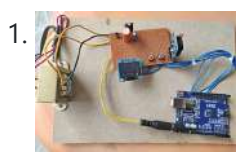

Transform Your Home into a Futuristic Hub with This DIY Real-Time Clock and [Temperature](https://duino4projects.com/transform-your-home-into-a-futuristic-hub-with-this-diy-real-time-clock-and-temperature-display/) Display This project demonstrates building a realtime clock (RTC) with temperature display using an Arduino, DS3231 RTC chip, and SSD1306 OLED display (128x64 pixels). The DS3231 RTC chip provides more accuracy than the DS1307 and incorporates an onboard temperature sensor. It maintains timekeeping even without the...... Listed under: Clock - Timer [Projects](https://duino4projects.com/projects/clock-timer-projects/)

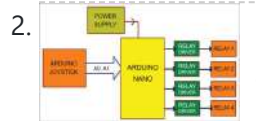

2. Grab Control of Industrial [Automation](https://duino4projects.com/grab-control-of-industrial-automation-with-this-diy-joystick-system/) with This DIY Joystick System This system allows remote control of up to four industrial devices using a joystick and Arduino Nano microcontroller board. Figure 1 presents a block diagram of the joystick-controlled industrial automation setup. Key components include: An Arduino Nano which processes signals from the joystick and outputs...... Listed under: Other [Projects](https://duino4projects.com/projects/other-projects/)

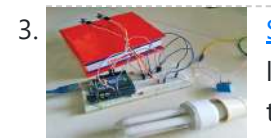

Smart Washroom: Experience [Hands-Free](https://duino4projects.com/smart-washroom-experience-hands-free-lighting-with-ir-sensors/) Lighting with IR Sensors This Arduino Uno and IR sensor-based system automatically controls the lighting in a bathroom connected to AC mains power. The IR sensors detect when a person enters or exits the room. Upon detection of entry, the light bulb or tube light is immediately switched on....... Listed under: Sensor - [Transducer](https://duino4projects.com/projects/sensor-transducer-detector-projects/) - Detector Projects

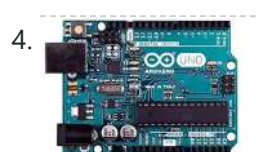

[Arduino Programming](https://duino4projects.com/arduino-programming-with-net-and-sketch/) with .NET and Sketch Introduction Arduino serves as a development platform for creating embedded applications, incorporating a variety of sensors and actuators. It relies on open-source hardware, offering a range of Arduino models for your development needs. This book is tailored for developers, particularly those proficient in .NET, who...... Listed under: [Arduino Programmer](https://duino4projects.com/projects/arduino-programmer-projects/) Projects

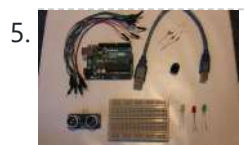

[Ultrasonic](https://duino4projects.com/ultrasonic-security-system/) Security System This tutorial provides a straightforward guide for crafting a small security device with an Arduino. Step 1: Assemble Materials Step 2: Setup Attach a red wire from the 5V pin on the Arduino to the positive segment of the breadboard. Establish a connection with a...... Listed under: [Security](https://duino4projects.com/projects/security-safety-projects/) - Safety Projects

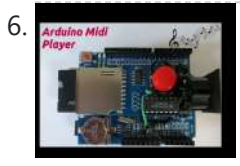

Play Midi Files From an SD Card Using Your [Arduino UNO](https://duino4projects.com/play-midi-files-from-an-sd-card-using-your-arduino-uno/) Store MIDI files on an SD Card and utilize an SD shield connected to your Arduino to play these songs on a MIDI device. This project illustrates the creation of an Arduino-based MIDI player. The Arduino is linked to a DS1307 Data Logger Shield equipped...... Listed under: Other [Projects](https://duino4projects.com/projects/other-projects/)

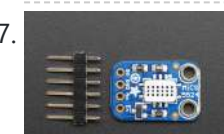

7. [Sensors](https://duino4projects.com/sensors-guide/) Guide The intention behind this guide is to furnish valuable insights into the typical sensors employed in the RAD SLDP. It's worth noting that sensors produced by various manufacturers might have slight variations compared to the ones outlined in this guide, but comprehensive documentation for all...... Listed under: Sensor - [Transducer](https://duino4projects.com/projects/sensor-transducer-detector-projects/) - Detector Projects

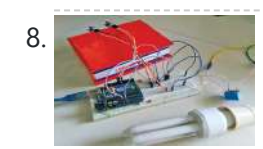

8. Awesome [Arduino Projects](https://duino4projects.com/awesome-arduino-projects-for-engineers-and-students/) for Engineers and Students</u> Are you in search of intriguing and innovative Arduino project ideas? Look no further! Below, you'll find an assortment of captivating and distinctive project concepts that can be pursued with Arduino. These projects span a broad spectrum of applications, including home automation, the creation of…... Listed under: Temperature [Measurement](https://duino4projects.com/projects/temperature-measurement-projects/) Projects

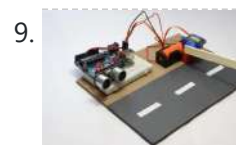

9. Toll Tax System using Arduino: Ultrasonic Sensor with [Servo Motor](https://duino4projects.com/toll-tax-system-using-arduino-ultrasonic-sensor-with-servo-motor/) Toll Tax System Project: Creating an Arduino-Based Toll Tax System with Ultrasonic Sensor and Servo Motor: Greetings, dear readers! In this article, we will guide you through the process of constructing an automated toll tax system using an Arduino Uno. We provide clear, step-by-step instructions,...... Listed under: Motor [Projects](https://duino4projects.com/projects/motor-projects/)

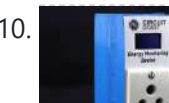

10. Creating a DIY device for monitoring power [consumption](https://duino4projects.com/creating-a-diy-device-for-monitoring-power-consumption-using-esp32/) using ESP32 Electrical appliances are an integral part of our daily lives, ranging from the essential smartphone charger to larger devices like room heaters, air conditioners, and washing machines. Given the current global energy crisis, it has become crucial to gain insights into the power consumption of...... Listed under: Other [Projects](https://duino4projects.com/projects/other-projects/)

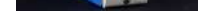

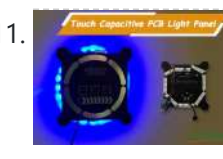

11. Create a PCB light panel with touch capacitive [technology](https://duino4projects.com/create-a-pcb-light-panel-with-touch-capacitive-technology-for-managing-a-neopixel-led-strip/) for managing a NeoPixel LED strip In this guide, we will illustrate the process of crafting a touch capacitive PCB with an ATMega328P IC, designed to oversee Neo-Pixel LED strips. Our PCB boasts versatile capabilities, encompassing music-reactive, random animation, and RGB control modes. Building on our prior exploration of touch capacitive…... Listed under: **LED [Projects](https://duino4projects.com/projects/led-projects/)** 

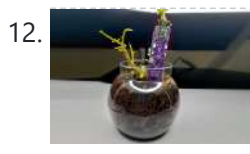

12. Compact Soil Moisture Monitoring Device for IoT with Low Power [Consumption](https://duino4projects.com/compact-soil-moisture-monitoring-device-for-iot-with-low-power-consumption/) Many soil monitoring sensors are available, compatible with Arduino and other embedded modules, making them suitable for programming in different project domains, including Smart Agriculture Monitoring Systems. However, a challenge arises due to the lack of a standardized, versatile module that can be easily adapted…... Listed under: Other [Projects](https://duino4projects.com/projects/other-projects/)

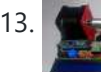

13. Machine for Cutting Resistor Reels Utilizing [Arduino Technology](https://duino4projects.com/machine-for-cutting-resistor-reels-utilizing-arduino-technology/) Introduction In advanced electronics PCB assembly lines, pick and place machines are typically used to retrieve components from an SMD reel and position them on a PCB. However, this becomes impractical for medium-scale production or when employing THT (through-hole type) components on your PCB. This...... Listed under: Other [Projects](https://duino4projects.com/projects/other-projects/)

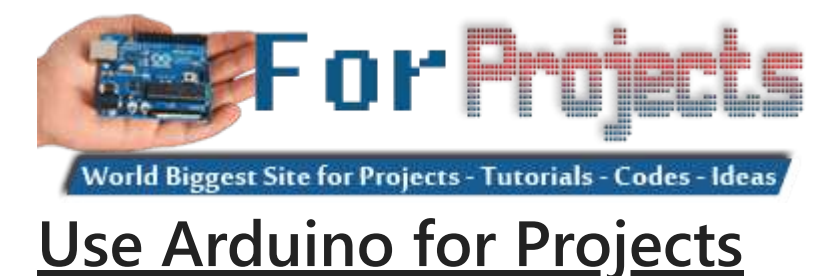

14. Creating an Animatronic Eye with [Arduino Using](https://duino4projects.com/creating-an-animatronic-eye-with-arduino-using-3d-printing/) 3D Printing Introduction In this endeavor, we're embarking on the construction of an Arduino-based animatronic eye. The inspiration for this project was born during my online quest for innovative project ideas, and this concept instantly captivated my interest. Firstly, its aesthetic appeal combined with a straightforward mechanism...... Listed under: [Robotics](https://duino4projects.com/ideas/robotics-automation-project-ideas/) -[Automation](https://duino4projects.com/ideas/robotics-automation-project-ideas/) Project Ideas

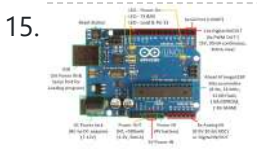

15. Exploring Arduino: An [Open-Source](https://duino4projects.com/exploring-arduino-an-open-source-platform-for-creative-electronics-prototyping/) Platform for Creative Electronics Prototyping Introduction Arduino represents an open-source electronics prototyping platform built upon versatile and user-friendly hardware and software components. Its purpose is to cater to artists, designers, hobbyists, and individuals keen on crafting interactive objects or environments. Getting Started with Arduino UNO The Arduino platform offers a…... Listed under: Other [Project](https://duino4projects.com/ideas/other-project-ideas/) Ideas

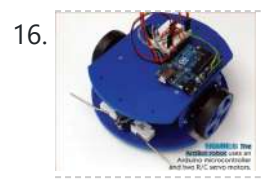

16. [Importance](https://duino4projects.com/importance-of-sensors-in-robotics-and-interfacing-with-arduino/) of Sensors in Robotics and Interfacing with Arduino</u> Sensors are essential for the functioning of senses. Within the field of robotics, the fundamental senses rely on basic sensors, such as mechanical switches that detect object contact, and photosensitive resistors and transistors that identify the presence or absence of light. Remarkably, a robot can...... Listed under: Robotics - [Automation](https://duino4projects.com/ideas/robotics-automation-project-ideas/) Project Ideas

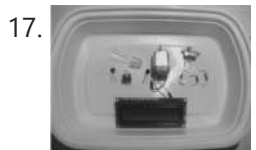

**17.** Temperature [Measurement](https://duino4projects.com/temperature-measurement-and-control/) and Control In addition to its roles in controlling motors, LCDs, and LEDs, the Arduino also possesses the capability to gauge temperature measurement. By connecting an analog temperature sensor to the Arduino, it can function as an electronic thermometer. This section will guide you through the process...... Listed under: **[Blog](https://duino4projects.com/blog/), Temperature [Measurement](https://duino4projects.com/projects/temperature-measurement-projects/) Projects** 

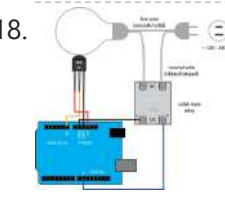

18. [Temperature](https://duino4projects.com/temperature-control-of-a-lightbulb/) Control of a Lightbulb Required Equipment lightbulb (incandescent, LED, CFL, etc.) AC solid-state relay (hockey-puck type, etc.) temperature sensor (TMP36, etc.) Arduino board (e.g. Uno, Mega 2560, etc.) In this example, the temperature of the lightbulb is gauged using a TMP36 sensor. This sensor is cost-effective, reasonably accurate, and...... Listed under: Temperature [Measurement](https://duino4projects.com/ideas/temperature-measurement-project-ideas/) Project Ideas

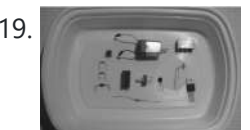

19. Physical [Computing](https://duino4projects.com/physical-computing-and-dc-motor-control/) and DC Motor Control Managing a DC motor through an Arduino is a straightforward task. Beyond employing a basic electric switch, there are diverse approaches to engage with a motor. Moreover, the conventional electromechanical relay can be readily substituted with a carefully chosen transistor, enabling software-based speed control. This...... Listed under: [Arduino Motor](https://duino4projects.com/ideas/arduino-motor-project-ideas/) Project Ideas

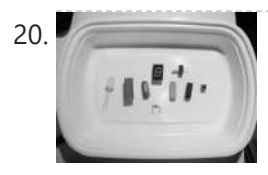

20. Creating Mini Digital Roulette Games with [Arduino.](https://duino4projects.com/creating-mini-digital-roulette-games-with-arduino/) Crafting straightforward electronic games becomes effortless with the Arduino. Within the scope of this chapter, I will demonstrate the possibility of constructing an interactive mini casino game using fundamental digital electronic circuits within a mere two-hour timeframe. By leveraging just nine distinct electronic elements and...... Listed under: Game - [Entertainment](https://duino4projects.com/ideas/game-entertainment-project-ideas/) [Project](https://duino4projects.com/ideas/game-entertainment-project-ideas/) Ideas

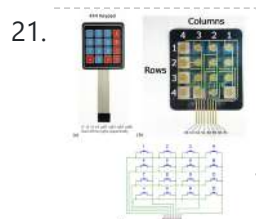

21. The Reypad Input Processing: Basic Procedure and [Applications](https://duino4projects.com/keypad-input-processing-basic-procedure-and-applications/) Keypad Description The Significance of Keypads as Input Devices and their Role in Various Applications Keypads serve as essential input peripherals for data entry, similar to how keyboards are crucial to computers. Numerous applications heavily rely on users providing fundamental inputs, much like those available...... Listed under: Other [Project](https://duino4projects.com/ideas/other-project-ideas/) Ideas

22. [Voice-Controlled](https://duino4projects.com/voice-controlled-led-system-using-hc-05-bluetooth-module-and-smartphone/) LED System Using HC-05 Bluetooth Module and Smartphone Summary In this undertaking, we'll employ an HC-05 Bluetooth module alongside a smartphone for transmitting vocal instructions to oversee LEDs and to accept voice directives. Our approach involves utilizing an "Arduino Bluetooth Voice Controller" Android application, readily downloadable from the Play Store. The microphone captures…... Listed under: **[Bluetooth](https://duino4projects.com/projects/bluetooth-projects/) Projects** 

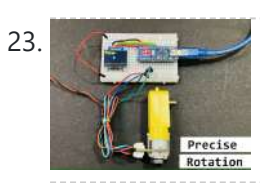

23. BO Motor With Encoder Gives Precise [Movement](https://duino4projects.com/bo-motor-with-encoder-gives-precise-movement/) For precise BO motor control or for crafting budget-friendly projects utilizing PID, the integration of such encoders with motors holds great promise. Story Geared DC motors find extensive application in hobby projects, such as constructing robotic cars and moving robotics. Yet, for meticulous movement, the…… Listed under: [Arduino Motor](https://duino4projects.com/ideas/arduino-motor-project-ideas/) Project Ideas

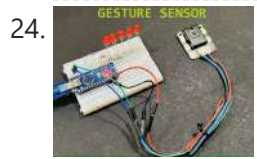

24. Gesture Sensor Control Using [Arduino](https://duino4projects.com/gesture-sensor-control-using-arduino/) The DF Robot Gravity sensor now combines gesture controls and touch switches, offering an expanded array of combinations to manage the ON/OFF switch. Narrative This sensor module combines gesture recognition and touch detection capabilities into a single unit, offering an adaptable detection range spanning from…… Listed under: Sensor – [Transducer](https://duino4projects.com/projects/sensor-transducer-detector-projects/) – Detector Projects

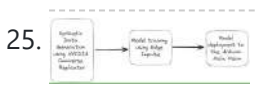

25. Creating a Fire Detector with Omniverse Replicator and [Arduino Nicla](https://duino4projects.com/creating-a-fire-detector-with-omniverse-replicator-and-arduino-nicla/) This project serves as a proof-of-concept, showcasing the utilization of TinyML and a synthetic dataset for the purpose of fire detection. Story The threat posed by fires is of utmost concern to humanity, emphasizing the crucial need for reliable detection. Current flame sensors are constrained...... Listed under: Other [Project](https://duino4projects.com/ideas/other-project-ideas/) Ideas

26. **[Password Box] [Arduino One](https://duino4projects.com/password-box-arduino-one-touch-password-input-usb-keyboard-hack/) Touch Password Input (USB Keyboard Hack)** Today is the world of internet social. We have many social platform

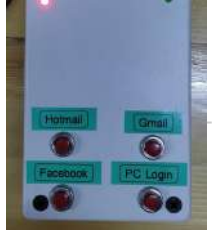

Email, Facebook, Instagrams, Twitter, Instructables and etc.For security issue we should not use the same password for these platform and some platform enforce us to create password that difficult to remember. It is...... Listed under: [Interfacing\(USB](https://duino4projects.com/projects/interfacingusb-rs232-i2c-isp-projects/) - RS232 - I2c -ISP) Projects

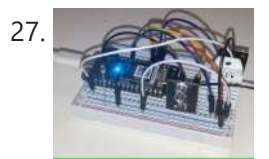

27. Lane Tech PCL [Amazon](https://duino4projects.com/lane-tech-pcl-amazon-alexa-pc-boot-and-heater-start/) Alexa PC Boot and Heater start Initiate the activation of a computer and the operation of a space heater using either Amazon Alexa or the associated app, and subsequently employ a temperature sensor to control and maintain the heater's temperature. Story The Idea Located near a bay window in my basement,...... Listed under: Other [Project](https://duino4projects.com/ideas/other-project-ideas/) Ideas

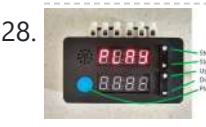

28. General [Purpose](https://duino4projects.com/general-purpose-relay-timer/) Relay Timer Story Throughout my years of experience, I've created numerous timers and encountered a plethora of mobile apps. However, when I found myself in need of a straightforward solution to seamlessly automate the on-off cycle of a circuit I was actively developing, none of the available...... Listed under: Other [Project](https://duino4projects.com/ideas/other-project-ideas/) Ideas

This website uses cookies to improve your experience. We'll assume you're ok with this, but you can opt-out if you wish. ACCEPT [Check Priv](https://duino4projects.com/privacy-policy/)acy Policy

DERUI

30. Utilizing the W5300 TOE Shield with Arduino IDE and STM32 Nucleo-F429ZI: A [Comprehensive](https://duino4projects.com/utilizing-the-w5300-toe-shield-with-arduino-ide-and-stm32-nucleo-f429zi-a-comprehensive-guide/) Guide Narrative 0. Preface This guide is dedicated to instructing you on the utilization of the W5300 TOE Shield in tandem with the Arduino IDE, particularly when paired with the STM32 Nucleo-F429ZI board. Within this document, we shall furnish a comprehensive, step-by-step tutorial encompassing the configuration...... Listed under: [Blog](https://duino4projects.com/blog/), Other [Project](https://duino4projects.com/ideas/other-project-ideas/) Ideas

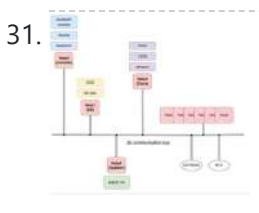

31. The NetP Project: Creating a Network of Processors with [Arduino Mini](https://duino4projects.com/the-netp-project-creating-a-network-of-processors-with-arduino-mini-pro-boards/) Pro Boards Narrative Arduino is truly remarkable; I have a deep fondness for it. It can be likened to the "Lego" of the electronics and automation world. Presently, I'm engrossed in a project where numerous MCU boards are orchestrated to form an interconnected network of processors, aptly...... Listed under: **[Blog](https://duino4projects.com/blog/), [Development](https://duino4projects.com/projects/development-board-kits-projects/) Board – Kits [Projects](https://duino4projects.com/projects/development-board-kits-projects/)** 

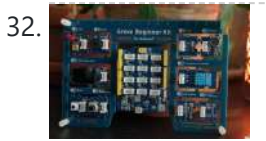

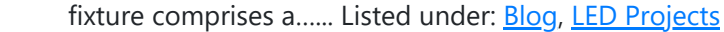

32. Recommended Approach to Programming and Hardware Development: C++ and [Arduino Framework](https://duino4projects.com/recommended-approach-to-programming-and-hardware-development-c-and-arduino-framework/) Story Rapid Overview of the Seed Studio Grove Kit Frequently, people inquire about the optimal approach to delve into programming and hardware development. The response consistently points to the C++ language and, notably, the Arduino framework. While the software aspect is well-defined, what about the...... Listed under: [Blog](https://duino4projects.com/blog/), Other [Project](https://duino4projects.com/ideas/other-project-ideas/) Ideas

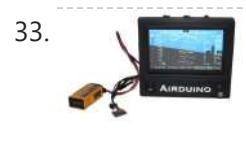

33. Introduction to the [Arduino Project:](https://duino4projects.com/ntroduction-to-the-airduino-project-an-open-source-experimental-aircraft-pfd-manual/) An Open Source Experimental Aircraft PFD Manual The Open Cockpit Arduino 4.3 Version 1.0 Beta The Arduino project is a PFD (Primary Flight Display) for experimental aircraft, built on Arduino's open-source platform. Its purpose extends to both educational and experimental contexts. Further enhancements are anticipated, aiming to provide an affordable backup instrument…... Listed under: [Blog,](https://duino4projects.com/blog/) Other [Projects](https://duino4projects.com/projects/other-projects/)

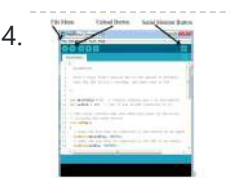

34. Objective of the Experiment: [Arduino Microcontrollers](https://duino4projects.com/objective-of-the-experiment-learning-arduino-microcontroller-applications-with-switches-and-sensors/) Applications with Switches and Sensors I. Objective The main goal of this experiment is to familiarize oneself with the utilization of the Arduino microcontrollers for monitoring switches and sensors. Additionally, the objective is to trigger devices like LEDs or a speaker based on specific sensor output values. II. List of...... Listed under: [Blog,](https://duino4projects.com/blog/) Sensor - [Transducer](https://duino4projects.com/ideas/sensor-transducer-detector-project-ideas/) - Detector [Project](https://duino4projects.com/ideas/sensor-transducer-detector-project-ideas/) Ideas

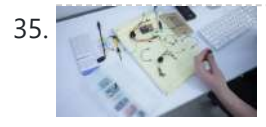

**35.** Making Sounds with [Arduino](https://duino4projects.com/making-sounds-with-arduino/) The limited funding and job opportunities in the humanities field make it challenging for emerging scholars to pursue additional knowledge. As scholars must acquire extensive knowledge within their respective disciplines, they must also create coherent projects within an academic context. This situation creates difficulties for...... Listed under: Sound – [Audio Projects](https://duino4projects.com/projects/sound-audio-projects/)

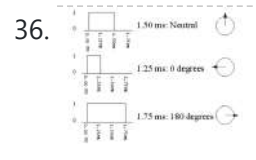

36. Controlling DC Motors and [Servo Motors](https://duino4projects.com/controlling-dc-motors-and-servo-motors-with-arduino-and-processing-gui/) with Arduino and Processing GUI The workshop demonstrates how to control motors using Arduino and Processing In today's workshop, participants will learn how to control two types of motors, namely DC motors and servo motors, using the Arduino board. The workshop will make use of firmata and a Processing to...... Listed under: Motor [Projects](https://duino4projects.com/projects/motor-projects/)

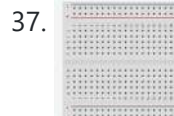

37. Introduction [to Arduino Using](https://duino4projects.com/introduction-to-arduino-using-tinkercad-simulator-no-hardware-required/) TinkerCAD Simulator: No Hardware Required Context and Preparation Getting started with tinkering on Microcontrollers can often be hindered by the need to purchase hardware. In this tutorial, we offer an introduction to Arduino that requires no prior experience and no physical hardware. Instead, we will utilize an Arduino simulator called...... Listed under: Other [Project](https://duino4projects.com/ideas/other-project-ideas/) Ideas

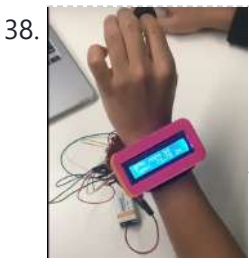

38. [Biomedical](https://duino4projects.com/biomedical-device/) Device Introduction and Overview Biomedical engineering, a highly interdisciplinary field within STEM, offers opportunities for engineering and computer science students to engage in its endeavors. It involves the application of biology and engineering principles to create novel devices aimed at enhancing healthcare and medical options. Prominent...... Listed under: [Medical](https://duino4projects.com/projects/medical-health-based-projects/) – Health based Projects

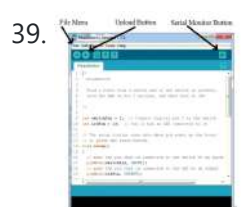

39. Experiment Objective: Utilizing [Arduino Microcontroller](https://duino4projects.com/experiment-objective-utilizing-arduino-microcontroller-for-switches-sensors-leds-and-speaker-control/) for Switches, Sensors, LEDs, and Speaker Control I. Experiment Objective The main goal of this experiment is to gain proficiency in using the Arduino microcontroller to observe switches and sensors and to trigger devices like LEDs or a speaker based on specific sensor output values. II. Required Components List This experiment will...... Listed under: [Blog,](https://duino4projects.com/blog/) [Sensor](https://duino4projects.com/ideas/sensor-transducer-detector-project-ideas/) -[Transducer](https://duino4projects.com/ideas/sensor-transducer-detector-project-ideas/) – Detector Project Ideas

40. [Gameduino Snake](https://duino4projects.com/gameduino-snake-final-project/) – Final Project For my physical computing class, I created a project utilizing the SparkFun Redboard. I've named it the Gameduino Snake, as it's essentially a compact handheld gadget that enables users to enjoy a game of snake on an LED matrix. The game

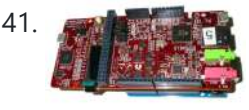

41. Both DSP [Shield](https://duino4projects.com/dsp-shield/) The objective of the DSP Shield project is to enhance the accessibility of Digital Signal Processing (DSP) concepts and applications, particularly by introducing DSP as a teaching tool for signal education at the undergraduate level or even earlier. The project aims to bridge the gap…... Listed under: Other [Projects](https://duino4projects.com/projects/other-projects/)

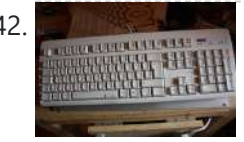

42. **Extra inputs for [Arduino with](https://duino4projects.com/extra-inputs-for-arduino-with-a-keyboard/) a keyboard** The Arduino is perhaps the coolest thing on earth. There are many types, the Uno, the Mega, the Pro, the Pro Mini, etc. etc. But one thing that often can be a problem is that you only have a limited number of inputs and outputs.…... Listed under: Game – [Entertainment](https://duino4projects.com/projects/game-entertainment-projects/) Projects, [Interfacing\(USB](https://duino4projects.com/projects/interfacingusb-rs232-i2c-isp-projects/) – RS232 – I2c -ISP) Projects

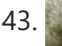

43. Analyzing The [Arduino Developer](https://duino4projects.com/analyzing-the-arduino-developer-community/) Community Paraphrased: "Arduino creates open source hardware and software, specifically focusing on microcontrollers, for educational and prototyping endeavors. Those familiar with me are aware of my passion for exploring Arduinos and Raspberry Pi. While I don't aspire to be an electrical engineer. I'm primarily drawn to...... Listed under: [Development](https://duino4projects.com/projects/development-board-kits-projects/) Board – Kits Projects

11/17/23, 10:03 AM Advanced View Arduino Projects List - Use Arduino for Projects

44. [Introduction](https://duino4projects.com/introduction-to-arduino-a-versatile-physical-computing-platform/) to Arduino: A Versatile Physical Computing Platform Arduino Interfacing Introduction to Arduino: Arduino serves as a medium for engaging with the physical world through sensors. It constitutes an open-source physical computing platform centered around a straightforward and affordable micro-controller board, accompanied by a development environment tailored for writing software compatible with the...... Listed under: [Arduino Battery](https://duino4projects.com/ideas/arduino-battery-project-ideas/) [Project](https://duino4projects.com/ideas/other-project-ideas/) Ideas, Other Project Ideas

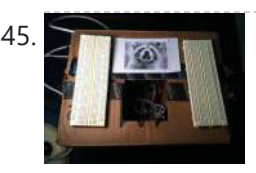

45. Motion Sensing Digital Camera & Alarm using [Arduino](https://duino4projects.com/motion-sensing-digital-camera-alarm-using-arduino/) Welcome to my instructable on how to make an Arduino-controlled motion sensing camera and alarm! The motivation behind this project, which I worked on in my electronics class at Pomona College, was the need to keep away varmints (particularly raccoons) that were digging up my...... Listed under: Sensor – [Transducer](https://duino4projects.com/projects/sensor-transducer-detector-projects/) – Detector Projects, Video – [Camera](https://duino4projects.com/projects/video-camera-imaging-projects/) – [Imaging](https://duino4projects.com/projects/video-camera-imaging-projects/) Projects

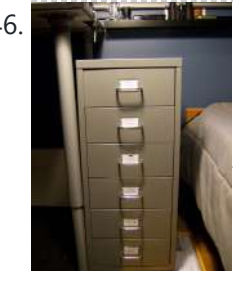

46. Easy Electronics [Organization](https://duino4projects.com/easy-electronics-organization-using-arduino/) using Arduino</u> Like many other electronic enthusiasts I need to have a constant supply of materials in order for us to keep building, hacking, or just playing around with electronics. However as probably any of us have come to realize we need a lot of space and...... Listed under: Home [Automation](https://duino4projects.com/projects/home-automation-projects/) Projects

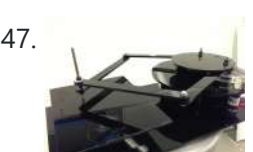

47. A Planar [2-DOF Haptic](https://duino4projects.com/planar-2-dof-haptic-device-exploring-gravitational-fields/) Device for Exploring Gravitational Fields For our project, we built a planar, 2 degree-of-freedom haptic device for educational use. The design is based on a 5-bar mechanism. We wanted to build a device that would have the versatility to teach various concepts, but would still be relatively affordable (as the...... Listed under: Sensor - [Transducer](https://duino4projects.com/projects/sensor-transducer-detector-projects/) - Detector Projects

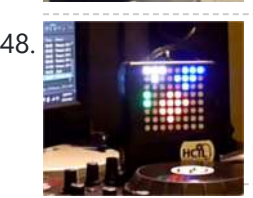

48. X-Track – Wireless music [visualization](https://duino4projects.com/x-track-wireless-music-visualization-and-tracker/) and tracker X-Track is a prototype wireless device which connects you to the music, by providing entertainment with its bright beat-synched LEDs and tracking your moves so that you can later learn how much you enjoyed the night, and which parts were especially moving you. Remote wireless...... Listed under: Sound - [Audio Project](https://duino4projects.com/ideas/sound-audio-project-ideas/) Ideas

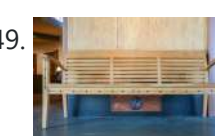

49. Make a Musical Bench using [Arduino](https://duino4projects.com/make-musical-bench-using-arduino/) The Musical Bench is an exhibit which makes music when people touch, kiss, or hold hands. It uses a micro-controller to detect changes in resistance, via the copper armrests, and plays high or low notes depending on how much current flows through you and a...... Listed under: **Sound - [Audio Projects](https://duino4projects.com/projects/sound-audio-projects/)** 

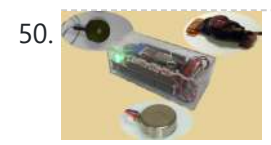

50. Portable Haptics System [Hardware](https://duino4projects.com/portable-haptics-system-hardware/) Mobile Phone There is a wide selection of mobile phones on the market. For our development, we chose Nokia 6210 Navigator due to its ability to run Java, accompanied by Bluetooth communication, and its small form factor. The phone mainly acts as a remote control...... Listed under: Sensor - [Transducer](https://duino4projects.com/projects/sensor-transducer-detector-projects/) - Detector Projects

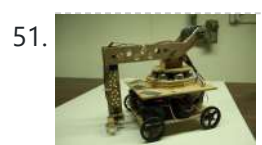

51. Robo-Mobile – [A Homemade](https://duino4projects.com/robo-mobile-homemade-bluetooth-robot-using-arduino/) Bluetooth Robot using arduino Background This robot is one I built to learn. Before this project I did get my feet wet with a few small scale Arduino projects like an ultrasonic robot, (that would move backwards until it was a certain distance away from the wall,) and I...... Listed under: Robotics - [Automation](https://duino4projects.com/projects/robotics-automation-projects/) Projects

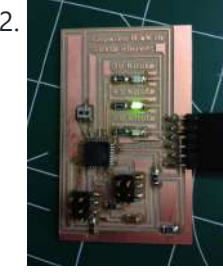

52. [Knockdown](https://duino4projects.com/knockdown-warning-indicator-redux/) Warning Indicator (Redux) This week I continued developing a device that warns of the potential of a knockdown – the process by which an over-canvassed sailing ship is lain over on her beam-ends during a squall. The potential for sinking at this point is high, especially if there...... Listed under: [Security](https://duino4projects.com/projects/security-safety-projects/) - Safety Projects, Sensor - [Transducer](https://duino4projects.com/projects/sensor-transducer-detector-projects/) - Detector Projects

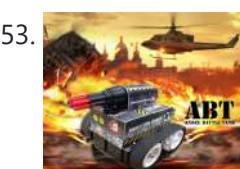

53. Smartphone controlled [Arduino tank](https://duino4projects.com/smartphone-controlled-arduino-tank-using-annikken-andee/) using Annikken Andee Hi guys, I am Robin, one of the developers of Annikken Andee. Just a few weeks back we were invited to be a part of Arduino Day Singapore 2014. On the day of the event, we showcased a missile-firing lego-crushing smartphone controlled Tank built using...... Listed under: Phone [Projects](https://duino4projects.com/projects/phone-projects/)

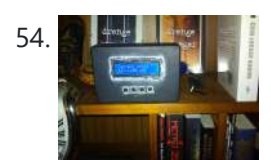

54. Bitcoin Price Ticker (almost) from scratch using [Arduino as](https://duino4projects.com/bitcoin-price-ticker-almost-scratch-using-arduino-isp/) ISP Hello everyone! I decided to create this tutorial on how to make a Bitcoin Price Ticker. Well, this is only a prototype and I will make a smaller edition with a more pleasant design and some other features at a later time. However, this serves...... Listed under: **Internet – [Ethernet](https://duino4projects.com/projects/internet-ethernet-lan-projects/) – LAN Projects** 

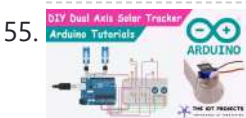

55. Dual Axis Solar Tracker [Arduino Project](https://duino4projects.com/dual-axis-solar-tracker-arduino-project-using-ldr-servo-motors/) Using LDR & Servo Motors Greetings and welcome to The IoT Projects. In this tutorial, we will guide you through the process of creating a Dual Axis Solar Tracker Arduino Project using LDR (Light Dependent Resistor) and Servo Motors. We have organized the article into seven segments, providing a step-by-step...... Listed under: Motor [Projects](https://duino4projects.com/projects/motor-projects/)

56. First [Solo Experience](https://duino4projects.com/first-solo-experience-with-arduino-and-choosing-a-simple-circuit-with-ir-remote-and-sensor/) with Arduino and Choosing a Simple Circuit with IR Remote and Sensor CHOOSING A DIRECTION For this assignment, I embarked on my inaugural solo experience with Arduino. After facing some challenges during the in-class tutorial, I felt apprehensive about dealing with the breadboard once more. Consequently, I made an early decision to work on a simpler circuit....... Listed under: [Sensor](https://duino4projects.com/ideas/sensor-transducer-detector-project-ideas/) – [Transducer](https://duino4projects.com/ideas/sensor-transducer-detector-project-ideas/) – Detector Project Ideas

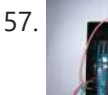

**FIGHT AND FIGHT AND FIGHT AND THE SET ARE SETTED ASSIVE SENSORS** PASSIVE Sensors – [Detecting](https://duino4projects.com/passive-sensors-detecting-light-motion/) Light and Motion Equipment: Arduino UNO microcomputer, PC with Arduino IDE installed, and a USB cable. CdS PhotoSensitive Resistor(s), 10K Ohm Resistor, and Parallax PIR Motion Sensor Passive sensors detect some physical phenomena and provide some amount of information about it that can be used for action...... Listed under: Sensor - [Transducer](https://duino4projects.com/ideas/sensor-transducer-detector-project-ideas/) - Detector [Project](https://duino4projects.com/ideas/sensor-transducer-detector-project-ideas/) Ideas

58. [Arduino Project](https://duino4projects.com/arduino-project-challenge-exploring-sensor-readings-and-component-control/) Challenge: Exploring Sensor Readings and Component Control HW9 – Arduino The Task: In our Arduino project challenge, we were free to create anything of our liking, with the only requirement being that the circuit must either read a sensor or control an active component. During a class session, a practice example was...... Listed under: [Blog](https://duino4projects.com/blog/), Sensor - [Transducer](https://duino4projects.com/projects/sensor-transducer-detector-projects/) - Detector Projects

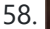

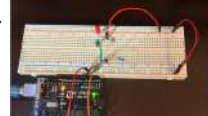

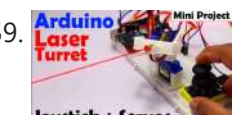

### 11/17/23, 10:03 AM Advanced View Arduino Projects List - Use Arduino for Projects

59. **Argume 1998** How to make [Arduino Laser](https://duino4projects.com/how-to-make-arduino-laser-turret-using-servo-motors-and-joystick/) Turret using Servo motors and Joystick Arduino Laser Turret, Overview: In this project, I will demonstrate how to create an Arduino laser turret using servo motors and a two-axis joystick. I will provide the necessary code and a circuit diagram, accompanied by a detailed explanation of the project. This will enable...... Listed under: Motor [Projects](https://duino4projects.com/projects/motor-projects/)

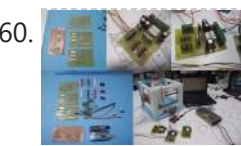

60. [Machine](https://duino4projects.com/machine-design-using-arduino/) Design Using Arduino The assignment for this week is to automate the machine assembled two weeks ago. For this Roxanna milled the Arduino's shield for controlling the steppers, but Alejandro found that we haven't all the components for stuffing, specially the A3982 - stepper motor driver, so as...... Listed under: How To - DIY - [Projects](https://duino4projects.com/projects/how-to-diy-projects/)

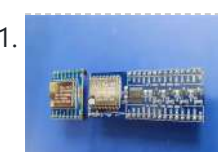

61. [Redesigning](https://duino4projects.com/redesigning-the-ra-02-breakout-board-module/) the RA-02 Breakout board module Story The RA-02 Breakout module includes level converters The RA-02 Breakout Module is designed to be beginner-friendly and compatible with breadboards. Many of them may possess one or more RA-02 Breakout modules. For those who do, they are undoubtedly aware of the challenges associated with...... Listed under: [Development](https://duino4projects.com/projects/development-board-kits-projects/) Board - Kits Projects

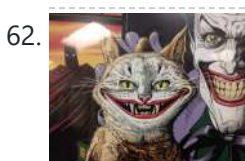

62. [Tracking](https://duino4projects.com/tracking-cat-eyes-via-kinect-using-arduino/) Cat Eyes via Kinect using Arduino This instructable was made as part of the CS graduate course "Tangible Interactive Computing" at the University of Maryland, College Park taught by Professor Jon Froehlich. The course focused on exploring the materiality of interactive computing and, in the words of MIT Professor Hiroshii Ishii,...... Listed under: Game – [Entertainment](https://duino4projects.com/projects/game-entertainment-projects/) Projects

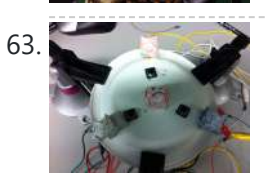

Build Simon Game Using [Arduino](https://duino4projects.com/build-simon-game-using-arduino/) High Level Description: For part 3 of the lab, our group decided to build a "Simon" game. Our game setup uses 3 buttons and 4 LEDs. Each button corresponds to one LED and the 4th LED is used to indicate an error. The game starts…... Listed under: Game – [Entertainment](https://duino4projects.com/projects/game-entertainment-projects/) Projects

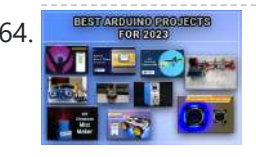

67. Bird Feeder [Monitor](https://duino4projects.com/bird-feeder-monitor-using-arduino/) using Arduino This is a project to monitor the number of birds that visit my bird feeder, as well as record the amount of time spent feeding. I used an Arduino Yún and a capacitive touch sensor, Adafruit CAP1188, to detect and record the birds feeding. On...... Listed under: Home [Automation](https://duino4projects.com/projects/home-automation-projects/) Projects

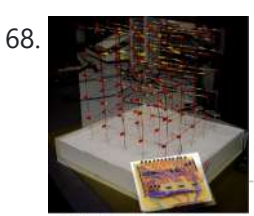

68. 5x5x5 LED Cube – Orientation [Independent](https://duino4projects.com/5x5x5-led-cube-orientation-independent-3d-display/) 3D Display Introduction Our project, in one sentence, is an orientation independent 3D LED display. We were inspired by various videos on youtube of similar cubes but also by the idea of creating an interactive 3-dimensional display. We built a 5x5x5 LED cube display and controller...... Listed under: LED [Projects](https://duino4projects.com/projects/led-projects/)

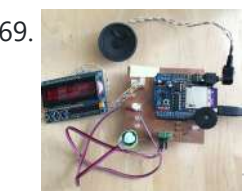

69. Talking [Arduino Heart](https://duino4projects.com/talking-arduino-heart-rate-monitor/) Rate Monitor My partner and I wanted to make heart rate monitor that does more than simply measure a user's heart rate. Our heart rate monitor talks! Each button gives a verbal description of its functionality and makes the measurements visible on the screen. This monitor will...... Listed under: Medical - Health based [Projects](https://duino4projects.com/projects/medical-health-based-projects/)

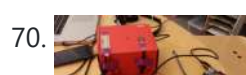

64. Our Personal Favourite [Arduino Projects](https://duino4projects.com/our-personal-favourite-arduino-projects-for-you-to-try-in-2023/) for you to Try in 2023 In the realm of do-it-yourself (DIY) electronics and robotics projects, Arduino stands as a prominent open-source microcontroller platform. It boasts a user-friendly nature and enjoys a vast community of users who actively contribute their projects and provide assistance to fellow enthusiasts. Throughout the year 2022,...... Listed under: [Arduino](https://duino4projects.com/projects/arduino-programmer-projects/) [Programmer](https://duino4projects.com/projects/arduino-programmer-projects/) Projects

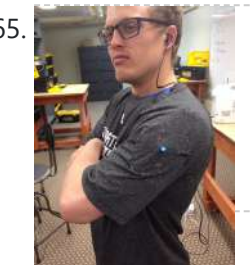

Musical Exercise: [Workout](https://duino4projects.com/musical-exercise-workout-shirt-mp3-player-powered-exercise-using-arduino/) Shirt MP3 Player Powered by Exercise using Arduino People love listening to music while exercising. Music provides the motivation needed for individuals to keep exerting energy and get in shape. So, because people enjoy listening to music while exercising, what if an MP3 player only played an individual's music while they are active?...... Listed under: Game – [Entertainment](https://duino4projects.com/projects/game-entertainment-projects/) Projects, [Sound](https://duino4projects.com/projects/sound-audio-projects/) – Audio **[Projects](https://duino4projects.com/projects/sound-audio-projects/)** 

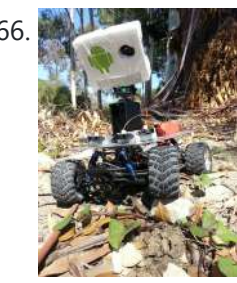

66. ANDROID BASED [ROBOTICS](https://duino4projects.com/android-based-robotics/) While the field of robotics is continuously expanding at a remarkable rate and better performing robots are created every year, robotics still remains out of reach for many students and researchers. The main reasons for this difficulty are the high complexity of the hardware and...... Listed under: Robotics – [Automation](https://duino4projects.com/projects/robotics-automation-projects/) Projects

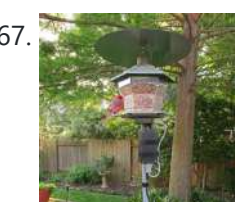

70. Creating [A SoundBox](https://duino4projects.com/creating-a-soundbox-using-arduino/) Using Arduino Ideas and Sketches Squat Coach – Detects the depth of your squats and assesses your form. Flex sensor is positioned to run up the back of knee joint Etch-A-Sketch – Arduino version of Etch-A-Sketch game. Users control stylus with 2 rotational potentiometers Adaptive Lighting –…... Listed under: Sound – [Audio Projects](https://duino4projects.com/projects/sound-audio-projects/)

71. Digital I/O with [Arduino Boards](https://duino4projects.com/digital-io-arduino-boards/) Readings in Physical Computing Ch 6. pgs 87-136 (this week and next week) Ch 7: Serial Communication [137- 143; 149-150; 153-161] Before the lab You should have already successfully installed the Arduino environment on your laptop, built the LED circuit, and successfully load/run the "blink" program to...... Listed under: [Development](https://duino4projects.com/projects/development-board-kits-projects/) Board - Kits Projects

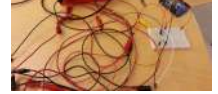

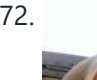

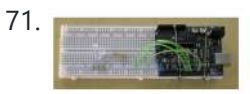

The Creepy Doll using [Arduino](https://duino4projects.com/creepy-doll-using-arduino/) Here at Mikamai, we often organise events and hackathons. After the last hackathon, someone left an old doll, and it was kinda creepy... so why not make it even creepier? I decided to put two red LEDs instead of the eyes, and a vibration sensor...... Listed under: Game - [Entertainment](https://duino4projects.com/projects/game-entertainment-projects/) Projects

system. The project's concept involves gathering and transmitting the health information of patients. Project description The term "IoT-based patient health This website uses cookies to improv[e you](https://duino4projects.com/ideas/medical-health-based-project-ideas/)r experience. We'll assume you'[re ok with this, but you can op](https://duino4projects.com/ideas/medical-health-based-project-ideas/)t-out if you wish. ACCEPT **[Check Privacy Policy](https://duino4projects.com/privacy-policy/)** 

73. IoT based health monitoring system | [Arduino Project](https://duino4projects.com/iot-based-health-monitoring-system-arduino-project/) An Arduino and a generic ESP8266 are utilized in an Internet of Things (IoT) patient health monitoring

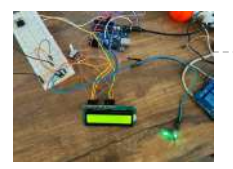

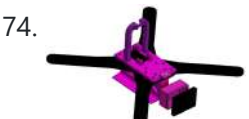

74. Open Source Camera [Quadcopter](https://duino4projects.com/open-source-camera-quadcopter/) Introduction When our team was initially assigned the task of transforming this project from a cinematography quadcopter to a more practical sensor quadcopter, we made the decision to redesign the frame. This decision was not taken lightly, but it was concluded that one of the...... Listed under: Video - Camera - [Imaging](https://duino4projects.com/projects/video-camera-imaging-projects/) Projects

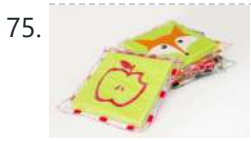

75. Catchin' time using [Arduino](https://duino4projects.com/catchin-time-using-arduino/) This tutorial will show you how to build an interactive toy for children. This toy wants to give a boost to children to move and play with friends at home or in a park, instead of watching TV and playing videogames. Catchin' time is a...... Listed under: [Game](https://duino4projects.com/projects/game-entertainment-projects/) – [Entertainment](https://duino4projects.com/projects/game-entertainment-projects/) Projects

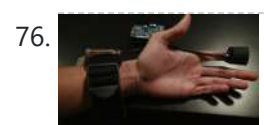

76. Sleep n' [Tweet](https://duino4projects.com/sleep-n-tweet/) Step 1: The Sleep n' Tweet Now I am lucky enough to work at the greatest company in the world as a University of Waterloo, co-op student. It might not even be a company you've heard of yet. They're named Upverter and we are trying...... Listed under: [Home](https://duino4projects.com/projects/home-automation-projects/) [Automation](https://duino4projects.com/projects/home-automation-projects/) Projects, Internet – [Ethernet](https://duino4projects.com/projects/internet-ethernet-lan-projects/) – LAN Projects

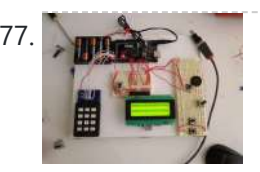

[Password](https://duino4projects.com/password-access-arduino/) access with arduino ~~ The complete kit for this tutorial is now for sale at www.razvantech.com Get one! ~~ This instructable will show you how to make a pass-code lock system using the Arduino Mega board. Whenyou type the right code, an LED lights up an the servo...... Listed under: **[Security](https://duino4projects.com/projects/security-safety-projects/) - Safety Projects** 

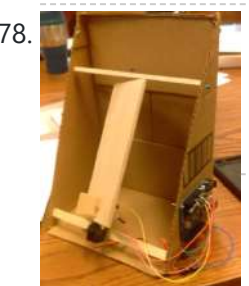

78. [SOLAR TRACKER ARDUINO](https://duino4projects.com/solar-tracker-arduino-project/) PROJECT Overview: The solar tracking device is designed to ensure that a flat panel with a solar cell is constantly aligned with the movement of the sun across the sky. It utilizes two light dependent resistors (LDRs) positioned on opposite sides of a fin to measure...... Listed under: Solar energy [projects](https://duino4projects.com/projects/solar-energy-projects/)

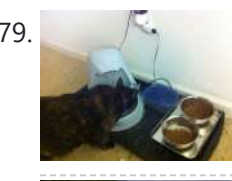

79. Make Your Pet Dishes Tweet Using [Arduino](https://duino4projects.com/make-your-pet-dishes-tweet-using-arduino/) You give your pets everything: Food, water, a home, toys, and love. Why not give them a twitter account? This project allows you to monitor your pets' eating habits and receive alerts when their supplies are low. It's also a cute, fun way to learn...... Listed under: Internet - [Ethernet](https://duino4projects.com/projects/internet-ethernet-lan-projects/) - LAN Projects

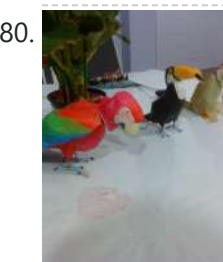

80. **Animatronic [Green-Winged](https://duino4projects.com/animatronic-green-winged-macaw-papercraft/) Macaw Papercraft** Hello everybody! This macaw was part of a work of biology at the college of my daughter, who was attempting to educate people not to buy wild animals. This beautiful animal, natural tropical forests of South America, is highly coveted by smugglers. In captivity, unlikely...... Listed under: Game – [Entertainment](https://duino4projects.com/projects/game-entertainment-projects/) Projects

81. [AlarmingTweet](https://duino4projects.com/alarmingtweet-using-arduino/) Using Arduino This project will add tweeting capabilities to the GE 45142 Choice-Alert Wireless Control Center Alarm system. The alarm system allows you to connect up to 16 different sensors across 4 zones and with the addition of the Arduino powered Alarming Tweet you can enable it...... Listed under: [Interfacing\(USB](https://duino4projects.com/projects/interfacingusb-rs232-i2c-isp-projects/) - RS232 - I2c -ISP) Projects

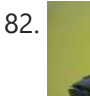

82. USB Mouse Made Out Of A Wii [Nunchuck](https://duino4projects.com/usb-mouse-made-out-of-a-wii-nunchuck/) This instructable will describe how to convert a Nintendo Wii Nunchuck controller into a USB 2button mouse using a Teensy USB. The Teensy USB is a very user-friendly development board that can be programmed in an Arduino environment. The Teensy USB development board and necessary...... Listed under: [Interfacing\(USB](https://duino4projects.com/projects/interfacingusb-rs232-i2c-isp-projects/) - RS232 - I2c -ISP) Projects

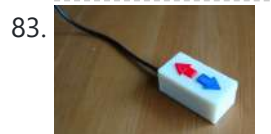

83. Reddit Controller, USB [Upvote/Downvote](https://duino4projects.com/reddit-controller-usb-upvotedownvote-button/) button Not too long ago I saw the "Awesome Button" video on the Make Magazine podcast. In the video Matt Richardson shows how you can take a Teensy development board and turn it into a simple USB keyboard. In his example everytime a button is pressed...... Listed under: [Interfacing\(USB](https://duino4projects.com/projects/interfacingusb-rs232-i2c-isp-projects/) - RS232 - I2c -ISP) Projects

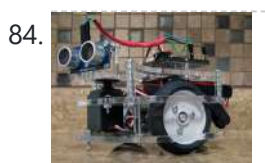

Make [A Electric](https://duino4projects.com/make-a-electric-turtle-robot-using-arduino/) Turtle Robot Using Arduino Be sure to check out my new instructable , the 'little Tank'! Really nice tracked design complete with cut files! update: I've had so much response on this instructable, thanks to all. If you end up making one, please let me know! I'd love to...... Listed under: Robotics - [Automation](https://duino4projects.com/projects/robotics-automation-projects/) Projects

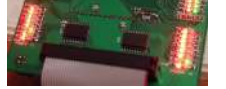

86. Wise Clock 3 – [Arduino-based](https://duino4projects.com/wise-clock-3-arduino-based-geeky-alarm-clock/) geeky alarm clock Wise Clock 3 is an open-source, highly hackable geeky clock that shows a lot more than the time. Its main function is to display user-editable quotations retrieved from an SD card (like those used in photo cameras). In addition, Wise Clock 3 can show the…... Listed under: Clock – Timer [Projects](https://duino4projects.com/projects/clock-timer-projects/)

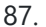

87. Make A Giant Leaf [Planetarium](https://duino4projects.com/make-a-giant-leaf-planetarium-using-arduino/) Using Arduino Have you ever wanted a mini-planetarium for your room? Well now you can! This instructable will help you create a fairly portable planetarium leaf that you can put over a bed, a couch, or anywhere else in your house. All you need is an IKEA...... Listed under: Game - [Entertainment](https://duino4projects.com/projects/game-entertainment-projects/) Projects

88. [Arduino ArduRoller](https://duino4projects.com/arduino-arduroller-balance-bot/) balance bot Caveat Emptor: (I don't want to put you off building one but I also don't want you to be disappointed.) This Instructable is now

Th[is website us](https://duino4projects.com/ideas/robotics-automation-project-ideas/)es cookies to improve your experience. We'll assume you're ok with this, but you can opt-out if you wish. ACCEPT **[Check Privacy Policy](https://duino4projects.com/privacy-policy/)** 

microcontroller circuit might have multiple things going on at the same time, measuring voltages with a DMM isn't an option. Using an computerized In-Circuit-Debugger solution is expensive and…... Listed under: [Development](https://duino4projects.com/projects/development-board-kits-projects/) Board – Kits Projects, LED [Projects](https://duino4projects.com/projects/led-projects/)

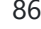

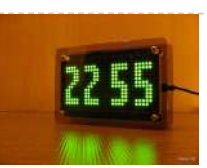

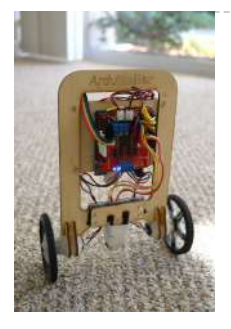

89. [Universal](https://duino4projects.com/universal-gripper-syringe-powered/) Gripper – Syringe Powered The "universal gripper" developed by researchers from Cornell University, the University of Chicago, and iRobot inspired me to create my own version. The YouTube video is quite impressive. The gripper can form around very asymmetrical and smooth shapes and still pick up the object. I...... Listed under: Robotics - [Automation](https://duino4projects.com/projects/robotics-automation-projects/) Projects

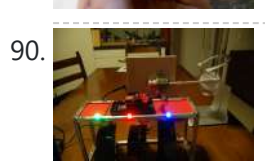

90. The Touch [module](https://duino4projects.com/touch-module-robotic-dog-toy/) – a robotic dog toy The idea was to invent an Arduino-based, robotic toy that my dog could interact and play with. One that could record scores, automatically deliver treats, and grow more advanced as the dog learns to play with it. I wanted to find a task to test...... Listed under: Robotics - [Automation](https://duino4projects.com/ideas/robotics-automation-project-ideas/) Project Ideas

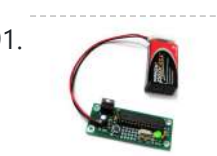

91. [Arduino Project](https://duino4projects.com/arduino-project-board/) Board The Arduino Project Board is basically a board to transer your ATMEGA168/328 to when you have completed your project and no longer need to use the Arduino as a development board. Simply transfer the programmed chip from the Arduino board to the Arduino project board...... Listed under: [Development](https://duino4projects.com/projects/development-board-kits-projects/) Board - Kits Projects

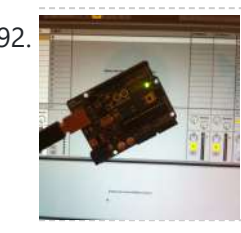

92. Turn your Arduino Uno into an [USB-HID-Mididevice](https://duino4projects.com/turn-arduino-uno-usb-hid-mididevice/) While building an Arduino Uno based Midi-Controller for Ableton Live, I came across the HIDUINO project ( http://code.google.com/p/hiduino/ ). It allows you to turn your Arduino Uno (or any other device using an AVR-USB chipset like the 8u2) into a driverless HID/Midi device. It's much...... Listed under: [Interfacing\(USB](https://duino4projects.com/projects/interfacingusb-rs232-i2c-isp-projects/) - RS232 - I2c -ISP) Projects, [Sound](https://duino4projects.com/projects/sound-audio-projects/) - Audio **[Projects](https://duino4projects.com/projects/sound-audio-projects/)** 

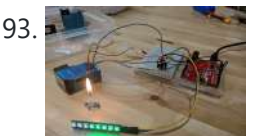

93. [Arduino Air](https://duino4projects.com/arduino-air-quality-sensor/) Quality Sensor Summary The issue of poor air quality is a significant concern that impacts the well-being of numerous communities, particularly individuals with health conditions. The ability to measure air quality accurately is of utmost importance. In this module, you will have the opportunity to construct a...... Listed under: **Sensor - [Transducer](https://duino4projects.com/projects/sensor-transducer-detector-projects/) - Detector Projects** 

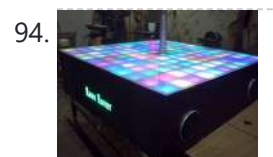

94. Rave Rover – [Mobile](https://duino4projects.com/rave-rover-mobile-dance-stage/) Dance Stage Rave Rover was designed and built to be a portable dance platform for parties, raves, and any other trouble we can get into! I will go into as much detail as I can explaining the entire build process, and where to find parts and other…... Listed under: Game – [Entertainment](https://duino4projects.com/projects/game-entertainment-projects/) Projects

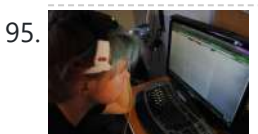

95. How to hack EEG toys with [arduino](https://duino4projects.com/hack-eeg-toys-arduino/) i had heard a few years back about the ability of hooking up toy EEGs so you can interface them with your computer. I was reminded of this for a project i wanted to do for a class (instructable coming soon ;-)), and i also...... Listed under: [Game](https://duino4projects.com/projects/game-entertainment-projects/) – [Entertainment](https://duino4projects.com/projects/game-entertainment-projects/) Projects

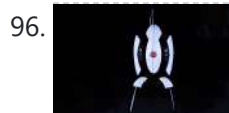

96. Building a Portal Turret with motion [controlled](https://duino4projects.com/building-portal-turret-motion-controlled-audio-lighting/) audio and lighting In this Instructable I'm going to show you how I went about building my very own life size talking Portal Turret from start to finish. This is a fairly in depth project that will cover every stage of construction and all the techniques I used...... Listed under: **Sound - [Audio Projects](https://duino4projects.com/projects/sound-audio-projects/)** 

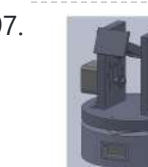

97. Pan/Tilt Motion System for Control [Education](https://duino4projects.com/pantilt-motion-system-control-education/) Pan/Tilt Motion System for Control Education Ricardo G. Sanfelice, University of Arizona Project supported by Mathworks Website developed by Colin Lasharr, University of Arizona Contents Introduction Instructions for Building the System Installation Instructions The Arduino Board Simulink Initial Parameter Identification System Identification for Zenith…... Listed under: [Arduino Programmer](https://duino4projects.com/projects/arduino-programmer-projects/) Projects

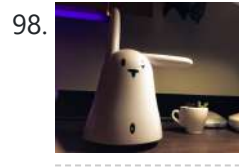

98. Hack the [Nabaztag](https://duino4projects.com/hack-nabaztag-using-arduino/) using Arduino This is a Nabaztag - Armenian, apparently, for "hare". It's an adorable bunny rabbit packed with sensors and communication devices.... and it's completely unusable. There's people who wrote some interesting software to hack it, and I applaud them: however, I could never actually get my...... Listed under: Game - [Entertainment](https://duino4projects.com/projects/game-entertainment-projects/) Projects, Robotics - [Automation](https://duino4projects.com/projects/robotics-automation-projects/) Projects

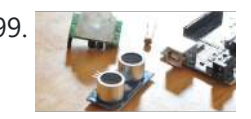

99. DIY Parking Sonsor using [Arduino](https://duino4projects.com/diy-parking-sonsor-using-arduino/) The last time I was home visiting my parents I noticed bumper imprints caused by my mother suburban on the stairs leading up from the garage. Their garage it turns out is just barely long enough to fit their gigantic vehicles. So I decided it…... Listed under: Car [Projects,](https://duino4projects.com/projects/car-projects/) How To - DIY - [Projects](https://duino4projects.com/projects/how-to-diy-projects/), Sensor - [Transducer](https://duino4projects.com/projects/sensor-transducer-detector-projects/) - Detector Projects

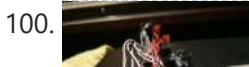

100. Using Mozzi Library with 5 [potentiometers](https://duino4projects.com/using-mozzi-library-5-potentiometers-using-arduino/) using arduino Getting Started The goal of this project was to create filters and controls to that can manipulate sound that is being generated through an Arduino. Normally Arduino can only generate simple tones that are not useful if you are trying to achieve complex sounds and...... Listed under: Metering - [Instrument](https://duino4projects.com/projects/metering-instrument-projects/) Projects

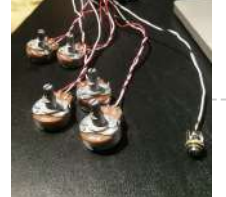

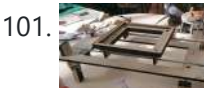

101. [Arduino Quilting](https://duino4projects.com/arduino-quilting-machine/) Machine The Arduino Quilting Machine combines the mechanics of a sewing machine, CNC technology and Arduino as an operating system. The project is designed to translate a vector file from a computer into G-code and subsequently into Arduino language which then moves the machine. The project...... Listed under: CNC [Machines](https://duino4projects.com/projects/cnc-machines-projects/) Projects

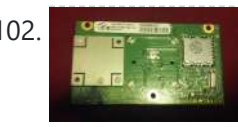

102. Controller adapter for Pc This instructable will go over the steps to connect a RF module from an RROD xbox to your computer so you can use a wireless controller with your computer. \*\*\*\*\*\*DISCLAIMER\*\*\*\*\*\*\* DONT TRY THIS IF YOU DONT HAVE ANY EXPERIENCE WITH ELECTRONICS/SOLDERING OR COMPUTERS IM NOT...... Listed under: How To - DIY - [Projects](https://duino4projects.com/projects/how-to-diy-projects/), Internet - [Ethernet](https://duino4projects.com/projects/internet-ethernet-lan-projects/) - LAN **[Projects](https://duino4projects.com/projects/internet-ethernet-lan-projects/)** 

This website uses cookies to improve your experience. We'll assume you're ok with this, but you can opt-out if you wish. ACCEPT [Check Privacy Policy](https://duino4projects.com/privacy-policy/)

– Timer [Projects](https://duino4projects.com/projects/clock-timer-projects/), Home [Automation](https://duino4projects.com/projects/home-automation-projects/) Projects

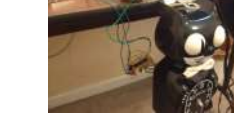

104. DIY Telepresence [Documentation](https://duino4projects.com/diy-telepresence-documentation/) This is the documentation page for the Spring 2012 DIY Telepresence project. Here you will find schematics, software, and guides for the robot. The goal of the project was to design a low-cost, easy to build telepresence robot. Some of the features include: Segway based...... Listed under: Robotics - [Automation](https://duino4projects.com/projects/robotics-automation-projects/) Projects

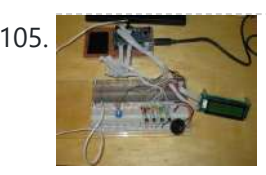

105. Total Recall- [Arduino Simon](https://duino4projects.com/total-recall-arduino-simon-says-on-steroids/) Says on steroids</u> Total Recall is a Simon based game for the Arduino. Your basic Arduino Simon Game consists of 4 buttons, 4 LEDs, an Arduino, some code and maybe a speaker and sound effects. Total Recall takes things a step further by adding an LCD display and...... Listed under: Game - [Entertainment](https://duino4projects.com/projects/game-entertainment-projects/) [Projects](https://duino4projects.com/projects/), Projects

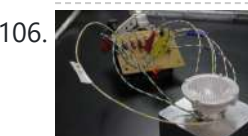

106. Voice [Activated](https://duino4projects.com/voice-activated-led-lighting-arduino/) LED Lighting with Arduino This project is an extension to the Speech Recognition with Arduino by leandro4b (http://www.instructables.com/id/Speech-Recognition…). However, instead of using 3 separate colored LEDs, I used a multicolor 4-channel RGBW LED Emitter. I had the opportunity of working at LED Engin last summer, which is why I…... Listed under: LED [Projects](https://duino4projects.com/projects/led-projects/)

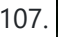

107. The [Wondrous](https://duino4projects.com/the-wondrous-weather-cube-using-arduino/) Weather Cube Using Arduino We created an Internet-enabled companion cube for your computer, which displays different kinds of information by glowing red or green. Depending on its orientation, and which labeled face is oriented upwards, our companion cube displays either stock readings of the NASDAQ or the outside temperature...... Listed under: Home [Automation](https://duino4projects.com/projects/home-automation-projects/) Projects

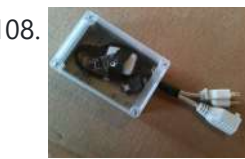

108. Laser Pointer Switch using [arduino](https://duino4projects.com/laser-pointer-switch-using-arduino/) This instructable will detail how to make a switch that uses an arduino to sample light. When the light sample reaches a threshold it will trigger a relay that can be used to turn on/off a small appliance (light, radio, fan, etc...) The parts for...... Listed under: Home [Automation](https://duino4projects.com/projects/home-automation-projects/) Projects, [Interfacing\(USB](https://duino4projects.com/projects/interfacingusb-rs232-i2c-isp-projects/) - RS232 - I2c -ISP) Projects

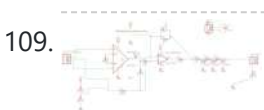

109. FabECG: a simple [electrocardiogram](https://duino4projects.com/fabecg-simple-electrocardiogram-board/) board Technologies for rudimentary physiological sensing are getting cheaper and easier to implement. Consider, for instance, these non-contact sensors from UCSD which can be used to take an EEG through hair or an ECG through a T-shirt! One can even make a simple oscilloscope to digitize,...... Listed under: [Medical](https://duino4projects.com/projects/medical-health-based-projects/) - Health based Projects

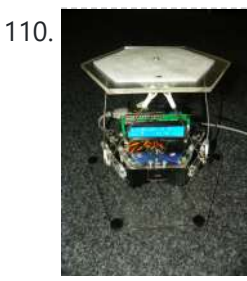

110. [Arduino controlled](https://duino4projects.com/arduino-controlled-rotary-stewart-platform/) Rotary Stewart Platform This instructable is about building a Rotary Stewart Platform. It allows to position its moving platform in six degrees of freedom. This specific platform is designed to be able to position a DSLR or any other digital camera. This version of Stewart Platform uses instead…... Listed under: Video – Camera – [Imaging](https://duino4projects.com/projects/video-camera-imaging-projects/) Projects

111. DC Motors Relays Using [Arduino](https://duino4projects.com/dc-motors-relays-using-arduino/) Let's get the math over right off the bat. There are a LOT of attempts to describe how Ohm's Law works, each one nerdier than the last. Here' one I like. Warning: SFWBN (safe for work but nerdy). V = voltage measured in volts -...... Listed under: **Motor [Projects](https://duino4projects.com/projects/motor-projects/)** 

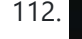

112. [ATtiny85](https://duino4projects.com/attiny85-pov-display-using-arduino/) POV Display using arduino The first time I saw a POV (Persistence Of Vision) display was on a show called FAQ on TV. The POV display consisted of an oscillating shaft with 6 LED's mounted on the end of the shaft. Since then I have always wanted to make…... Listed under: **LED [Projects](https://duino4projects.com/projects/led-projects/)** 

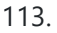

**SALATTINY 85** 

113. Note that [Interactive](https://duino4projects.com/making-art-interactive-using-arduino/) Using Arduino Unfortunately, due to my need to reclaim my Arduino and breadboards, we don't have photographic documentation of our circuit. However, the structure of it was rather self-evident. Although we arranged the circuit in a such a way that we could program other functions, but we…… Listed under: [Interfacing\(USB](https://duino4projects.com/projects/interfacingusb-rs232-i2c-isp-projects/) - RS232 - I2c -ISP) [Projects](https://duino4projects.com/projects/phone-projects/), Phone Projects

114. Control [Keyboard](https://duino4projects.com/control-keyboard-mouse-android-app-via-arduino/) & Mouse Android app via Arduino This instructable will show you how to control your computer's keyboard and mouse with an Android app via bluetooth to an Arduino BACKGROUND Ever wanted to control your computer's mouse/keyboard functionality

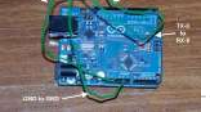

without having to actually sit in front of it? I do all the time....... Listed under: [Arduino Android,](https://duino4projects.com/projects/arduino-android/) Internet - [Ethernet](https://duino4projects.com/projects/internet-ethernet-lan-projects/) - LAN [Projects](https://duino4projects.com/projects/), Projects

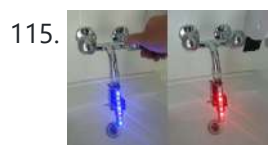

115. Als a state one Liter. The device, built by a faugmented Water device helps you save water by turning red after one Liter. The device, built by @tamberg during a water hackathon, is made from an Arduino, a flow sensor and coloured LED pixels. Video https://www.flickr.com/photos/tamberg/14346321456/ (thanks kiilo) In case you want to build...... Listed under: Home [Automation](https://duino4projects.com/projects/home-automation-projects/) Projects

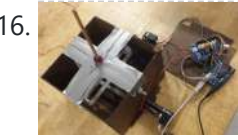

116. Blind Maze Navigation using [2-DOF Haptic](https://duino4projects.com/blind-maze-navigation-using-2-dof-haptic-joystick/) Joystick The domain of haptics has immense potential as a technology to assist visually-impaired individuals with their navigation of the physical world. In this project, we sought to develop a 2-DOF haptic joystick to provide force-feedback to a user as she attempts to navigate a maze...... Listed under: Game - [Entertainment](https://duino4projects.com/projects/game-entertainment-projects/) Projects

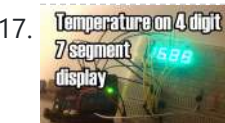

117. [Temperature](https://duino4projects.com/temperature-displayed-on-4-digit-7-segment-using-arduino/) Multim Temperature Displayed on 4 Digit 7 segment using Arduino In this project I'll display the temperature in a 4 digit 7 segment display (common anode). The sensor is the cheapest you can find so actually the temperature changes pretty easily which makes the display to show always different temperatures. But the idea is to…... Listed under: [Projects](https://duino4projects.com/projects/), Temperature [Measurement](https://duino4projects.com/projects/temperature-measurement-projects/) Projects

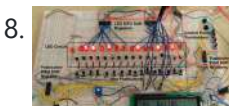

11/17/23, 10:03 AM Advanced View Arduino Projects List - Use Arduino for Projects

118. [Arduino Step](https://duino4projects.com/arduino-step-sequencer-drum-machine/) Sequencer Drum Machine Overview As avid audiophiles, we wanted to apply our newly acquired knowledge of microcontrollers to build a fun consumer electronic device. Our project is a step sequencer drum machine. The user is able to program a 16-step percussion pattern using one of a wide range...... Listed under: **Sound - [Audio Projects](https://duino4projects.com/projects/sound-audio-projects/)** 

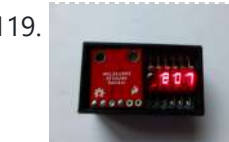

119. A compact, [Arduino altimeter](https://duino4projects.com/compact-arduino-altimeter-rc-planes/) for RC Planes Please vote for this Instructable if you think it deserves it! Thanks! The Ultimate Altimeter is a super-compact, Arduino controlled altimeter capable of measuring the altitude with an accuracy of 0.3 meters, and saving the highest and lowest values it has measured. It is powered...... Listed under: [Interfacing\(USB](https://duino4projects.com/projects/interfacingusb-rs232-i2c-isp-projects/) - RS232 - I2c -ISP) Projects

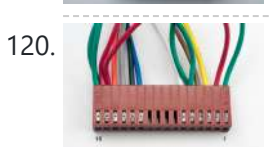

120. Wiring [Harness](https://duino4projects.com/wiring-harness-lcd-panel/) for the LCD Panel Assembly of the Female Connector Block The wiring harness has a male and female end. The gender of electrical and mechanical parts is described on this Wikipedia page. The header pins that are soldered into the circuit board for the LCD panel are plugged into...... Listed under: LCD [Projects](https://duino4projects.com/projects/lcd-projects/)

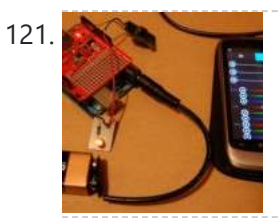

121. Android [Accessories](https://duino4projects.com/android-accessories-made-easy-with-arduino/) Made Easy With Arduino The Android Open Accessory Protocol makes it possible for you to create custom Arduinobased accessories for your Android phone or tablet. Attend this session to learn how to get started, the hardware & amp; software required and how Handbag makes development easier. Content will be useful...... Listed under: [Arduino Android,](https://duino4projects.com/projects/arduino-android/) Internet - [Ethernet](https://duino4projects.com/projects/internet-ethernet-lan-projects/) - LAN Projects, **[Projects](https://duino4projects.com/projects/)** 

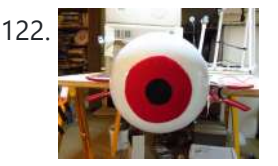

122. Huge [Arduino Animatronic](https://duino4projects.com/huge-arduino-animatronic-led-eyeball-using-arduino/) LED Eyeball using arduino I'm currently in the process of making a Halloween contraption that has a few components that are worth documenting. The Huge Arduino Animatronic LED Eyeball is one of them. Background Most animatronic eyeball projects that I found were more or less life-size. They were usually...... Listed under: LED [Projects](https://duino4projects.com/projects/led-projects/)

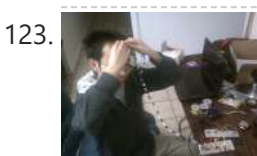

123. [Brain-Computer](https://duino4projects.com/brain-computer-interface/) Interface Introduction Our goal was to build a brain-computer interface using an AVR microcontroller. We decided that the least invasive way of measuring brain waves would be using electroencephalography (EEG) to record microvolt-range potential differences across locations on the user's scalp. In order to accomplish this,...... Listed under: Medical - Health based [Projects](https://duino4projects.com/projects/medical-health-based-projects/)

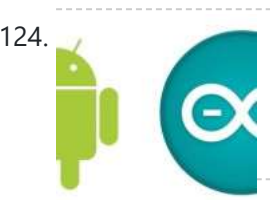

124. Happy Androids with [Arduino Video instructions](https://duino4projects.com/happy-androids-with-arduino-video-instructions/) Arduino + Android Normally smartphone events are tightly coupled to your phone device itself. When your cell phone is ringing, your phone speaker plays a ringtone. When you get a new text message, your phone displays it on its screen. Wouldn't it be thrilling to...... Listed under: [Arduino Android,](https://duino4projects.com/projects/arduino-android/) Internet - [Ethernet](https://duino4projects.com/projects/internet-ethernet-lan-projects/) - LAN [Projects](https://duino4projects.com/projects/), Projects

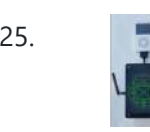

125. Hack an old iPod using an [Android](https://duino4projects.com/hack-old-ipod-using-android-arduino/) and an Arduino This tutorial shows you how to use an Arduino to turn that old dusty music player into a Bluetooth controlled docking station. Even if it has a cracked screen or a dead battery it can still be used. The following instructions will show you how…... Listed under: [Arduino Android](https://duino4projects.com/projects/arduino-android/)

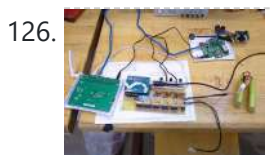

126. Finalized [Prototype](https://duino4projects.com/finalized-prototype-using-arduino/) Using Arduino Shown below is the finalized prototype. The purpose of the prototype was to demonstrate the feasibility of a small, highly maneuverable search and rescue robot. As such, the completed prototype was successful. Capabilities include a ground speed of 10 inches per second, battery life of...... Listed under: [Development](https://duino4projects.com/projects/development-board-kits-projects/) Board - Kits Projects

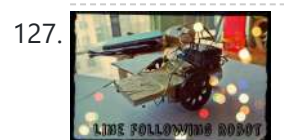

127. Line [Following](https://duino4projects.com/line-following-robot-using-arduino/) Robot using arduino This is a Line Following Robot. It follows a black line that is drawn. It is able to detect the black line through one photocell and one analog light sensor. There is an LED in between the two sensors that gives off red light when…... Listed under: Robotics – [Automation](https://duino4projects.com/projects/robotics-automation-projects/) Projects

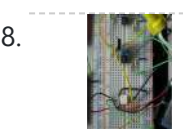

128. And Marken and Theory Conserver Coverview Simple AC [Dimmer](https://duino4projects.com/ac-dimmer-circuit/) circuit for incandescent bulbs. 128 levels of brightness. Parts are relatively cheap! How it Works This is an AC Chopping Circuit. The dim level sets where the AC waveform gets chopped on. More of the cycle makes the bulb brighter, less...... Listed under: **[Development](https://duino4projects.com/projects/development-board-kits-projects/) Board - Kits Projects** 

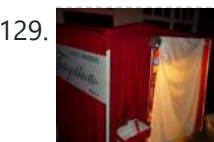

129. The DIY [Photobooth](https://duino4projects.com/the-diy-photobooth-with-lighting-control-using-arduino/) with Lighting Control using Arduino This is a tutorial on how to build your own Photobooth. My friend had a wedding coming up and was in need of a Photobooth. Photobooth rentals go anywhere from \$500 - \$1500 so we decided to do our own & hence another DIY Photobooth...... Listed under: [Arduino Video –](https://duino4projects.com/ideas/arduino-video-camera-imaging-project-ideas/) Camera – Imaging Project [Ideas](https://duino4projects.com/ideas/), Ideas

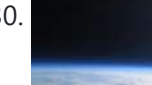

130. Make a [High-Altitude](https://duino4projects.com/make-high-altitude-balloon-tracker-arduino/) Balloon Tracker (Arduino) One of the coolest projects I have done so-far with my kids is a "near-space" balloon. That's not quite into space itself (100Km+) but so high that the sky looks black and you can start to see the curvature of the earth below you. The…... Listed under: Other [Projects](https://duino4projects.com/projects/other-projects/)

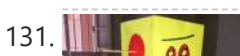

131. Balancing [Instructable](https://duino4projects.com/balancing-instructable-robot-using-arduino/) Robot using arduino In this Instructable I wanted to show to you how to make a self balancing robot. What makes it

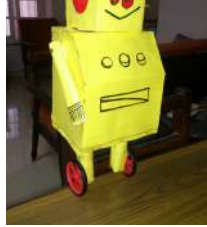

unique is that its exterior is made to look like the Instructables Robot. Internally it works in the principle of PID, it is a very popular…... Listed under: Robotics - [Automation](https://duino4projects.com/projects/robotics-automation-projects/) Projects

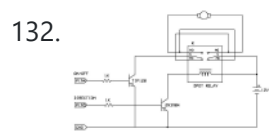

132. [Bidirectional](https://duino4projects.com/bidirectional-motor-control-using-arduino/) Motor Control Using Arduino One of the simplest ways to get a motor to turn in both directions is by using a double-pole, double-throw (DPDT) relay. Along with the relay, this hookup requires two transistors and two Stamp pins, one for on/off control and the other for direction control.…... Listed under: Motor [Projects](https://duino4projects.com/projects/motor-projects/)

133. Fab Lab Barcelona [SuperNode](https://duino4projects.com/fab-lab-barcelona-supernode/) Add an output device to a microcontroller board and program it to do something. Class syllabus:: http://academy.cba.mit.edu/classes/output\_devices/index.html [what i learned /am learning] \_ Relearned Arduino installation. \_ Work with DC motors and H-Bridge IC with Arduino; and its general concepts. \_ About the various Fab...... Listed under: [Interfacing\(USB](https://duino4projects.com/projects/interfacingusb-rs232-i2c-isp-projects/) – RS232 – I2c -ISP) **[Projects](https://duino4projects.com/projects/interfacingusb-rs232-i2c-isp-projects/)** 

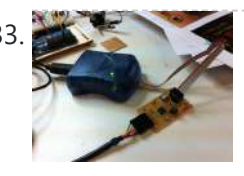

### 11/17/23, 10:04 AM Advanced View Arduino Projects List - Use Arduino for Projects

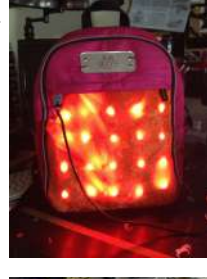

134. LED Matrix Bike Safety [Backpack](https://duino4projects.com/led-matrix-bike-safety-backpack-using-arduino/) using arduino Biking around cars can be a frightening thing, and staying visible at night is crucial for your safety. This tutorial will teach you how to make a custom LED Matrix Backpack that is much larger and brighter than traditional rear bike lights. Parts You'll Need:...... Listed under: LED [Projects](https://duino4projects.com/projects/led-projects/)

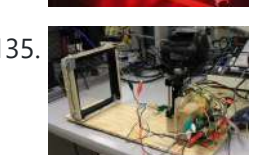

135. An [FTIR Touchscreen](https://duino4projects.com/an-ftir-touchscreen-device/) Device The DJ Touch is a portable turntable touchscreen and interactive LED display. Our end goal was to produce a low cost touchscreen device, and demonstrate its application in a common consumer application. Out of an interest in electronic music, and with the knowledge of deejaying's...... Listed under: Sensor - [Transducer](https://duino4projects.com/projects/sensor-transducer-detector-projects/) - Detector Projects

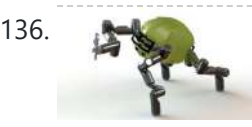

136. [Arduino Scouting](https://duino4projects.com/arduino-scouting-robot/) Robot Summer Project: Arduino Scouting Robot [video id="P6PVLhjQ5FY" type="youtube"] Arduino Scouting Robot Part 1 \* 12,9,5 volt power supply recharge it with a 12-volt charger keep power switch on to charge \* 2 DC motors operate at 7.2V with a maximum current draw of 3 amps…... Listed under: [Projects,](https://duino4projects.com/projects/) Robotics – [Automation](https://duino4projects.com/projects/robotics-automation-projects/) Projects

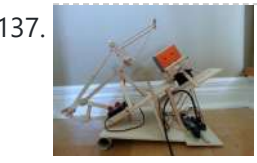

137. Rubik's Cube Solver using [arduino](https://duino4projects.com/rubiks-cube-solver-using-arduino/) This robot that can solve a Rubik's cube using Arduino. I learned how to solve a Rubiks cube last year, and I was also into Arduino, so eventually I ended up with an idea to make my own Rubik's cube solver. Like many people searching…... Listed under: Robotics – [Automation](https://duino4projects.com/projects/robotics-automation-projects/) Projects

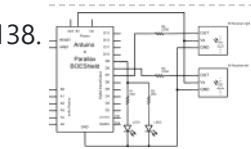

138. FIRM [Connecting](https://duino4projects.com/connecting-an-ir-sensor-using-arduino/) an IR Sensor Using Arduino Schematic Since the IR Sensor uses a light sensor, the schematic is very similar to that of the light sensor. The only difference is the addition of an IR LED and that the IR detector requires connection to 5V and ground. Breadboard Setup To setup…... Listed under: Sensor – [Transducer](https://duino4projects.com/projects/sensor-transducer-detector-projects/) – Detector Projects

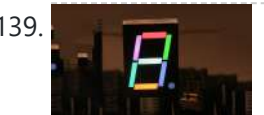

139. Learn how to use [7-Segment](https://duino4projects.com/learn-how-to-use-7-segment-led-display-using-arduino/) LED Display using Arduino 7-Segment LED Display is a very useful component, but also a very confusing and difficult piece to use for beginners. It won't be difficult once you get it working for the first time. This is what you will get at the end of the tutorial (part...... Listed under: LED [Projects](https://duino4projects.com/projects/), Projects

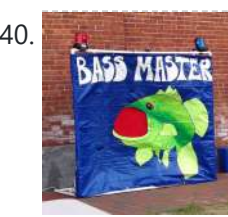

140. Bass Master 3000 [Carnival](https://duino4projects.com/bass-master-3000-carnival-game-using-arduino/) Game using arduino The Bass Master 3000 is a game that I built for a work carnival along with a small and very talented team of co-workers. I've seen this type of game on the net, but I wanted to kick it up a notch with some Arduino…... Listed under: Game – [Entertainment](https://duino4projects.com/projects/game-entertainment-projects/) Projects

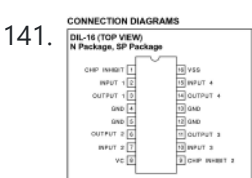

141. CONNECTON DAGRANS 2008 Motor Driver and [H-Bridges](https://duino4projects.com/l293-motor-driver-h-bridges/) The most common method to drive DC motors in two directions under control of a computer is with an Hbridge motor driver. H-bridges can be built from scratch with bi-polar junction transistors (BJT) or with field effect transistors (FET), or can be purchased as an…... Listed under: Motor [Projects](https://duino4projects.com/projects/motor-projects/)

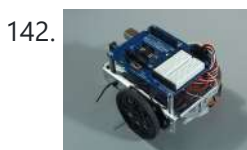

142. How to connect a [servo to the](https://duino4projects.com/connect-servo-arduino/) Arduino Servo Cable The continuous rotation servos that come with the BOE Shield-Bot have a 3-wire cable for connecting it to the power and controller. The black wire is the ground, the red wire is the power (positive) and the white wire (sometimes yellow, depending on...... Listed under: Motor [Projects](https://duino4projects.com/projects/motor-projects/)

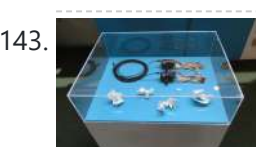

143. [Conversational](https://duino4projects.com/conversational-gloves-using-arduino/) Gloves using arduino This is what came out of my attempt at combining some of my favorite tools and themes...Grasshopper, 3D printing, kinetic motion, and linguistics. I put these gloves on my friends, asked them to tell me a story, and used Grasshopper to record the data from...... Listed under: [Radio Projects](https://duino4projects.com/projects/radio-projects/)

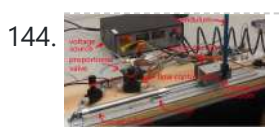

144. AMM [Pneumatic](https://duino4projects.com/pneumatic-inverted-pendulum/) Inverted Pendulum Construction Mechanical structure Compressed air comes from air compressor and goes in the proportional valve. Coming out from the proportional valve, there are two branches of air flow (one is compressor air, the other one is exhausted air) which connect to the air cylinder (pneumatic...... Listed under: [Interfacing\(USB](https://duino4projects.com/projects/interfacingusb-rs232-i2c-isp-projects/) - RS232 - I2c -ISP) Projects

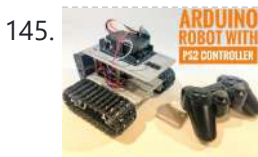

145. ARDUINU [Arduino Robot](https://duino4projects.com/arduino-robot-with-ps2-controller-playstation-2-joystick/) With PS2 Controller (PlayStation 2 Joystick) In this tutorial, I'll show you how to use a wireless PlayStation 2 (PS2) controller and an Arduino Uno pilot a robotic tank. Story An Arduino Uno board was used at the core of this project. It receives commands from the wireless controller and sets...... Listed under: Robotics - [Automation](https://duino4projects.com/projects/robotics-automation-projects/) Project Ideas, Robotics - Automation Projects

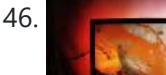

146. Make your own TV [ambilight](https://duino4projects.com/make-tv-ambilight-using-arduino/) using Arduino This is a very easy project. Here is the result I won't go into too much detail how each part works, because I have written some information on my blog. But you should be able to make it work with the information given on this…... Listed under: **LED [Projects](https://duino4projects.com/projects/led-projects/)** 

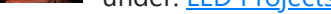

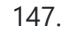

147. Build your own 4x4x4 RGB LED Cube using [arduino](https://duino4projects.com/build-4x4x4-rgb-led-cube-using-arduino/) LED Cubes are awesome. The first one I created was a 8x8x8 blue led cube. It still works like a charm. But being able to display every colour in the spectrum is much more spectacular. Let's start with a small and simple 4x4x4 RGB LED...... Listed under: LED [Projects](https://duino4projects.com/projects/led-projects/)

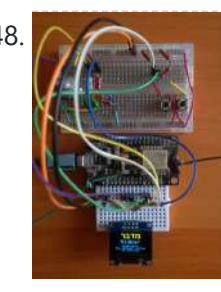

148. How to Build a Midbar [ESP8266](https://duino4projects.com/how-to-build-a-midbar-esp8266-version/) Version A while ago, I made the ESP32 version of Midbar which later evolved into a multi-user Cipherbox. While developing the Cipherbox, I realized that even the Lite version of it might be too expensive and too redundant for some people, so I "resurrected" the single-user Midbar project and made an…... Listed under: Other [Projects](https://duino4projects.com/projects/other-projects/)

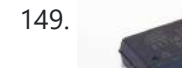

149. Programming an ATTiny13A using Arduino & [servo interpreter](https://duino4projects.com/programming-an-attiny13a-using-arduino-servo-interpreter/)</u> So there I was, browsing eBay, looking for some cheap deals on Atmel chips when i came across a pair of ATTiny13 chips for £2.50. Liust had to have them! After all, how hard can it be? I needed a small chip to read

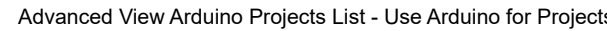

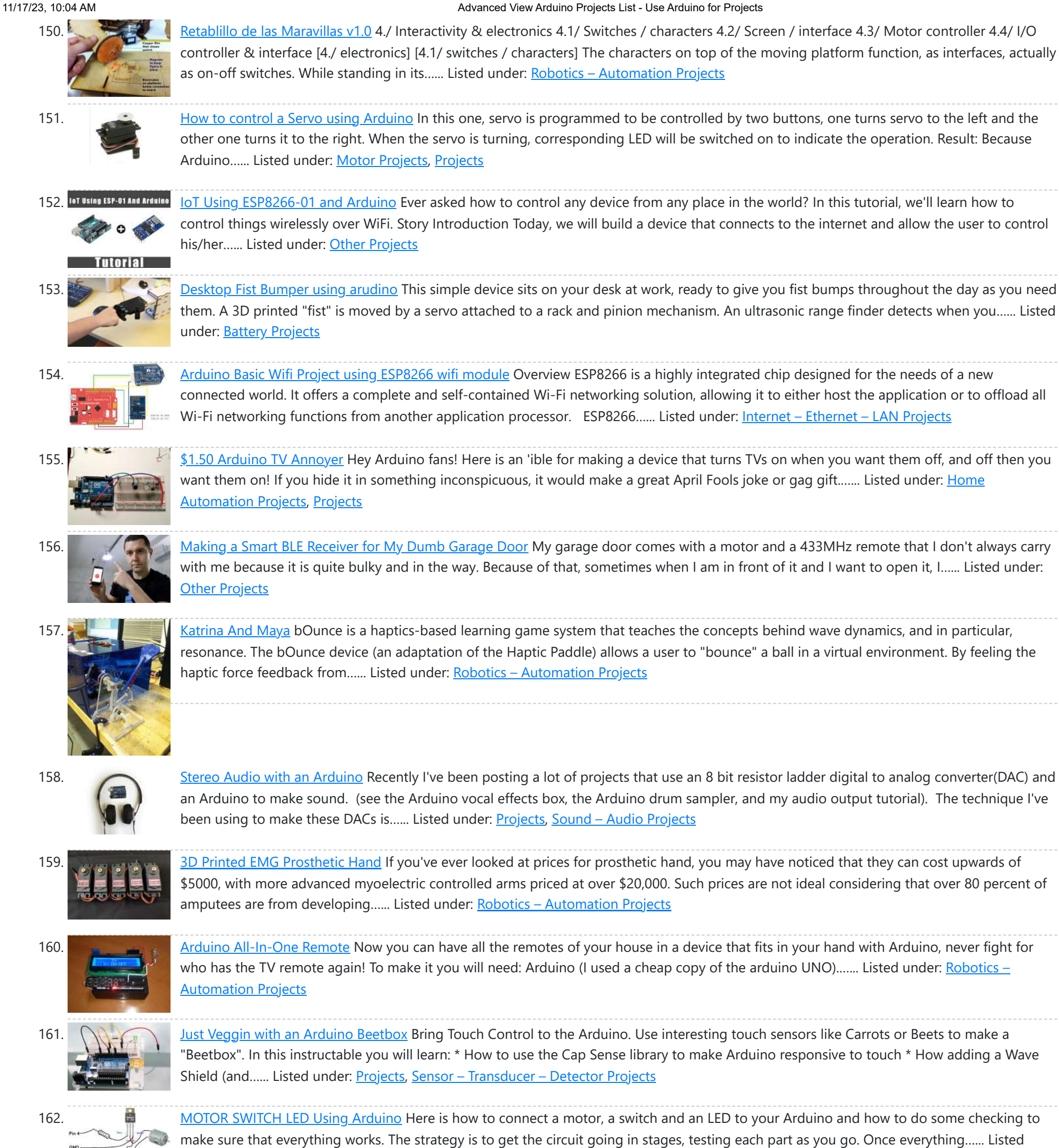

163. How to Use the [TM1637](https://duino4projects.com/how-to-use-the-tm1637-digit-display-with-arduino/) Digit Display With Arduino In this tutorial, I am going to show you guys how to control the TM1637 4-Digit 7-

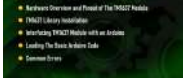

under: LED [Projects,](https://duino4projects.com/projects/led-projects/) Motor [Projects](https://duino4projects.com/projects/motor-projects/)

Segment displays using an Arduino. If you want to displays sensor data, temperature and humidity, or want to design a clock, timer or counter, you will need this 4-Digit...... Listed under: Other [Projects](https://duino4projects.com/projects/other-projects/)

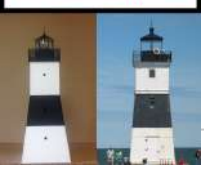

164. [Arduino Controlled](https://duino4projects.com/arduino-controlled-lighthouse/) Lighthouse Arduino Controlled Lighthouse Overview: I've often thought that a lighthouse would make a great project for an Arduino, and so I decided to give it a try using one of the local lighthouses here in Erie, Pennsylvania as inspiration. I chose the North Pierhead Lighthouse that guards the...... Listed under: **LED [Projects](https://duino4projects.com/projects/led-projects/)** 

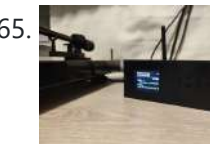

165. "HiFi" Online Radio: Internet [Streaming](https://duino4projects.com/hifi-online-radio-internet-streaming-with-esp32-and-vs1053/) With ESP32 and VS1053 How to make an Internet Radio Streamer using the great ESP32 and the MP3 decoder "VS1053". There are many similar instructables for a gadget like this on the web (many from where I gathered lots of info and inspiration), but I wanted to share this...... Listed under: Other [Projects](https://duino4projects.com/projects/other-projects/)

166. [Working](https://duino4projects.com/working-load-cell-arduino/) with a Load Cell and an Arduino We built a system that uses eight air-clamping cylinders (McMaster-Carr 62185K64) to push down on a piece of glass to seal it to a sidewall. A number of times, the glass has cracked. So, this project is an attempt to come up with an

inexpensive…... Listed under: [Interfacing\(USB](https://duino4projects.com/ideas/interfacingusb-rs232-i2c-isp-project-ideas/) – RS232 – I2c -ISP) Project Ideas This website uses cookies to improve your experience. We'll assume you're ok with this, but you can opt-out if you wish. ACCEPT **[Check Privacy Policy](https://duino4projects.com/privacy-policy/)**

11/17/23, 10:04 AM Advanced View Arduino Projects List - Use Arduino for Projects

167. [LittleGoal:](https://duino4projects.com/littlegoal-world-cup-match-notifier-using-arduino/) World Cup Match Notifier using Arduino [ This Instructable was made at the Taipei Hackerspace littleBits Instructables Build Night. ] Can't watch the World Cup football games, but want to know when important game events (ie. goals) happen? Then littleGoal is for you! The littleGoal setup will monitor the game's progress,...... Listed under: Game - [Entertainment](https://duino4projects.com/projects/game-entertainment-projects/) Projects

3. 
$$
\frac{1}{\sqrt{\frac{3}{2}}}
$$

\n3.  $\frac{1}{\sqrt{\frac{3}{2}}}$ 

\n4.  $\frac{1}{\sqrt{\frac{3}{2}}}$ 

\n5.  $\frac{1}{\sqrt{\frac{3}{2}}}$ 

\n6.  $\frac{1}{\sqrt{\frac{3}{2}}}$ 

\n7.  $\frac{1}{\sqrt{\frac{3}{2}}}$ 

\n8.  $\frac{1}{\sqrt{\frac{3}{2}}}$ 

\n9.  $\frac{1}{\sqrt{\frac{3}{2}}}$ 

\n10.  $\frac{1}{\sqrt{\frac{3}{2}}}$ 

\n21.  $\frac{1}{\sqrt{\frac{3}{2}}}$ 

\n32.  $\frac{1}{\sqrt{\frac{3}{2}}}$ 

\n43.  $\frac{1}{\sqrt{\frac{3}{2}}}$ 

\n5.  $\frac{1}{\sqrt{\frac{3}{2}}}$ 

\n6.  $\frac{1}{\sqrt{\frac{3}{2}}}$ 

\n7.  $\frac{1}{\sqrt{\frac{3}{2}}}$ 

\n8.  $\frac{1}{\sqrt{\frac{3}{2}}}$ 

\n9.  $\frac{1}{\sqrt{\frac{3}{2}}}$ 

\n10.  $\frac{1}{\sqrt{\frac{3}{2}}}$ 

\n11.  $\frac{1}{\sqrt{\frac{3}{2}}}$ 

\n12.  $\frac{1}{\sqrt{\frac{3}{2}}}$ 

\n13.  $\frac{1}{\sqrt{\frac{3}{2}}}$ 

\n14.  $\frac{1}{\sqrt{\frac{3}{2}}}$ 

\n15.  $\frac{1}{\sqrt{\frac{3}{2}}}$ 

\n16.  $\frac{1}{\sqrt{\frac{3}{2}}}$ 

\n17.  $\frac{1}{\sqrt{\frac{3}{2}}}$ 

\n18.  $\frac{1}{\sqrt{\frac{3}{2}}}$ 

168. [Arduino ESPWroom02](https://duino4projects.com/arduino-espwroom02-breakout-board/) Breakout Board Hey, what's up, everyone? So here's something useful: a custom breakout board for using the ESPWROOM02U module for tinkering and testing. The ESP-WROOM-02U Breakout Board is an ESP8266EX-based microcontroller that offers the same features as its predecessor, the ESP Series, but is way smaller, making...... Listed under: Other [Projects](https://duino4projects.com/projects/other-projects/)

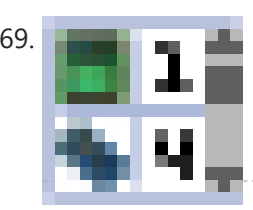

169. **Pology Pololu Dual [MC33926](https://duino4projects.com/pololu-dual-mc33926-motor-driver-shield-arduino/) Motor Driver Shield for Arduino This shield makes it easy to control two brushed DC motors with your Arduino or** Arduino-compatible board. Its dual MC33926 motor drivers operate from 5 to 28 V and can deliver a continuous 3 A per motor. These great drivers also offer current-sense feedback and accept ultrasonic...... Listed under: Motor [Projects](https://duino4projects.com/projects/motor-projects/)

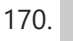

170. [Stepper](https://duino4projects.com/stepper-motors/) Motors Stepper motors are not smooth - they move in "steps". Different motors have a different number of steps to make one complete rotation. You use software to step the motor forward or backward at different speeds. There are two kinds of stepper motor bipolar and...... Listed under: Motor [Projects](https://duino4projects.com/projects/motor-projects/)

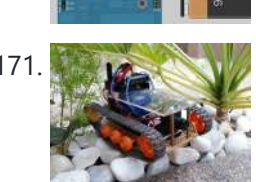

171. DIY FPV RC Tank V2 [2km RANGE [upgrade!\]](https://duino4projects.com/diy-fpv-rc-tank-v2-2km-range-upgrade-using-arduino/) using Arduino Lets build An FPV tank that could be controlled within 2 kilometers! With the help of my best friend ASCAS I was able to borrow his old parts for this updated version. Ok So Roverbot version 2 is a highly educational Arduino based ATV-drone. It's...... Listed under: Game - [Entertainment](https://duino4projects.com/projects/game-entertainment-projects/) Projects

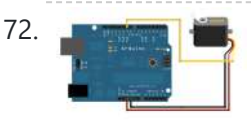

172. [Sweep](https://duino4projects.com/sweep/) Sweeps the shaft of a RC servo motor back and forth across 180 degrees. This example makes use of the Arduino servo library. Hardware Required Arduino Board (1) Servo Motor hook-up wire Circuit Servo motors have three wires: power, ground, and signal. The power wire...... Listed under: How To - DIY - [Projects](https://duino4projects.com/projects/motor-projects/), Motor Projects

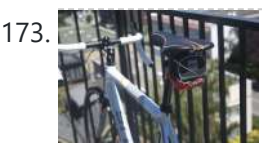

173. DIY GPS Tracked Bike Lock using [Arduino](https://duino4projects.com/diy-gps-tracked-bike-lock-using-arduino/) Having just purchased a half decent bicycle, and living in a city with a bike theft rate almost as high as New York, I wanted to have some peace of mind that if a thief with an angle grinder were to cut through my U-lock...... Listed under: [Car](https://duino4projects.com/projects/car-projects/) [Projects,](https://duino4projects.com/projects/gps-based-projects/) GPS Based Projects, [Security](https://duino4projects.com/projects/security-safety-projects/) - Safety Projects

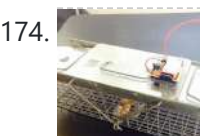

174. Critter Twitter Trap using [Arduino](https://duino4projects.com/critter-twitter-trap-using-arduino/) Havahart traps are really nice if you have pests to rid your home of but you don't feel the need to do this through means of killing the animal. The problem we are faced with is constant monitoring of the trap. If you forget to…... Listed under: Internet – [Ethernet](https://duino4projects.com/projects/internet-ethernet-lan-projects/) – LAN Projects

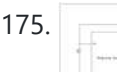

175. Capture the image of a falling object using [Arduino](https://duino4projects.com/capture-the-image-of-a-falling-object-using-arduino/) The aim of this project is to create a setup to capture the image of a falling object or any object in motion at a precise time using a DSLR and Arduino microcontroller. It can be done in many different ways, but the method I…... Listed under: Video – Camera – [Imaging](https://duino4projects.com/projects/video-camera-imaging-projects/) Projects

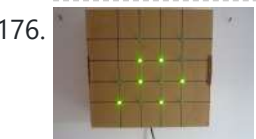

176. LED Binary Clock using an [Arduino](https://duino4projects.com/led-binary-clock-using-an-arduino/) A Binary Clock! I was recently looking at some binary clocks and I felt like Why not? I have everything to make one and I don't have a clock in my room. So I decided to build one and here it is. Hope you Like…… Listed under: Clock – Timer [Projects](https://duino4projects.com/projects/clock-timer-projects/), **[Projects](https://duino4projects.com/projects/)** 

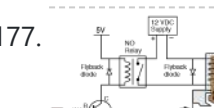

177.  $\uparrow$   $\mathbb{R}$   $\uparrow$   $\uparrow$   $\downarrow$  Wiring of the [Solenoid](https://duino4projects.com/wiring-solenoid-valves/) Valves Overview of Wiring for the Salinity Sensor Other pages describing fish tank wiring: Connect electrical power to the pump and the breadboard Connect the salinity sensor to the breadboard and Arduino Connect the solenoids to the cascade control circuit (this page) Return to the main...... Listed under: [Interfacing\(USB](https://duino4projects.com/projects/interfacingusb-rs232-i2c-isp-projects/) - RS232 - I2c -ISP) Projects

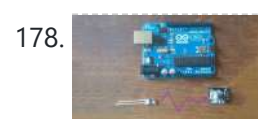

178. Cheap wireless transmission between [two Arduinos](https://duino4projects.com/cheap-wireless-transmission-two-arduinos-infrared/) with Infrared Hi all, For a project, I was looking for a cheap solution to send data from an Arduino to an other one. The serial port was already taken, and my transmission (unidirectional) needed to be wireless. My researches has brought me to discover these kinds...... Listed under: Internet - [Ethernet](https://duino4projects.com/projects/internet-ethernet-lan-projects/) - LAN Projects

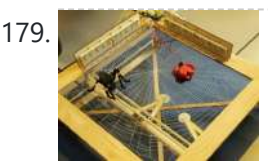

179. [Bug-Catching](https://duino4projects.com/bug-catching-spider-in-web-using-arduino-part-2/) Spider in Web using Arduino Part 2 This project is a collaboration between idesigner4 and bhasudha(me), students in the Fall 2012 course Things That Think (CSCI 7000) at The University of Colorado - Boulder. The story of our bug-catching spider automaton goes like this: A giant evil spider resides in a big...... Listed under: Internet - [Ethernet](https://duino4projects.com/projects/internet-ethernet-lan-projects/) - LAN [Projects](https://duino4projects.com/projects/), Projects, [Security](https://duino4projects.com/projects/security-safety-projects/) - Safety Projects

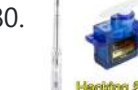

180. Hack a [TowerPro Micro Servo to Spin](https://duino4projects.com/hack-towerpro-micro-servo-spin-360-continuous-rotation/) 360 / Continuous Rotation Hey guys! Since I've got my servos, I've had two that I set aside for hacking. So, coming to my favorite website for help, I was sorely disappointed when I couldn't seem to find any instructables on how to mod a micro servo. After viewing...... Listed under: Motor [Projects](https://duino4projects.com/projects/motor-projects/)

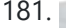

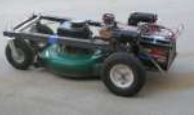

181. [Arduino R/C](https://duino4projects.com/arduino-rc-lawnmower/) Lawnmower What this is: This instructable will show you how to make your Arduino into an R/C interface that you can use for just about anything requiring remote control. I will also show you how I built an R/C lawnmower using my Arduino, a cheap R/C transmitter and…... Listed under: Home [Automation](https://duino4projects.com/projects/home-automation-projects/) Projects, [Projects](https://duino4projects.com/projects/)

182. **IR DOMED LEDS DELIVER UP TO 5.0A PULSED RADIANT [POWER OVER 50°](https://duino4projects.com/ir-domed-leds-deliver-up-to-5-0a-pulsed-radiant-power-over-50/) Lumileds has added news LEDs to its Luxeon IR Domed Line with a** significant increase in both DC and pulse drive current–up to 1.5A and 5.0A, respectively. The new emitters deliver radiant power of 1350mW at 850nm wavelength (slightly visible) or 1450mW at 940nm (invisible...... Listed under: LED [Projects](https://duino4projects.com/projects/led-projects/)

183. RGB LED Tutorial (using an [Arduino\)](https://duino4projects.com/rgb-led-tutorial-using-arduino-rgbl-using-arduino/) (RGBL) using arduino LEDs are great. But with any project there comes a point where flashing is simply not enough. For

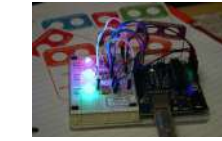

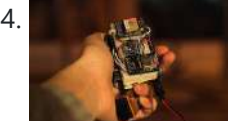

184. Darkness Map Data [Collection](https://duino4projects.com/darkness-map-data-collection-device/) Device The Darkness Map encompasses both data collection and visualization of nighttime light levels. You can add to the map by downloading the app for iPhone or Android, but you can also contribute data by creating your own data collection device. This tutorial will cover how...... Listed under: Sensor - [Transducer](https://duino4projects.com/projects/sensor-transducer-detector-projects/) - Detector Projects

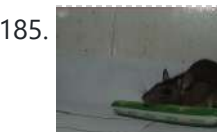

185. Say Hello with My [Roommate](https://duino4projects.com/say-hello-roommate-mouse-arduino/) Mouse with Arduino I live alone in a small house in Shenzhen, and i really I love this graceful and dynamic city. As an software engineer, I have no girlfriend yet, and usually nobody visit my room, I really love this because I do not need to clear…... Listed under: Game – [Entertainment](https://duino4projects.com/ideas/game-entertainment-project-ideas/) Project Ideas

186. LIQUID FLOW SENSORS [OFFER HIGH-ACCURACY,](https://duino4projects.com/liquid-flow-sensors-offer-high-accuracy-low-maintenance-replacement-for-mechanical-turbine-devices/) LOW-MAINTENANCE REPLACEMENT FOR MECHANICAL TURBINE DEVICES Cost-Effective MEMS Sensors Deliver Increased Performance and Reliability, Even in Unstable Pulsatile Flow and Low-Flow Conditions Posifa Technologies introduced its new PLF2000 series of liquid flow sensors. Designed to replace mechanical turbine flow sensors, the cost-effective devices deliver increased accuracy and reliability, even in unstable...... Listed under: Sensor - [Transducer](https://duino4projects.com/projects/sensor-transducer-detector-projects/) - Detector Projects

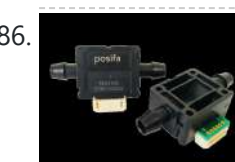

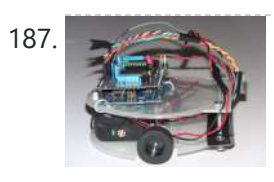

187. [Arduino-based](https://duino4projects.com/arduino-based-line-follower-robot-using-pololu-qtr-8rc-line-sensor/) line follower robot using Pololu QTR-8RC line sensor UPDATE FEB 2012: This guide is featured on Adafruit's blog http://www.adafruit.com/blog/2012/02/14/arduino-based-line-follower-robot/ This is Faz3a II, my first line-following robot, which I also hope to use for maze-solving. I used the Arduino Uno, Adafruit motor shield, Pololu's QTR-8RC line sensors and motors. You can build a…... Listed under: [Projects,](https://duino4projects.com/projects/) Robotics - [Automation](https://duino4projects.com/projects/robotics-automation-projects/) Projects, Sensor - [Transducer](https://duino4projects.com/projects/sensor-transducer-detector-projects/) - Detector Projects

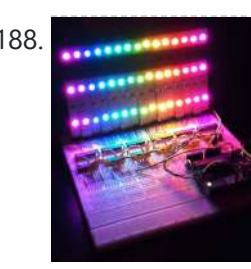

188. **RGB LED [Rainbow](https://duino4projects.com/rgb-led-rainbow-fader-using-an-arduino/) Fader using an Arduino Introducing the RainBoard: A simple RGB LED Rainbow fader using an Arduino Uno and a few** simple components. Believe it or not, we will control 45-channels of RGB LEDs at 32 brightness levels using only 3 digital pins from the Arduino! How is this possible…... Listed under: Game – [Entertainment](https://duino4projects.com/projects/game-entertainment-projects/) Projects, Home [Automation](https://duino4projects.com/projects/home-automation-projects/) Projects, [Projects](https://duino4projects.com/projects/)

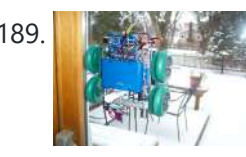

189. Window Painting Robot (arduino, processing, [accelerometer\)](https://duino4projects.com/window-painting-robot-arduino-processing-accelerometer/) The idea for this project came from one of my favorite 'ibles: the polargraph. I loved the drawing style and thought how cool would it be to do this on the side of a building? Unfortunately the challenges to setting up such a large polargraph...... Listed under: Home [Automation](https://duino4projects.com/projects/robotics-automation-projects/) Projects, Robotics - Automation Projects

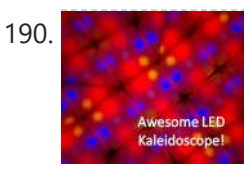

190. Kaleiduino: A Battery Powered Arduino LED [Kaleidoscope](https://duino4projects.com/kaleiduino-battery-powered-arduino-led-kaleidoscope/) Hello everyone, and welcome to my Instructable! This instructable will show you how I made the first ever DIY Arduino controlled "LED Kaleidoscope"! What is an LED kaleidoscope? Well, our traditional kaleidoscopes used 3 mirrors joined as a triangle with stuff like sequins and stolen...... Listed under: Battery [Projects,](https://duino4projects.com/projects/battery-projects/) LED [Projects](https://duino4projects.com/projects/led-projects/)

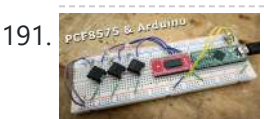

191. Joshappe March 2018 **Using The PCF8575 i2c [i/o Expander](https://duino4projects.com/using-the-pcf8575-i2c-io-expander-to-read-inputs-with-arduino/) To Read Inputs With Arduino This Instructable will show you just how easy it is to add extra inputs to your** Arduino. You can use this technique to add hundreds of extra inputs to your Arduino with only two wires by using a fancy communication protocol called i2c (eye-squared-see). What I...... Listed under: **Sensor - [Transducer](https://duino4projects.com/projects/sensor-transducer-detector-projects/) - Detector Projects** 

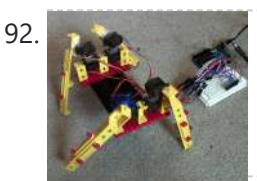

192. [Arduino Robotic](https://duino4projects.com/arduino-robotic-spider-v8/) Spider V8 I needed a project that would use all my servos, so I decided to make the do-nothing, worthless spider. If you have fischertechnik and servos to waste, this is the project for you! Really, this flopping spider makes for a great learning project. The main...... Listed under: Robotics - [Automation](https://duino4projects.com/projects/robotics-automation-projects/) Projects

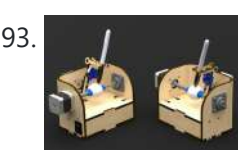

193. **The Caseal Laser Cut [Sphere-O-Bot](https://duino4projects.com/laser-cut-sphere-o-bot-using-arduino/) using Arduino** The Sphere-O-Bot is a simple 2 axis CNC machine that can draw on most spherical surfaces. You can use it to decorate ping pong balls or eggs.This design is based on the 3D printable Sphere-O-Bot. By building your Sphere-O-Bot using a laser cutter, you can...... Listed under: Robotics - [Automation](https://duino4projects.com/projects/robotics-automation-projects/) Projects

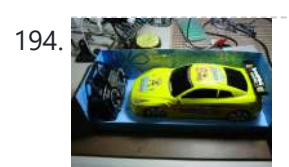

194. [Arduino controls](https://duino4projects.com/arduino-controls-cheap-rc-car-transmitter/) cheap RC car transmitter OBJECTIVE Cheap Chinese RC toy cars can be had for about 5 Euros in the local market. The wireless brains behind the majority of these cheap RC toys is a pair of very cheap ICs the TX2 and the RX2. Yup, that's what they are called. So this...... Listed under: Car [Projects,](https://duino4projects.com/projects/) Projects, [Radio Projects](https://duino4projects.com/projects/radio-projects/)

195. [Arduino Ping](https://duino4projects.com/arduino-ping-ultrasonic-range-finder-code/) Ultrasonic Range Finder Code The Ping))) is an ultrasonic range finder from Parallax. It detects the distance of the closest object in front of the sensor (from 2 cm up to 3m). It works by sending out a burst of ultrasound and listening for the echo when it bounces…... Listed under: [Projects,](https://duino4projects.com/projects/) Sensor - [Transducer](https://duino4projects.com/projects/sensor-transducer-detector-projects/) - Detector Projects

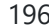

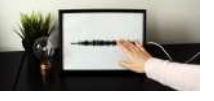

196. How to Make an [Interactive](https://duino4projects.com/how-to-make-an-interactive-sound-wave-print/) Sound Wave Print In this tutorial we are going to show you how to make an interactive sound wave print within a picture frame, so you can see and hear your favourite song at the same time! When you touch the print through the glass of the frame,...... Listed under: Sound – [Audio Projects](https://duino4projects.com/projects/sound-audio-projects/)

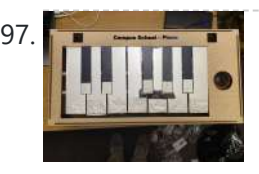

197. Piano for Campus School Project With [Arduino Nano RP2040](https://duino4projects.com/piano-for-campus-school-project-with-arduino-nano-rp2040-mpr121/) + MPR121 Hi! My name's Jack and I'm a senior at Boston College studying Computer Science and Finance. This semester, I'm taking Physical Computing with Professor Gallaugher. We've been following a flipped classroom model and I made this project utilizing Professor Gallaugher's Circuit Python YouTube tutorials. For my…... Listed under: [Other](https://duino4projects.com/projects/other-projects/) **[Projects](https://duino4projects.com/projects/other-projects/)** 

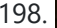

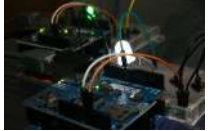

198. **Internet Devices for Home [Automation](https://duino4projects.com/internet-devices-home-automation/) This instructable shows the principles involved in making devices to control home automation over the** internet. We're going to construct a device (or several of them), that talk to each other over the internet to control lights, motors for curtains/blinds, power sockets etc. In contrast...... Listed under: Home [Automation](https://duino4projects.com/projects/home-automation-projects/) Projects, [Interfacing\(USB](https://duino4projects.com/projects/interfacingusb-rs232-i2c-isp-projects/) - RS232 - I2c -ISP) Projects

This website uses cookies to improve your experience. We'll assume you're ok with this, but you can opt-out if you wish. ACCEPT [Check Privacy Policy](https://duino4projects.com/privacy-policy/)

Listed under: LED [Projects,](https://duino4projects.com/projects/led-projects/) Sound - [Audio Projects](https://duino4projects.com/projects/sound-audio-projects/)

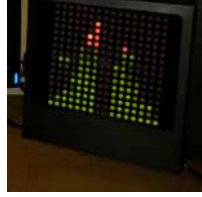

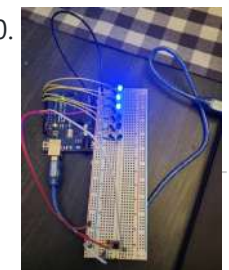

200. Digital Dice With [Arduino](https://duino4projects.com/digital-dice-with-arduino/) Have you ever tried to play a game only to find out you don't have any dice? That's not a problem anymore! Now you can create your very own digital dice using LEDs and your Arduino board. This is a beginner-level project. This project will…... Listed under: Other [Projects](https://duino4projects.com/projects/other-projects/)

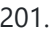

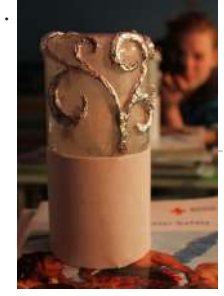

201. Magic Light [Capacitance](https://duino4projects.com/magic-light-capacitance-sensor-using-an-arduino/) Sensor using an Arduino This was my very first arduino project. Its great for beginners. Fade the color or the lights my moving your hands near it. It fades from a pretty purple blue to a firey red-orange. Its was SUPER easy to build, not to hard to write…... Listed under: LED [Projects,](https://duino4projects.com/projects/) Projects, Sensor - [Transducer](https://duino4projects.com/projects/sensor-transducer-detector-projects/) - Detector Projects

202. LED [Flipbookit:](https://duino4projects.com/led-flipbookit-full-color-brightness-control-arduino/) full color and brightness control with an Arduino Step 1: Gather the materials Materials: - addressable RGB LED strip : I used a new variety of three conductor WS2811 strips. - an Arduino : I used a Arduino Leonardo. Any 5vdc Arduino should be adequate. - 4 AA batteries and a battery holder...... Listed under: LED [Projects](https://duino4projects.com/projects/led-projects/)

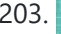

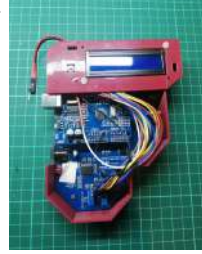

203. [Arduino –](https://duino4projects.com/arduino-solar-mppt-battery-phone-charger/) Solar MPPT Battery & Phone Charger I always wanted to make a PCB and this is my first professional circuit board attempt. So before you decide to start this project you should know there could be some mistakes or it could be more reliable and compact. This design is not the…... Listed under: Solar energy [projects](https://duino4projects.com/projects/solar-energy-projects/)

204. Infinity Mirror Clock using [Arduino](https://duino4projects.com/infinity-mirror-clock-using-arduino/) Ever since my addressable RGB LED strips (WS2812B) came from Aliexpress, I've been fascinated with LED projects. Following up on my success with my Charlieplexed LED clock, I wanted to create something with more Jazz.. While browsing google images, I came across an instructable for…... Listed under: Clock – Timer [Projects](https://duino4projects.com/projects/clock-timer-projects/)

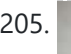

205. **[Experimenters](https://duino4projects.com/experimenters-guide-for-arduino-as-performed-at-oit/) Guide for Arduino as Performed at OIT** Resources Adafruit ARDX - v1.3 Experimentation Kit for Arduino Experimenters Guide for Arduino (PDF) Bread Board Layouts (PDF) Arduino Tutorial Bundle (Instructable) This Arduino Tutorial is going to be very similar to the Arduino Tutorial Bundle Instructable but because we are working on this in...... Listed under: Other [Projects,](https://duino4projects.com/projects/other-projects/) [Projects](https://duino4projects.com/projects/)

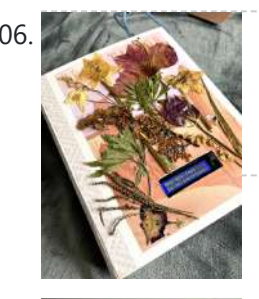

206. Calming Book Box [\(Arduino\)](https://duino4projects.com/calming-book-box-arduino/) In moments of hypo- or hyperarousal, when the thinking brain is offline, this Arduino-based Calming Book Box will prompt self-regulation with a wave of the hand. Inspired by Tinkercad's Crystal Ball project and Instructable user cah65's Arduino Powered Fortune Teller, a liquid crystal display reveals a series of nervous...... Listed under: Other [Project](https://duino4projects.com/ideas/other-project-ideas/) Ideas

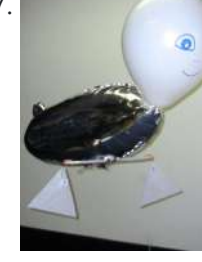

207. ZAPpelin, or how to train your blimp with an [Arduino and](https://duino4projects.com/zappelin-train-blimp-arduino-ir-remote/) IR remote Is it flying seal? A flapping alien? No it's a ZAPpelin, an Arduino controlled indoor blimp, setup to learn in the signals from an IR remote to command it. This project came to life at the third Arduino Jam Februari 15th to17th 2013, at Timelab,...... Listed under: Game - [Entertainment](https://duino4projects.com/projects/game-entertainment-projects/) Projects, [Radio Projects](https://duino4projects.com/projects/radio-projects/)

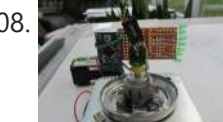

208. Digital [Zoetrope](https://duino4projects.com/digital-zoetrope-using-arduino/) using Arduino A zoetrope is a mechanical device that animates a series of pictures by spinning them fast enough that the images appear to merge together and move, My digital zoetrope works on a similar principal, by flashing the LEDs while they are spinning it is possible...... Listed under: Video – Camera – [Imaging](https://duino4projects.com/projects/video-camera-imaging-projects/) Projects

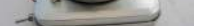

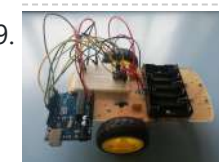

209. How to Make a Infrared (IR) Remote Controlled Car With a TV Remote for University Project, Science Fair and Robotics [Competition](https://duino4projects.com/how-to-make-a-infrared-ir-remote-controlled-car-with-a-tv-remote-for-university-project-science-fair-and-robotics-competition/) Follow the instructions below to build the remote control car. This project is ideal for science fair, robotics competition and university projects. The design is highly adaptable, you can modify it easily and add your own components. Table of contents Step 1: video demo Step…... Listed under: Other [Projects](https://duino4projects.com/projects/other-projects/)

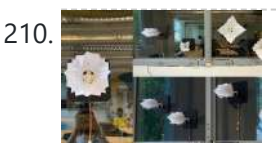

210. **Origami [Interactive](https://duino4projects.com/origami-interactive-kinetic-art/) Kinetic Art Kinetic Interactive Arts?** These concept of moving arts and interacting arts are not new to you, but most of the interesting and massive size pieces are almost always located in private companies or corporations. I was inspired by the piece "Diffusion Choir" located in a tech…... Listed under: Other [Projects](https://duino4projects.com/projects/other-projects/)

211. The [machine](https://duino4projects.com/the-machine-of-answers-using-arduino/) of answers Using Arduino Should you ask your boss for a raise? Call that cute guy you met at a party? Sell your stock? Wouldn't it be nice to have a handy method of handling some of life's more pressing dilemmas? This machine give you the answer to all...... Listed under:  $How To - DIV - Projects$  $How To - DIV - Projects$ 

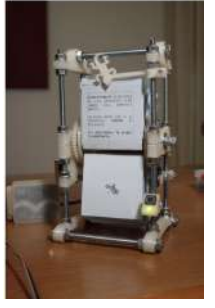

212. RFID Blocking – How Secure Are Our RFID Cards? How Can We Protect Them Further? – an [Experiment](https://duino4projects.com/rfid-blocking-how-secure-are-our-rfid-cards-how-can-we-protect-them-further-an-experiment/) NOTE: Vocab RFID Reader - The boxlike object that can be activated by an RFID tag RFID Tag/RFID Card - The card or tag that activates the reader. I took apart one and is displayed in the pictures above. RFID System - The tag and...... Listed under: [Arduino RFID](https://duino4projects.com/ideas/arduino-rfid-project-ideas/) Project Ideas

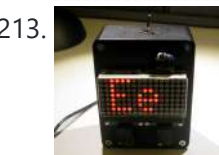

213. ABC 123 Toddler Trainer using [Arduino](https://duino4projects.com/abc-123-toddler-trainer-using-arduino/) Here is a kid tested and teacher approved trainer for the kids in your family and / or extended family that are learning their ABCs and their 123s. It was kid tested on my granddaughter, who really loves it, and was approved by my wife,…... Listed under: Home [Automation](https://duino4projects.com/projects/home-automation-projects/) Projects

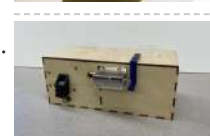

214. DIY [Fingerprint](https://duino4projects.com/diy-fingerprint-lock-box/) Lock Box Ever wanted a box that opens in a super cool way? We thought it would be fun to create a box that can be unlocked using the correct fingerprint! If we had more time, we would make the box more secure. In the mean time,...... Listed under: Other [Projects](https://duino4projects.com/projects/other-projects/)

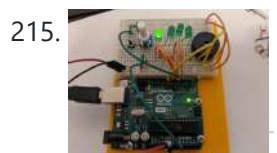

215. [Audio and](https://duino4projects.com/audio-and-visual-timer/) Visual Timer Do you need a way to quickly and easily set a timer for short intervals? This audio and visual timer has you covered! All you need to do to set your timer is turn the potentiometer knob and push the button. One LED = 5...... Listed under: Other [Projects](https://duino4projects.com/projects/other-projects/)

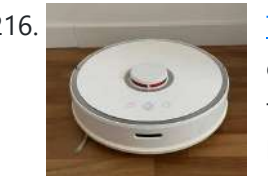

216. TinyML: Slope Control for Robots With [Arduino Pro.](https://duino4projects.com/tinyml-slope-control-for-robots-with-arduino-pro-building-an-inclination-estimator-system-with-nicla-sense-me-and-neuton/) Building an Inclination Estimator System With Nicla Sense ME and Neuton The vacuum cleaner robot is one of the most useful inventions of the last decade and anyone who says differently means that he does not have one! This fantastic household appliance is a concentration of technology: a complex embedded system composed of some microcontrollers, many…... Listed under: Robotics – [Automation](https://duino4projects.com/projects/robotics-automation-projects/) Projects

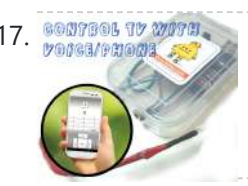

217. SOUTES 17 2007 18 2007 19 2007 19 Aergia: Android controlled TV [Remote\(with](https://duino4projects.com/aergia-android-controlled-tv-remotewith-speech-recognition-using-arduino/) Speech Recognition) using Arduino Have you ever faced this situation while sitting on your favorite spot on the couch or recliner, comfortably watching your favorite TV program? You're snugly tucked under the blanket, the air conditioning is pleasantly cool, the sun outside is shining it's delicate warm golden rays...... Listed under: [Arduino Android](https://duino4projects.com/projects/arduino-android/)

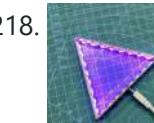

218. [Nanoleaf](https://duino4projects.com/nanoleaf-2-0/) 2.0 So this is the Nanoleaf 2.0 which is a DIY version of the famous Nanoleaf RGB Triangular lighting setup. The goal here was to Recreate a Nanoleaf-like device with minimal spec and low cost, one that has all the basic RGB Glowing features and can…... Listed under: **Other [Projects](https://duino4projects.com/projects/other-projects/)** 

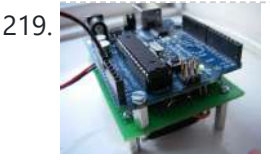

219. The [Arduino AA Undershield](https://duino4projects.com/the-arduino-aa-undershield/) I recently bought an Arduino Diecimila board. It's awesome and the applications, you can use it for or with is almost unlimited. However there's a problem when you want to use it in portable applications. You can use the Liquidware lithium backpack, which is a...... Listed under: [Development](https://duino4projects.com/projects/development-board-kits-projects/) Board - Kits [Projects](https://duino4projects.com/projects/), Projects

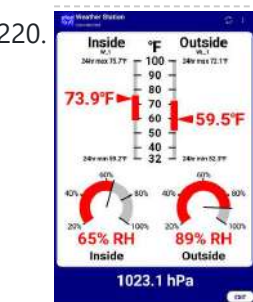

220. BLE [Indoor/Outdoor](https://duino4projects.com/ble-indoor-outdoor-weather-station/) Weather Station This indoor/outdoor Weather Station is the third in a series of Very Low Power BLE - 2022 projects. The very low power BLE temperature, relative humidity and barometric pressure sensor is an extension of the Very Simple, Very Low Power BLE Temperature Sensor The sensors...... Listed under: Temperature [Measurement](https://duino4projects.com/projects/temperature-measurement-projects/) Projects

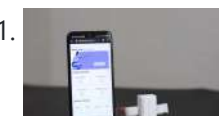

221. DIY Fitness [Tracker\(GET-FIT\)](https://duino4projects.com/diy-fitness-trackerget-fit/) Introducing GetFit, your ultimate health and workout partner. GetFit is an easy-to-use, teachable fitness tracker with the capability of detecting an endless variety of exercises. Powered by Arduino Nano 33 BLE Sense and Edge Impulse, it is a completely open-source project. Features Can Count unlimited...... Listed under: Other [Projects](https://duino4projects.com/projects/other-projects/)

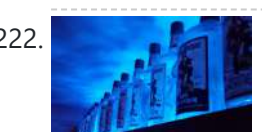

222. [Bluetooth](https://duino4projects.com/bluetooth-rgb-shelf-lighting-using-arduino/) RGB Shelf Lighting using Arduino Being the giant fan of LED's that I am i'm always trying to come up with new ways I can put them throughout my house. Today i'm going to show you how to create a simple, yet extremely eye catching, RGB Bluetooth controlled Shelf lighting...... Listed under: Home [Automation](https://duino4projects.com/projects/home-automation-projects/) [Projects](https://duino4projects.com/projects/led-projects/), LED Projects

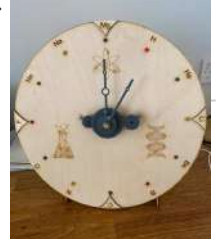

223. [Arduino Science](https://duino4projects.com/arduino-science-clock/) Clock I have toyed with the idea of building a clock for sometime and my sister had a big birthday coming up so I decided that this was a great opportunity to build a clock for her as a gift. My sister has a PhD in...... Listed under: Clock – Timer [Projects](https://duino4projects.com/projects/clock-timer-projects/)

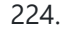

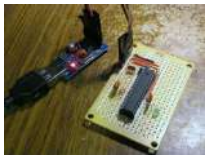

224. L.O.G. \$10 [Arduino](https://duino4projects.com/l-o-g-10-arduino/) There are probably thousands of articles on making an Arduino. So who needs another Arduino? Well, this Lazy Old Geek(L.O.G.) needs one. Here's the features I would like: Features: Low cost More permanent than a breadboard Not a custom PCB More prototyping area than a...... Listed under: **[Arduino Programmer](https://duino4projects.com/projects/arduino-programmer-projects/) [Projects](https://duino4projects.com/projects/)**, Projects

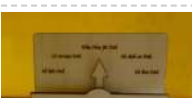

225. Love Gauge Using [Arduino](https://duino4projects.com/love-gauge-using-arduino/) I'm working together with my wife. But sometimes one of us has an external appointment. So, if one of us is thinking about the other, we want to show it together. For this, I have made an Love Gauge for us. It stands on our...... Listed under: [Other](https://duino4projects.com/projects/other-projects/)

226. Wireless [Communication](https://duino4projects.com/wireless-communication-of-multiple-variables-between-2-arduinos-using-hc-12/) of Multiple Variables Between 2 Arduinos Using HC-12 In this tutorial, I will show you how to achieve wireless communication of variables between 2 Arduinos using the HC-12 module, that operates from 433,4-473 Mhz. HC-12s are wireless modules for arduino to arduino communication, because they can send multiple variables over long distances-ones up…... Listed under: [Wireless](https://duino4projects.com/projects/wireless-projects/) **[Projects](https://duino4projects.com/projects/wireless-projects/)** 

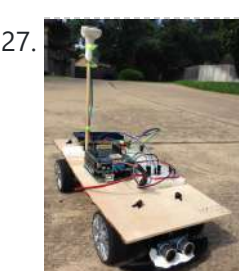

227. [Arduino Powered](https://duino4projects.com/arduino-powered-autonomous-vehicle/) Autonomous Vehicle A few months back I started playing around with Arduino micro controllers as a learning exercise (and for fun); this project is the culmination of that. The goal of the project was to create a vehicle that can autonomously navigate through a series of waypoints...... Listed under: Car [Projects](https://duino4projects.com/projects/car-projects/)

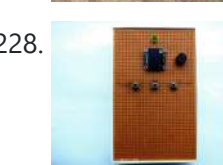

228. ITTT || [ARDUINO-UNO](https://duino4projects.com/ittt-arduino-uno-antipong-console/) || ANTIPONG CONSOLE</u> This project and instructable were made as part of an assignment at HKU ( University of the Arts Utrecht ), during the module: If This Then That. In this instructable we'll be making a small game console that plays an inverted version of pong. In…... Listed under: Game – [Entertainment](https://duino4projects.com/projects/game-entertainment-projects/) Projects

229. [Emotidora:](https://duino4projects.com/emotidora-hats-with-emotions-using-arduino-2/) Hats with Emotions using Arduino This project, Emotidora, will help a user express his/her emotions about events in day-to-day life. Weve all been in situations where something very exciting or unfortunate has happened to us and we want to share it with other people. This usually involves the expression of...... Listed under: Game – [Entertainment](https://duino4projects.com/projects/game-entertainment-projects/) Projects, Home [Automation](https://duino4projects.com/projects/home-automation-projects/) [Projects](https://duino4projects.com/projects/), Projects

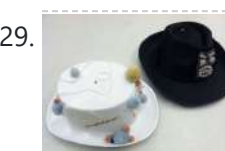

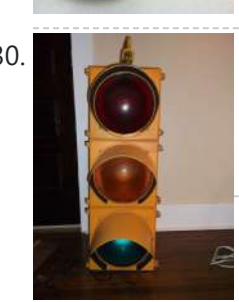

230. Traffic Signal / Stop Light Wiring with [Arduino Controller](https://duino4projects.com/traffic-signal-stop-light-wiring-arduino-controller/) I always wanted an old traffic signal and finally got one recently. However, it was very simply wired so that all the lights were fixed on. What fun is that? I also wanted to try out an Arduino controller and thought this would be a...... Listed under: Other [Projects](https://duino4projects.com/projects/other-projects/)

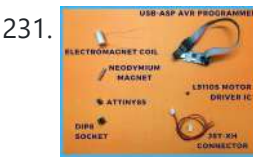

231. [Pseudo Perpetual](https://duino4projects.com/pseudo-perpetual-spinning-top/) Spinning Top You must have seen many magic tricks and wondered how it works so, here's another one but you don't have to figure out how it works. I will show how it works (Spoiler - It uses magnets and some electronics) and how you can make…... Listed under: **Other [Projects](https://duino4projects.com/projects/other-projects/)** 

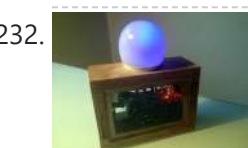

232. WAVE buoy using Arduino The [WAVEbuoy](https://duino4projects.com/wavebuoy-using-arduino/) is a arduino lamp connected to the internet that displays the current wave height of any of the National Data Buoy Centre's wave buoys. This lamp is currently connected to the Sevenstones Lightship buoy that gives an indication of swell approaching Cornwall in...... Listed under: Home [Automation](https://duino4projects.com/projects/home-automation-projects/) Projects

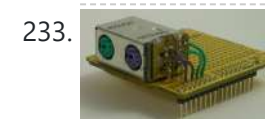

233. [Arduino Keyboard](https://duino4projects.com/arduino-keyboard-and-mouse-control-code/) and Mouse Control Code This example illustrates the use of the Mouse and keyboard libraries together. Five momentary switches act as directional buttons for your cursor. When a button is pressed, the cursor on your screen will move, and a keypress will be sent to the computer. Once you...... Listed under: [Interfacing\(USB](https://duino4projects.com/projects/interfacingusb-rs232-i2c-isp-projects/) - RS232 - I2c -ISP) [Projects](https://duino4projects.com/projects/), Projects

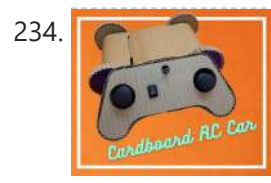

234. Remote Controlled Car Using [Cardboard](https://duino4projects.com/remote-controlled-car-using-cardboard/) Every maker at least once make or tries to make RC Car. RC Cars are widely available yet the joy of playing with the one you made yourself can't be compared with the bought one. So I decided to make a Wireless RC Car with…... Listed under: **Car [Projects](https://duino4projects.com/projects/car-projects/)** 

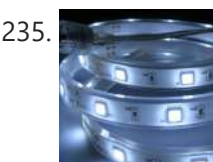

235. [Arduino ADK](https://duino4projects.com/arduino-adk-led-lighting/) LED Lighting Have you ever wanted to control electronics with your smartphone? The Arduino ADK (Android Development Kit) is the Arduino Mega with a built in USB host device, ready for your smartphone to be plugged in! We'll make a simple introductory project with a few LED...... Listed under: LED [Projects,](https://duino4projects.com/projects/led-projects/) [Projects](https://duino4projects.com/projects/)

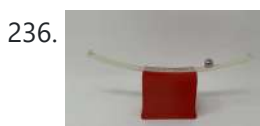

236. [Marblevator,](https://duino4projects.com/marblevator-perpetual-cradle/) Perpetual?, Cradle. "Marblevator, Pertual?, Cradle" like "Marblevator, Perpetual?, Version 2" and "Marblevator, Perpetual?" is not perpetual at all as it is simply another illusion. And like its predecessors it is a very quiet illusion with the only noise being that of the marble as it rolls back...... Listed under: Other [Projects](https://duino4projects.com/projects/other-projects/)

237. [Arduino Based](https://duino4projects.com/arduino-based-temp-humidity-display/) Temp and Humidity Display The temperature in my office at work varies quite a bit depending on the time of day, season, and the whims of the other people I share the floor with. When I'm sitting at my desk shaking uncontrollably or sweating profusely it would be nice…... Listed under: Temperature [Measurement](https://duino4projects.com/ideas/temperature-measurement-project-ideas/) Project Ideas

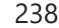

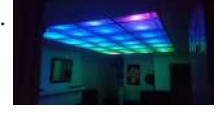

238. Pixel [Drop Ceiling](https://duino4projects.com/pixel-drop-ceiling-using-arduino/) using Arduino In our living room we have a small patch of drop ceiling right in the middle of the room, basically a giant piece of duct tape to cover up bad carpentry. It was constantly getting water damage from what looks like a giant hole in…... Listed under: **Home [Automation](https://duino4projects.com/projects/home-automation-projects/) Projects** 

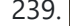

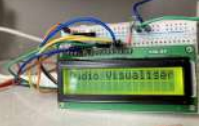

239. [Audio Visualizer](https://duino4projects.com/audio-visualizer-with-an-lcd-display/) With an LCD Display People love listening to music. It is as they say, music reflects our mood. And it is a spectacle to see music become 'alive' right before our eyes. Well, that's what music visualization does. According to Wikipedia, music visualization "generates animated imagery based on a...... Listed under: **Sound - [Audio Projects](https://duino4projects.com/projects/sound-audio-projects/)** 

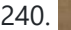

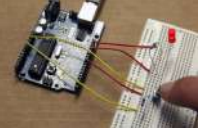

240. [Push-button](https://duino4projects.com/push-button-using-an-arduino/) using an Arduino Pushbuttons or switches connect two points in a circuit when you press them. This example turns on the builtin LED on pin 13 when you press the button. image developed using Fritzing. For more circuit examples, see the Fritzing project page Connect three wires to the Arduino...... Listed under: How To - DIY - [Projects](https://duino4projects.com/projects/), Projects

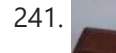

241. Soft Squares – Chisel Away With [Arduino in](https://duino4projects.com/soft-squares-chisel-away-with-arduino-in-unity/) Unity For this project, I created an Arduino-powered chisel which can communicate with a game I made in Unity, Soft Squares. You can paint over a 5 x 5 x 5 cube and chip away cubes you don't need, to create a miniature sculpture of

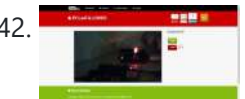

### 11/17/23, 10:04 AM Advanced View Arduino Projects List - Use Arduino for Projects

242. Create an internet [controlled](https://duino4projects.com/create-internet-controlled-robot-using-livebots/) robot using Livebots Here you will learn how to create an internet controlled robot or other installation using Livebots. Livebots is a project I'm working on which consists of an easy to use website for all the robots that people can interact with through the internet. As an example I…... Listed under: Robotics – [Automation](https://duino4projects.com/projects/robotics-automation-projects/) Projects

$$
\begin{array}{c}\n \stackrel{\text{43.}}{=} \\
\stackrel{\text{44.}}{=}\n \stackrel{\text{45.}}{=}\n \stackrel{\text{46.}}{=}\n \end{array}
$$

243. Ultimate [Mosquito Swatter](https://duino4projects.com/ultimate-mosquito-swatter-mod-for-gamer-add-kill-counter-sound-rechargeable-battery/) Mod for Gamer: Add Kill Counter, Sound, Rechargeable Battery. Where I live, from spring to autumn we have to compete for territory against tiger mosquito. Local stores offer a impressive list of anti mosquito devices, candles, including sophisticated traps sold a few hundred euros, I even found one sold 2000€ - this give you…... Listed under: Game – [Entertainment](https://duino4projects.com/projects/game-entertainment-projects/) Projects

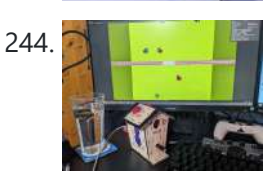

244. The "Rare Vogel" [Birdhouse](https://duino4projects.com/the-rare-vogel-birdhouse-controller/) Controller A birdhouse controller for a bird based game, why? I saw this birdhouse in the store and felt instantly inspired! Going from something big and grand with a shortage of time for the school's deadline to something small and cute. It inspired an entire game…... Listed under: Game – [Entertainment](https://duino4projects.com/projects/game-entertainment-projects/) Projects

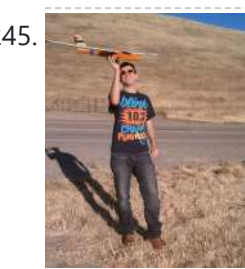

245. Model Airplane [Autopilot](https://duino4projects.com/model-airplane-autopilot-using-arduino/) using Arduino Hi All! I am twenty years old. I picked up my arduino for the first time this Christmas, and I've been keeping busy on my arduino applications so that I can bring you this instructable. I hope that it helps!!! The purpose of this project…... Listed under: Game – [Entertainment](https://duino4projects.com/projects/game-entertainment-projects/) Projects, [Projects](https://duino4projects.com/projects/)

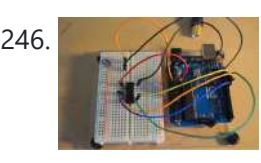

246. Using the [Arduino Uno to program](https://duino4projects.com/using-the-arduino-uno-to-program-attiny84-20pu/) ATTINY84-20PU Using the Arduino Uno to program ATTINY84-20PU (Newark item # 68T3783). This Instructable shows how to use the Arduino platform to work with physically smaller processors, such as the ATtiny84 (84/44/24), ATtiny85 (85/45/25), and ATtiny2313. This example is specifically for the ATtiny84-20PU processor (Newark item...... Listed under: [Arduino Programmer](https://duino4projects.com/projects/arduino-programmer-projects/) **[Projects,](https://duino4projects.com/projects/arduino-programmer-projects/) [Projects](https://duino4projects.com/projects/)** 

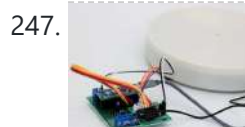

247. 3D Printed [Timelapse/3D](https://duino4projects.com/3d-printed-timelapse-3d-scanning-turntable/) Scanning Turntable An affordable Arduino Turntable designed for Time lapse photography. Changing the gearing and code it can also be used for Photogrammetry/3D scanning or Video. The turntable operates on the move shoot move principle in the Timelapse and Photogrammetry modes where the camera is triggered via...... Listed under: Other [Projects](https://duino4projects.com/projects/other-projects/)

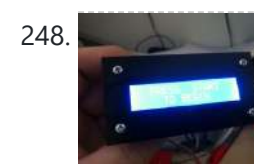

248. Home Made Bezel / Window for LCD, LED, TFT [Displays.](https://duino4projects.com/home-made-bezel-window-lcd-led-tft-displays/) I've been working on a project that used a 16x2 LCD display and wanted a nice finish that also allowed me to seal against water and other liquids. I also needed impact resistance, low cost and the ability to be changed easily if worn or...... Listed under: LCD [Projects,](https://duino4projects.com/projects/lcd-projects/) LED [Projects](https://duino4projects.com/projects/led-projects/)

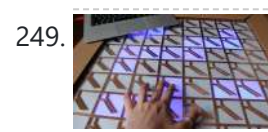

249. MaKey MaKey [Monome](https://duino4projects.com/makey-makey-monome-using-arduino/) using Arduino Objective: build a monome - a complex electronic music instrument - using easy-to-learn, inexpensive components and a process that's so easy a kid could do it. Gist: This touchscreen music instrument is essentially 4 parts: MaKey MaKey (or Arduino) Neopixels copper tape cardboard Sound is...... Listed under: [Interfacing\(USB](https://duino4projects.com/projects/interfacingusb-rs232-i2c-isp-projects/) – RS232 – I2c -ISP) Projects, Sound – [Audio Project](https://duino4projects.com/ideas/sound-audio-project-ideas/) Ideas

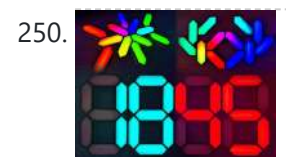

252. [Arduino or](https://duino4projects.com/arduino-twitter-mets-apple/) Twitter Mets Apple Whenever I go to Citi Field with my kids to see the Mets, they go crazy for the Home Run Apple.To me, the Apple is part of what makes baseball exciting for kids. Even though my kids may not watch most of the games, I...... Listed under: [Internet](https://duino4projects.com/projects/internet-ethernet-lan-projects/) -[Ethernet](https://duino4projects.com/projects/internet-ethernet-lan-projects/) – LAN Projects

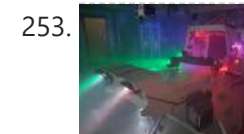

253. Starship X582 Incursion [Starfighter](https://duino4projects.com/starship-x582-incursion-starfighter-childrens-interactive-bed/) Childrens Interactive Bed Now forgive my memory, as this was a few years back now. What started out as a children's spaceship themed bed, turned into an epic build. Supplies The project started with the purchase of a single mattress. I then walked around the local DIY store...... Listed under: Other [Projects](https://duino4projects.com/projects/other-projects/)

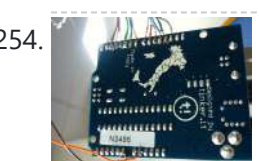

254. Control [Fluorescent](https://duino4projects.com/control-fluorescent-lights-with-a-laser-pointer-and-an-arduino/) Lights with a Laser Pointer and an Arduino</u> A few members of the Alpha One Labs Hackerspace do not like the harsh light given out by fluorescent fixtures. They wanted a way to be able to easily control the individual fixtures, perhaps with a laser pointer? I got right on it. I dug out a...... Listed under: **Sensor - [Transducer](https://duino4projects.com/projects/sensor-transducer-detector-projects/) - Detector Projects** 

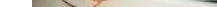

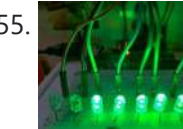

255. LED [Patterns](https://duino4projects.com/led-patterns-using-arduino/) Using Arduino A LED chain with multiple patterns. Control Nine LED bulbs to form different patterns using Arduino UNO. Working Video at Google Drive Link. Supplies Arduino UnoBread BoardJumper WiresLED 5mm 5V (Any Color) 9pcsResistance 220 ΩA Working PC Step 1: Placing the LED Bulbs Place all the...... Listed under: LED [Projects](https://duino4projects.com/projects/led-projects/)

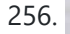

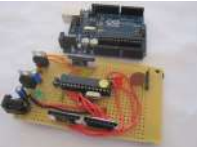

256. How to make your own [Arduino board](https://duino4projects.com/how-to-make-your-own-arduino-board/) If your are like me which I am guessing you are, then ever since you got into doing stuff with arduino you have wanted to make your own arduino board. You may be surprised to find out that making the prototyping board is actually very…... Listed under: [Development](https://duino4projects.com/projects/development-board-kits-projects/) Board – Kits Projects, How To – DIY – [Projects](https://duino4projects.com/projects/how-to-diy-projects/), [Projects](https://duino4projects.com/projects/)

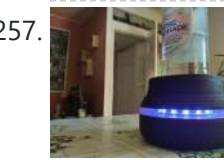

257. [HydroBuddy](https://duino4projects.com/hydrobuddy/) HydroBuddy is a hydration-promoting device, designed for people who spend most of their day in one place (such as behind a desktop) and tend to forget about hydrating themselves. Once set up, it passively tracks how much water you drink, gently reminding you to drink up...... Listed under: Other [Projects](https://duino4projects.com/projects/other-projects/)

258. Polydexter: [Arduino Robotic](https://duino4projects.com/polydexter-arduino-robotic-translation-arm/) Translation Arm Polydexter was the introductory project in the Creative Architecture Machines (CAM) advanced

250. Custom [NanoLeaf](https://duino4projects.com/custom-nanoleaf-lights-diy-wireless-modular-arduino-3d-printed/) Lights! DIY, Wireless, Modular, Arduino, 3D Printed! I am very excited to share this project with you because it looks absolutely beautiful and is super easy to make! It's a NanoLeaf inspired wireless Arduino RGB LED lights project that not only allows you to create any custom NanoLeaf shape you want but…... Listed under: [Wireless](https://duino4projects.com/projects/wireless-projects/) Projects

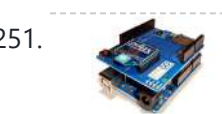

251. [Arduino and](https://duino4projects.com/arduino-and-xbee-wireless-setup/) Xbee wireless setup The Arduino Wireless shield allows your Arduino board to communicate wirelessly using Zigbee. This documentation describes the use of the shield with the XBee 802.15.4 module (sometimes called "Series 1" to distinguish them from the Series 2 modules, although "Series 1" doesn't appear in the official name...... Listed under: [Interfacing\(USB](https://duino4projects.com/projects/interfacingusb-rs232-i2c-isp-projects/) - RS232 - I2c -ISP) [Projects](https://duino4projects.com/projects/), Projects

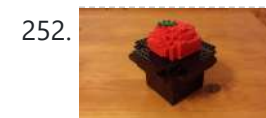

Michael Shiloh. Parts developed for this robot would go on to…... Listed under: Robotics – [Automation](https://duino4projects.com/projects/robotics-automation-projects/) Projects

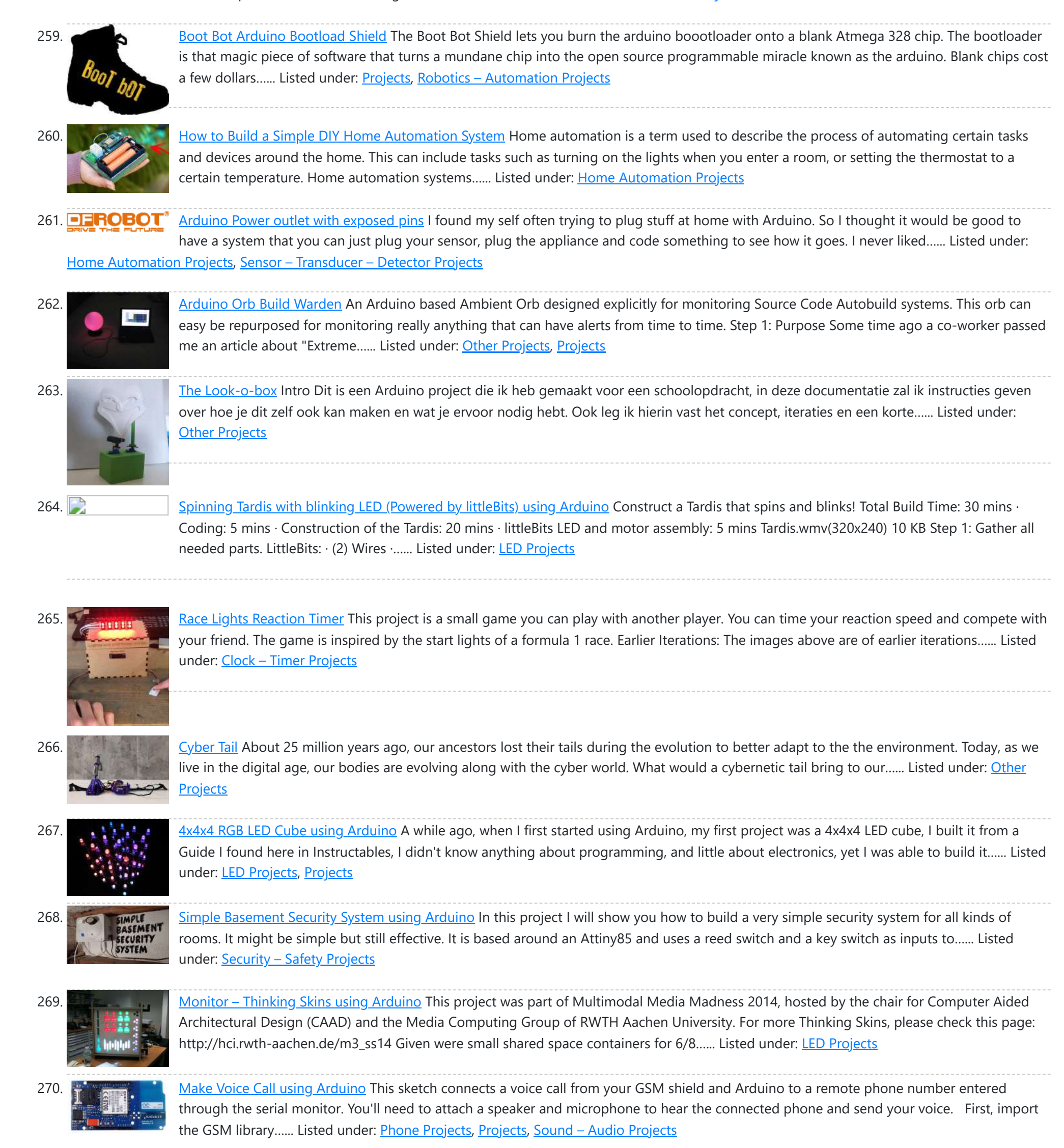

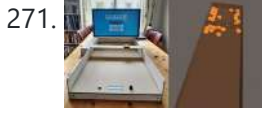

271. **Show The Show Show** [SjoelSim!](https://duino4projects.com/sjoelsim/) Is a mixed-reality version of the popular and historic Dutch shuffleboard game "Sjoelen". The circuit makes use of two HC-SR04 ultrasonic distance sensors to measure the X and Z velocity of a playing disc. In combination with a program built in the Unity Engine,…... Listed under: LED [Projects](https://duino4projects.com/projects/led-projects/)

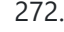

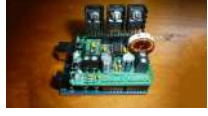

272. Archive Peak Power Tracker Solar Charger This project is an update of my original Peak Power Tracker Battery Charger Project. It is designed to control a 12V solar panel charging a 12V lead acid battery. The updated version of this project uses the Arduino Duemilanove development board (from www.sparkfun.com) as the...... Listed under: **Battery [Projects](https://duino4projects.com/projects/)**, Projects

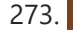

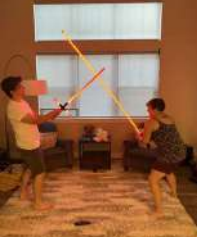

273. Super Long (7') [Lightsaber](https://duino4projects.com/super-long-7-lightsaber/) There are so many authentic looking lightsaber build guides but not many on building a super long lightsaber. Regarding Star Wars, I'm not sure why lightsabers are normal sword size anyway. Its not like the longer the lightsaber, the harder it would be to swing....... Listed under: LED [Projects](https://duino4projects.com/projects/led-projects/)

This ushe the uses sockies to improve vous eversiones. We'll essume voulte als with this laut you see ant out if you wish a caper **Check Privery Pelicy** a speaker. Basically the Arduino plays a tone out of the speaker based on the distance…... Listed under: Game – [Entertainment](https://duino4projects.com/projects/game-entertainment-projects/) Projects, [Projects](https://duino4projects.com/projects/) Th[is website uses cookies to im](https://duino4projects.com/ping-organ-using-an-arduino/)prove your experience. We'll assume you're ok with this, but you can opt-out if you wish. ACCEPT **[Check Privacy Policy](https://duino4projects.com/privacy-policy/)**

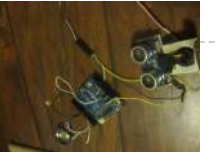

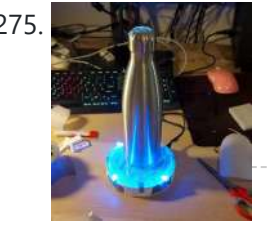

275. Hydrate [Reminder](https://duino4projects.com/hydrate-reminder/) An interactive coaster that reminds you to drink water. I myself find it hard to reach the daily water intake. I can go on without water for hours when sitting behind my desk. For this purpose alsone, I created a coaster that reminds me to…… Listed under: *[Other](https://duino4projects.com/projects/other-projects/)* **[Projects](https://duino4projects.com/projects/other-projects/)** 

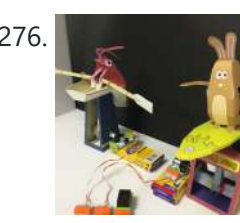

276. [Papercraft](https://duino4projects.com/papercraft-automata-race-game-littlebits-circuit-using-arduino/) Automata Race Game littleBits Circuit using Arduino This instructable will show you how to create a game using littleBits. The game will start with a sound trigger. Each player will have to press a button repeatedly. The first person to press their button 25 times wins. A buzzer will sound to end...... Listed under: Game - [Entertainment](https://duino4projects.com/projects/game-entertainment-projects/) Projects

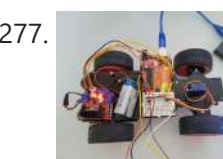

277. Joystick [Controlled](https://duino4projects.com/joystick-controlled-car/) Car I have created a joystick-controlled car, capable of moving left, right, forwards, and backwards. I created this as I thought it would be a challenging project with a fun and exciting purpose. Supplies Arduino Uno R3L293D Motor Control2x DC MotorServo Motor2x 9v Battery (or 1...... Listed under: Car [Projects](https://duino4projects.com/projects/car-projects/)

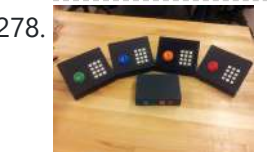

278. Game [Controllers](https://duino4projects.com/game-controllers-using-arduino/) using Arduino This instructable will teach you how to construct homemade game controllers for personal games, education aids, or anything you want. This system uses 4 controllers which send signals to a central hub which holds an Arduino. It was designed for use with a game called...... Listed under: Game - [Entertainment](https://duino4projects.com/ideas/game-entertainment-project-ideas/) Project [Ideas](https://duino4projects.com/ideas/), Ideas

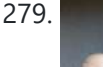

279. [Arduino decision](https://duino4projects.com/arduino-decision-box-attiny85/) box (Attiny85) So I was a bit bored this weekend (actually I wrote this some months ago) and since I had ordered a bunch of Attiny85 chips the week after I decided to make a quite random project with them. This is a decision box, it takes…... Listed under: [Interfacing\(USB](https://duino4projects.com/projects/interfacingusb-rs232-i2c-isp-projects/) – RS232 – I2c -ISP) Projects

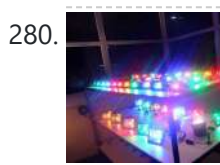

280. RGB LED with [Arduino 101](https://duino4projects.com/rgb-led-with-arduino-101/) To Learn about the basic LED usage practice, read here. What is a RGB LED? With an RGB (Red Green Blue) LED you'll be able to produce any colour that is flashing everyone's eyes. At first glance, RGB LEDs look just like regular LEDs, however, inside the usual…... Listed under: LED [Projects,](https://duino4projects.com/projects/led-projects/) [Projects](https://duino4projects.com/projects/)

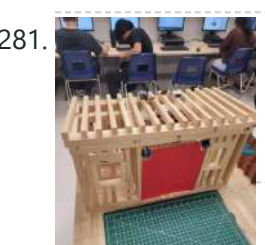

281. How to Make a Garage Door [\(EASY!!!\)](https://duino4projects.com/how-to-make-a-garage-door-easy/) This is a EASY arduino project that you could create to impress your teacher and friends. This project is an IR sensor-controlled garage door. It uses 2 Servo motor's to move the garage door into an opened and closed orentation. The inferred sensor (IR) is effective and...... Listed under: Other [Projects](https://duino4projects.com/projects/other-projects/)

282. Armadino – an [Arduino Gameboy,](https://duino4projects.com/armadino-an-arduino-gameboy-clock-electronic-lab-tvout-console-and-more/) Clock, Electronic Lab, TVout Console and More... Some years ago, I came across Mignon and Meggy Jr RGB, and was intrigued enough to want to make something similar, but with a wider screen, more possibilities for experiment and play, and with few parts. I called it Armadino, after seeing an armadillo logo on the spine of...... Listed under: Game – [Entertainment](https://duino4projects.com/projects/game-entertainment-projects/) Projects

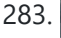

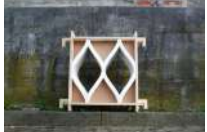

283. SmartMesh – [Arduino and](https://duino4projects.com/smartmesh-arduino-android-controlled-pneumatic-facade/) Android Controlled Pneumatic Facade This project was part of Multimodal Media Madness 2014, hosted by the chair for Computer Aided Architectural Design (CAAD) and the Media Computing Group of RWTH Aachen University. For more Smart Skins, please check this page: http://hci.rwth-aachen.de/m3\_ss14 During this project, the students were asked to…… Listed under: [Arduino Android](https://duino4projects.com/projects/arduino-android/)

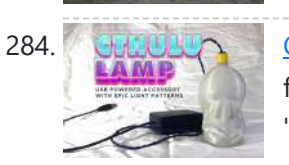

284. Cthulhu Party [Lamp/Accessory](https://duino4projects.com/cthulhu-party-lamp-accessory-using-neopixels-and-esp32/) Using NeoPixels and ESP32 But was I really? Something was missing... It'd been a while since I last went to a festival. Y'know, that whole pandemic thing? It had also been some time since my last "personal project" and I was feeling like I needed some "creative outlet". Several years ago...... Listed under: Other [Projects](https://duino4projects.com/projects/other-projects/)

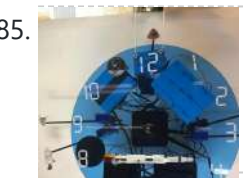

285. Apollo 11 [Arduino Clock](https://duino4projects.com/apollo-11-arduino-clock/) Project and Instructable write-up done by Ian Lacy on behalf of the MIT Edgerton Center. In this project, I'll show you how to build an Apollo 11 clock. The clock has each hour associated with a leg of the mission, and plays an associated audio clip…... Listed under: Clock - Timer [Projects](https://duino4projects.com/projects/clock-timer-projects/)

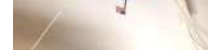

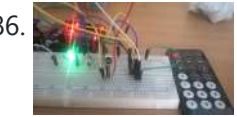

286. How to use the [IR library](https://duino4projects.com/use-ir-library-attiny-using-arduino/) with an attiny using Arduino This Instructable will tell you how to use the IR (infrared) library on an Attiny. I will be using an Attiny85 with an Arduino Uno. I won't cover how to upload sketches to the Attiny just how to use the IR library with it. the…... Listed under: [Interfacing\(USB](https://duino4projects.com/ideas/interfacingusb-rs232-i2c-isp-project-ideas/) – RS232 – I2c -ISP) Project Ideas

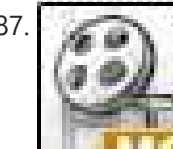

287. LED Pattern Hat using an [Arduino](https://duino4projects.com/led-pattern-hat-using-an-arduino/) This is a (moderately) simple Arduino project that is a spectacular display from LEDs - that you can wear on your head! It also uses a program that is not intricate at all, so you can modify it for different patterns and cycles. It's also…... Listed under: Game – [Entertainment](https://duino4projects.com/projects/game-entertainment-projects/) Projects, [Projects](https://duino4projects.com/projects/)

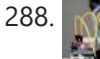

288. NRF24L01 Tutorial – [Arduino Wireless](https://duino4projects.com/nrf24l01-tutorial-arduino-wireless-communication/) Communication In my last tutorial I created a NodeMCU based Duino Coin Miner. It is an awesome little miner that sits on my desk and mines few cents a day. However, adding these miners to my home network choked my WiFi router. Home Appliances and Smart...... Listed under: [Wireless](https://duino4projects.com/projects/wireless-projects/) Projects

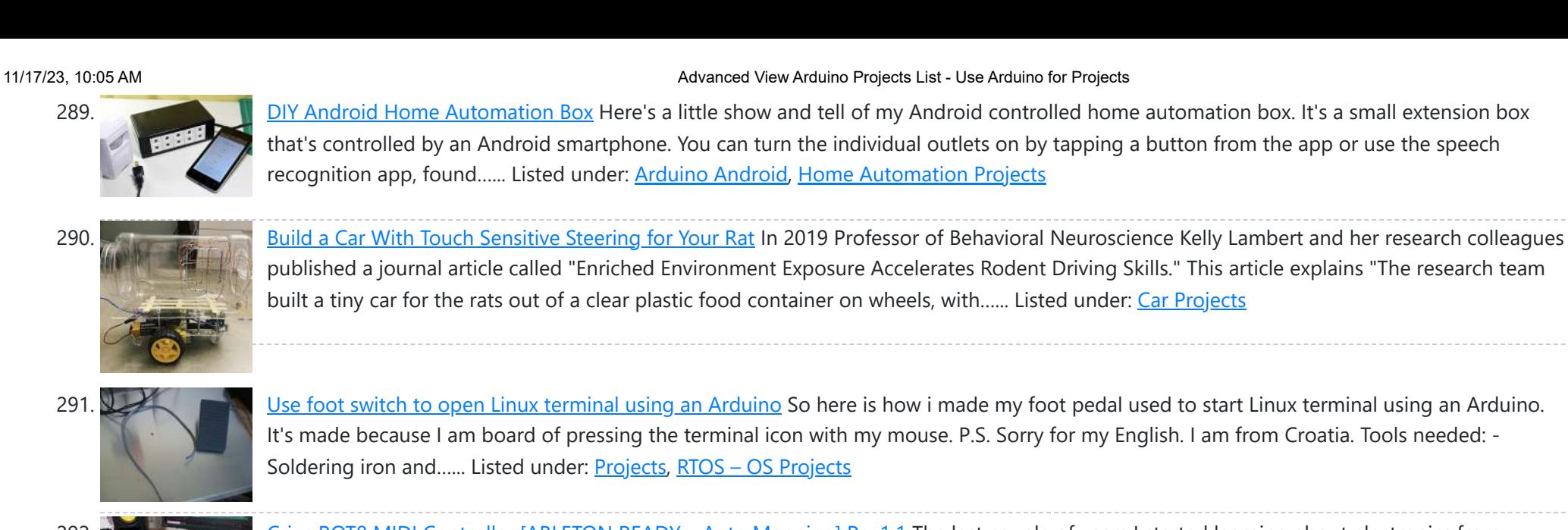

292. Crius ROT8 MIDI Controller [ABLETON READY – [Auto Mapping\]](https://duino4projects.com/crius-rot8-midi-controller-ableton-ready-auto-mapping-rev1-1/) Rev1.1 The last couple of years I started learning about electronics from nothing to be able to build my own MIDI controllers that would serve my needs , taste and be cheaper overall in comparison with the branded products. This is CRIUS ROT8 MIDI CONTROLLER that consists...... Listed under: LCD [Projects](https://duino4projects.com/projects/lcd-projects/)

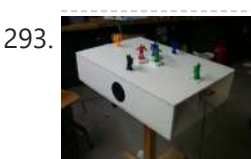

293. Musical Table using [Arduino](https://duino4projects.com/musical-table-using-arduino/) The Musical Table is a toy table that allows kids to play musical phrases by moving toys around the surface. Each of seven switches can play different musical phrases in four bases, making 27 different musical phrases in total. Some of the phrases are…... Listed under: Home [Automation](https://duino4projects.com/projects/home-automation-projects/) [Projects](https://duino4projects.com/projects/), Projects, Sound - [Audio Projects](https://duino4projects.com/projects/sound-audio-projects/)

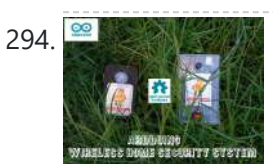

294. [ARDUINO](https://duino4projects.com/arduino-wireless-home-security-system/) WIRELESS HOME SECURITY SYSTEM In this project I will discuss how you can make a cheap wireless home security system. Though during starting of this project the main objective was only for security alarm but later I found this device can be used to solve several problems.These are the few…... Listed under: Home [Automation](https://duino4projects.com/projects/home-automation-projects/) Projects, [Security](https://duino4projects.com/projects/security-safety-projects/) – Safety Projects

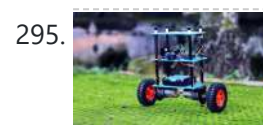

295. [Arduino SELF-BALANCING](https://duino4projects.com/arduino-self-balancing-robot-2/) Robot Today in this tutorial, I have made a SELF-BALANCING robot with ARDUINO. I hope this article will help the beginners to make it properly Supplies For the mechanical Part, we will need PVC SHEETGRAPHITE PENCILSGEAR MOTORMOTOR BRACKETWHEELS For The Electronics Part, we will need Arduino...... Listed under: Robotics - [Automation](https://duino4projects.com/projects/robotics-automation-projects/) Projects

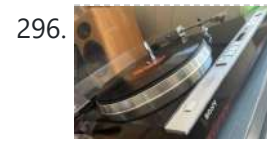

296. Sony PS-X75 Record Player Fixed With Embrio and [Arduino Mega2560](https://duino4projects.com/sony-ps-x75-record-player-fixed-with-embrio-and-arduino-mega2560/) Fixed a SONY PS-X75 Record Player (1980's) with a blown MB8841-209L microchip. Fixed it with a Arduino Mega2560 Board and the fabulous Embrio Software. https://youtu.be/31ILr8oTtt4 A long, long time ago in 1980's Sony produced one of the best automatic record players the Sony PS-X75. The...... Listed under: Other [Projects](https://duino4projects.com/projects/other-projects/)

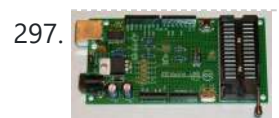

297. Assembling the [ZIFduino USB](https://duino4projects.com/assembling-the-zifduino-usb-1-2/) 1.2 The ZIFduino, for all intents and purposes, is an Arduino with a ZIF socket. It's geared toward those that want to do prototyping on the platform, but then move the ATMega chip to a stand-alone environment. The pin layouts are exactly the same, so it...... Listed under: [Interfacing\(USB](https://duino4projects.com/projects/interfacingusb-rs232-i2c-isp-projects/) – RS232 – I2c -ISP) [Projects](https://duino4projects.com/projects/), Projects

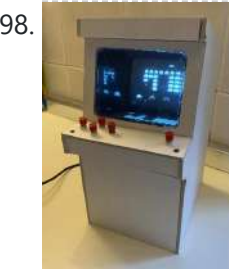

298. Space [Invaders](https://duino4projects.com/space-invaders-mini-arcade-with-crt/) Mini Arcade With CRT I have built this Mini Cardboard Arcade using a B&W small CRT (Cathodic Ray Tube) recovered from an old video intercom. It is based on an Arduino Nano emulating the classical Space Invaders. The switch on the rear turns ON the Arduino and starts the...... Listed under: Game - [Entertainment](https://duino4projects.com/projects/game-entertainment-projects/) Projects

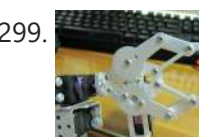

299. Robot Arm Set using [Arduino](https://duino4projects.com/robot-arm-set-using-arduino/) I made use of Smart Tank Chassis in the past 4 projects and I wanna do something very different. After searching in google and consider different stuffs for a couple of days, I found the Robot Arm Set. It looks awesome! It provides servos, servo...... Listed under: Robotics - [Automation](https://duino4projects.com/ideas/robotics-automation-project-ideas/) Project Ideas

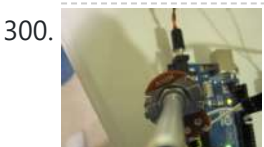

300. Using [Servo Motors](https://duino4projects.com/using-servo-motors-with-arduino/) with Arduino In this instructable, I am going to show you what a servo motor is, how to use it, and ideas for starting projects using it. I used arduino to control my servo, I added how to use a 555 in some of the later steps....... Listed under: [Interfacing\(USB](https://duino4projects.com/projects/interfacingusb-rs232-i2c-isp-projects/) -RS232 – I2c -ISP) [Projects,](https://duino4projects.com/projects/interfacingusb-rs232-i2c-isp-projects/) Motor [Projects](https://duino4projects.com/projects/motor-projects/), [Projects](https://duino4projects.com/projects/)

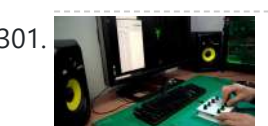

301. Crius OctaPot Midi [Controller](https://duino4projects.com/crius-octapot-midi-controller/) I am Crius and I LOVE MIDI Controllers! The last couple of years I started learning about electronics from nothing to be able to build my own MIDI controllers that would serve my needs , taste and be cheaper overall in comparison with the branded…... Listed under: Other [Projects](https://duino4projects.com/projects/other-projects/)

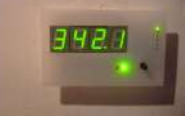

302. How to build a whole home energy monitor using [Arduino](https://duino4projects.com/how-to-build-a-whole-home-energy-monitor-using-arduino/) This page and linked pages detailed below document how to build whole house energy monitor that has a display for easy, quick access to current energy use information, usb datalogging for detailed long term data storage and Internet connectivity for online graphing. First a quick...... Listed under: Home [Automation](https://duino4projects.com/projects/home-automation-projects/) [Projects,](https://duino4projects.com/projects/how-to-diy-projects/) How To - DIY - Projects, Metering – [Instrument](https://duino4projects.com/projects/metering-instrument-projects/) Projects, [Projects](https://duino4projects.com/projects/)

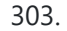

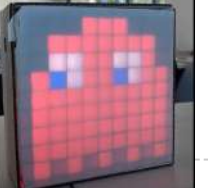

303. [Pacman/Ghost](https://duino4projects.com/pacman-ghost-led-matrix/) LED Matrix We created a LED matrix that shows a Pacman and a Ghost. The figure changes by pressing a button. Also, the ghost takes the color according to the external temperature. It means, if it is cold, the figure turn blue, but if it is warm...... Listed under: [Blog,](https://duino4projects.com/blog/) **LED [Projects](https://duino4projects.com/projects/led-projects/)** 

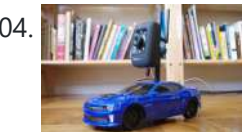

304. [Internet-Controlled](https://duino4projects.com/internet-controlled-rc-car-using-arduino/) RC Car using Arduino The Internet Controlled RC Car allows you to remotely drive around a small rc car from wherever you may be and see where it is going. This is fun because you can remote explore whatever space you leave it in, or hand over the keys…... Listed under: Car [Projects,](https://duino4projects.com/projects/car-projects/) Game – [Entertainment](https://duino4projects.com/projects/game-entertainment-projects/) Projects, Internet – [Ethernet](https://duino4projects.com/projects/internet-ethernet-lan-projects/) – LAN Projects

Th[is website uses cookies to im](https://duino4projects.com/honey-i-shrunk-the-remotes/)prove your experience. We'll assume you're ok with this, but you can opt-out if you wish. ACCEPT [Check Privacy Policy](https://duino4projects.com/privacy-policy/)

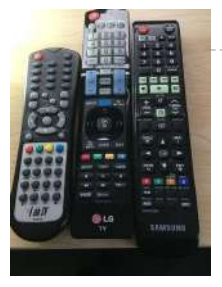

306. Arudino- [No Blinky](https://duino4projects.com/arudino-no-blinky/) So you just bought this Arduino kit or Arduino-clone kit. You spent hours inserting parts and soldering components. You connect everything up and turn it on and stare at the little LED. You wait a second and nothing happens. You wait a minute and still…... Listed under: [Development](https://duino4projects.com/projects/development-board-kits-projects/) Board - Kits [Projects](https://duino4projects.com/projects/), Projects

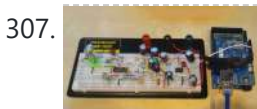

307. [Arduino Seismic](https://duino4projects.com/arduino-seismic-activity-monitor-ethernet-shield/) Activity Monitor – Ethernet Shield Have you ever wanted to impress your friends by saying something crazy like, "I think there's going to be an earthquake soon" moments before an earthquake hits? Or do you just want some warning, a few seconds that could save your life. This project will...... Listed under: Internet – [Ethernet](https://duino4projects.com/projects/internet-ethernet-lan-projects/) – LAN Projects, Metering – [Instrument](https://duino4projects.com/projects/metering-instrument-projects/) [Projects](https://duino4projects.com/projects/), Projects

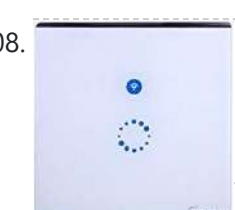

308. Hacking a Sonoff Touch Panel to Work With MQTT and [Homeassistant](https://duino4projects.com/hacking-a-sonoff-touch-panel-to-work-with-mqtt-and-homeassistant/) There are some great hackable devices in the SONOFF range such as the original SONOFF switches, the Slampher and the SONOFF Luxury wall plate which is the subject of this instructable. These devices are based around the ESP8266 or ESP8285 WifFi modules and are easily...... Listed under: Home [Automation](https://duino4projects.com/projects/home-automation-projects/) Projects

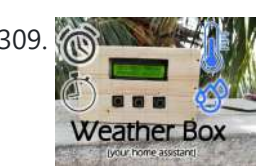

309. **Iote of the Indian Structure Box** (with Custom Alarms & Timers) Please vote for me in the contests i have entered. Hope you enjoy the instructable, and happy making. I was, some time ago, quite interested in IoT projects and so I thought it would be fun to make something associated with the Internet. I recently...... Listed under: Clock - Timer [Projects](https://duino4projects.com/projects/clock-timer-projects/)

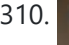

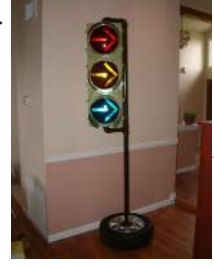

310. [Arduino Traffic](https://duino4projects.com/arduino-traffic-light-controller-with-remote-control/) Light Controller with Remote Control I had a traffic light that I was refinishing. The only thing left to do was to build the controller for the light's signal patterns. To give it a twist I incorporated a remote control. This was also the perfect opportunity for me to try...... Listed under: Car [Projects,](https://duino4projects.com/projects/car-projects/) [Projects](https://duino4projects.com/projects/), [Radio Projects](https://duino4projects.com/projects/radio-projects/)

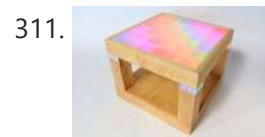

311. Light-Up [Disco Table](https://duino4projects.com/light-disco-table-using-arduino/) using Arduino Every apartment needs awesome furniture, so why not make your own? This coffee table contains LED strips that light up into various customizable patterns and colors. The lights are controlled by an Arduino and a hidden button, and the entire thing is battery powered so...... Listed under: Game - [Entertainment](https://duino4projects.com/projects/game-entertainment-projects/) Projects

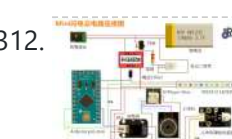

312. How to Make a [Rechargeable](https://duino4projects.com/how-to-make-a-rechargeable-mini-lightning-cloud/) Mini Lightning Cloud https://youtu.be/GrlXwePOK0Q Do you want to build a rechargeable mini lightning could? Follow this tutorial, you'll be taught how to make one! Step 1: https://youtu.be/GrlXwePOK0Q Material List Blazing WS2812 LEDstrip Pegboard DFP layer Mini player module Hot glue gun & glue stick Trumpet Cotton High frequency...... Listed under: Other [Projects](https://duino4projects.com/projects/other-projects/)

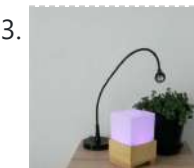

313. Laura: [Emotional](https://duino4projects.com/laura-emotional-compass-lamp-2/) Compass Lamp Laura is a "counseling" who is helping me to find myself and to understand where I want to go. For his great help, I wanted to give him a present that represents the work we are doing. The inspiration came from the need to find...... Listed under: [Other](https://duino4projects.com/projects/other-projects/) **[Projects](https://duino4projects.com/projects/other-projects/)** 

314. DIY [Arduino FM](https://duino4projects.com/diy-arduino-fm-radio-part-2/) Radio (Part 2) If you have read my first blog on the topic, than you already know what I'm experimenting with. Low price FM Radio, build with TDA7088 / YD 9088. It was obvious, that technology from the early 90-x is outdated. I mean, simple "search and hold" function of...... Listed under: [Projects,](https://duino4projects.com/projects/) [Radio Projects](https://duino4projects.com/projects/radio-projects/)

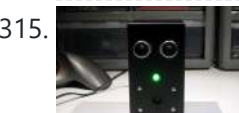

315. [Theremin](https://duino4projects.com/theremin-toy-using-arduino/) Toy using Arduino I wanted to make a little toy for my granddaughter to play with when she visits. I know like most kids, she enjoys things that make sounds and have different colored lights on them and if she does something, the toy does something. I thought…... Listed under: Game - [Entertainment](https://duino4projects.com/projects/game-entertainment-projects/) Projects

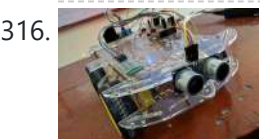

316. BT Based Voice\ Remote [Controlled](https://duino4projects.com/bt-based-voice-remote-controlled-car-using-tiva-mc/) Car Using TIVA MC This is a Tiva microcontroller based project. As there is a fewer data regarding projects based on Tiva, I as an individual am taking this initiative. I hope the readers will encourage it. The project named as bluetooth based voice controlled and remote controlled car...... Listed under: Car [Projects](https://duino4projects.com/projects/car-projects/)

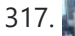

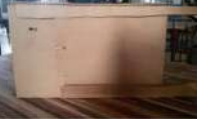

317. Barcode Based Complete Security and [Enrollment](https://duino4projects.com/barcode-based-complete-security-and-enrollment-system-using-tiva/) System Using Tiva This is Tahir Ul Haq, bringing you another exciting and innovative Tiva Micro-controller based project. This is the third instructables in the Series. Hope you will like it. This time it is Bar-code Based Complete Security and Enrollment System. The project focuses on a bar-code...... Listed under: Security - Safety [Projects](https://duino4projects.com/projects/security-safety-projects/)

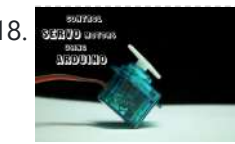

318. **EXECT DESTING SERVIPTS SERVIPTS SERVIPTS** 318. Extendion Made easy ! Servomotors or simply servos are essential components of a robot which convert electrical energy into mechanical energy.They are widely used in the field of RC hobby and robotics. But unlike simple geared motors , these servos are made by integrating a geared motor with a...... Listed under: Motor [Projects](https://duino4projects.com/projects/motor-projects/)

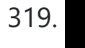

319. CC3D Flight [Controller](https://duino4projects.com/cc3d-flight-controller-firmware-changing/) Firmware Changing Introduction: The CC3D is a powerful and affordable flight controller that is very popular to use mainly on mini quad copters due to its small form factor. It has many advanced features that you can use if you add a GPS module, even way point...... Listed under: Other [Projects](https://duino4projects.com/projects/other-projects/)

320. [Interactive](https://duino4projects.com/interactive-iot-stuffed-animal/) IOT Stuffed Animal For my first project with Particles's Spark Core, I decided to make an internet-connected stuffed animal! After close consideration,

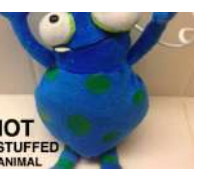

321. Face detection and tracking with [Arduino and](https://duino4projects.com/face-detection-and-tracking-with-arduino-and-opencv/) OpenCV UPDATES Feb 20, 2013: In response to a question by student Hala Abuhasna if you wish to use the .NET Serial class, use the naming convention "\\\\.\\COMn" and replace n with a number > 9 to define your com port for COM ports above 9...... Listed under: Internet – [Ethernet](https://duino4projects.com/projects/internet-ethernet-lan-projects/) – LAN [Projects](https://duino4projects.com/projects/), Projects, Sensor – [Transducer](https://duino4projects.com/projects/sensor-transducer-detector-projects/) – Detector Projects

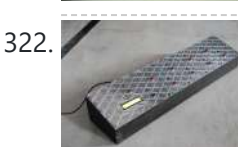

Teensy MIDI USB foot controller for [controlling](https://duino4projects.com/teensy-midi-usb-foot-controller-controlling-mobius-looper-using-arduino/) Mobius Looper using Arduino</u> Motivation: Playing in a 2 piece band, with the drums and lots of other samples being played back as backing tracks, there was a need to use a looper to add in more elements to the tracks. A hardware based looper fails in this respect,...... Listed under: [Interfacing\(USB](https://duino4projects.com/projects/interfacingusb-rs232-i2c-isp-projects/) - RS232 - I2c -ISP) Projects

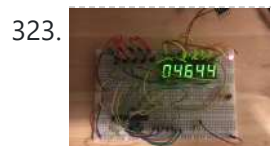

323. [Reaction](https://duino4projects.com/reaction-speed-timer/) Speed Timer Many, many years ago – when I was young - I visited the Evoluon in Eindhoven, The Netherlands. At that time it had all kind of technical stuff you could see and you could play with. Nowadays it does no longer exists in that form...... Listed under: Clock - [Timer](https://duino4projects.com/projects/clock-timer-projects/) **[Projects](https://duino4projects.com/projects/clock-timer-projects/)** 

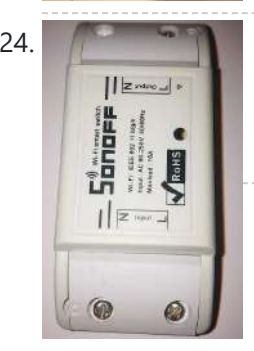

324. Hacking a Sonoff to Work With [Home-Assistant](https://duino4projects.com/hacking-a-sonoff-to-work-with-home-assistant-and-mqtt/) and MQTT OK So my third Instructable and here we're dealing with another Sonoff device, the original Sonoff WiFi smart switch. Theses devices are again based around the ESP8266 and are easily hacked. The devices can switch up to 10A @ 240V so are ideal for switching...... Listed under: Home [Automation](https://duino4projects.com/projects/home-automation-projects/) Projects

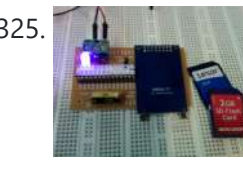

325. Under \$8 [Arduino Serial](https://duino4projects.com/under-8-arduino-serial-data-logger-record-to-sd-card/) Data Logger – Record to SD Card Disclosure: This project operates the ATmega328-P-PU outside the published ATmel specifications: According to ATmel, the 328P requires slightly over 3.3V to reliably start the oscillator at 16MHz and to otherwise perform acceptably. Lab testing here at SofKinetics has shown that the 'board-duino' 328P-PU can withstand...... Listed under: [Memory](https://duino4projects.com/projects/memory-storage-projects/) – Storage [Projects,](https://duino4projects.com/projects/memory-storage-projects/) [Projects](https://duino4projects.com/projects/)

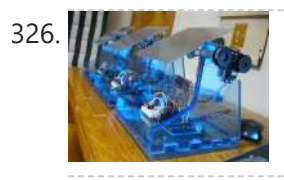

326. DIY Solar Tracker using [Arduino](https://duino4projects.com/diy-solar-tracker-using-arduino/) Introduction We aim to introduce young students to engineering and teach them about solar energy; by having them build a Helios as part of their curriculum. There is an effort in engineering to push energy generation away from the use of fossil fuels and towards...... Listed under: How To - DIY - [Projects,](https://duino4projects.com/projects/how-to-diy-projects/) Sensor - [Transducer](https://duino4projects.com/projects/sensor-transducer-detector-projects/) - Detector Projects, Solar energy [projects](https://duino4projects.com/projects/solar-energy-projects/)

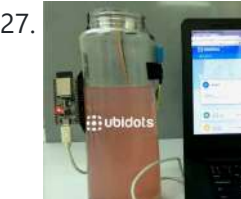

327. Build a Tank [Volume](https://duino4projects.com/build-a-tank-volume-reader-in-under-30-using-esp32/) Reader in Under \$30 Using ESP32 The Internet of Things has brought a lot of formerly complex device applications into the homes of many craft brewers and wine makers. Applications with level sensors have been used for decades in large refineries, water treatment plants, and chemical plants. With sensor prices falling,...... Listed under: Sensor - [Transducer](https://duino4projects.com/projects/sensor-transducer-detector-projects/) - Detector Projects

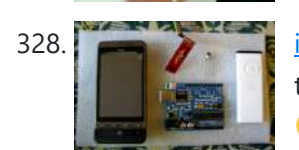

328. **in the industry of an apple Remote I love to integrate devices which are not supposed to be integrated and** this guide shows you how you can control an Android mobile using Apple's Remote. (Who said Apple devices work only with Apple products **(3)** Also this is my entry to the...... Listed under: Internet – [Ethernet](https://duino4projects.com/projects/internet-ethernet-lan-projects/) – LAN Projects

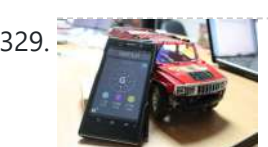

329. Hacking my RC Car using [Arduino and](https://duino4projects.com/hacking-rc-car-using-arduino-android-smart-phone/) Android Smart Phone Have an old toy car? I hacked mine using Arduino and an H bridge circuit to control the motors, used my Sony Z1 Android phone to control it with the recent 1Sheeld I got from Kickstarter. I thought to use the Gyroscope sensor in to...... Listed under: [Arduino Android](https://duino4projects.com/projects/arduino-android/), Car [Projects](https://duino4projects.com/projects/phone-projects/), Phone Projects

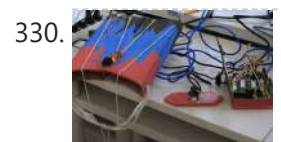

330. [VivoGame](https://duino4projects.com/vivogame/) VivoGame (something like "liveGame" in english) is a funny 2 players game whose goal is hit a target with a automated dart. One player wear a "glasses" that doesn't let him see the target. 3 leds that replace each lens, allow the other one, who...... Listed under: [Game](https://duino4projects.com/projects/game-entertainment-projects/) -[Entertainment](https://duino4projects.com/projects/game-entertainment-projects/) Projects

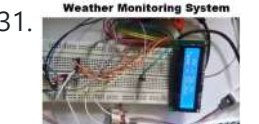

331. Weather [Monitoring](https://duino4projects.com/weather-monitoring-system-using-tiva/) System Using TIVA This is Tahir UI Haq and introduces you to another member in the family. This time the project is named as Weather Monitoring System. This is another TIVA based project presented by students of UET LHR. Weather monitoring plays an important role in human life,...... Listed under: Temperature [Measurement](https://duino4projects.com/projects/temperature-measurement-projects/) Projects

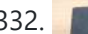

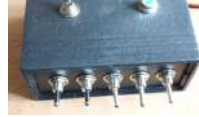

melody. It´s based on serial connected switches. You will need: Some wire 6x switch 1x LED 1x 330 ohm resistor 5x 2000 ohm resistor…... Listed under: Metering - [Instrument](https://duino4projects.com/projects/metering-instrument-projects/) [Projects](https://duino4projects.com/projects/), Projects

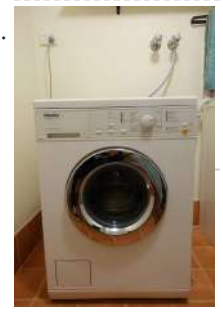

333. Washing machine [countdown](https://duino4projects.com/washing-machine-countdown-timer-using-arduino/) timer using Arduino Hello, and welcome to my instructable for a washing machine countdown timer. The timer is operated with the very popular Arduino micro controller. See here for more information. Arduino Home Page Aim The aim of this project is to be able to delay the start…... Listed under: Clock – Timer [Projects,](https://duino4projects.com/projects/clock-timer-projects/) Home [Automation](https://duino4projects.com/projects/home-automation-projects/) Projects

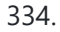

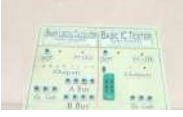

334. BLC Using [Arduino Emulator](https://duino4projects.com/blc-using-arduino-emulator/) What is this BLC? Ans: Binary logical Calculator using Arduino Uno R3. Formally we are doing Arduino project which is real-time application in introductory labs and other places. This is all about how to create Arduino Uno project which does some basic computation for our...... Listed under: Other [Projects](https://duino4projects.com/projects/other-projects/)

11/17/23, 10:05 AM Advanced View Arduino Projects List - Use Arduino for Projects

335. [Nintendo Keyless](https://duino4projects.com/nintendo-keyless-entry-system-using-an-arduino/) Entry System using an Arduino Use a Classic Nintendo controller to lock and unlock your door! The output from the Controller is read by an arduino and it looks for a particular combination of buttons, once the combination is entered it sends a signal to eject a Cd-Rom Drive which...... Listed under: Home [Automation](https://duino4projects.com/projects/home-automation-projects/) [Projects](https://duino4projects.com/projects/), Projects, [Security](https://duino4projects.com/projects/security-safety-projects/) - Safety Projects

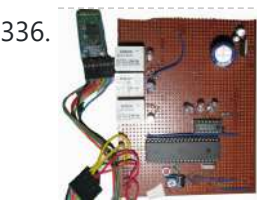

336. DIY Cheapest Bluetooth Controlled Home [Automation](https://duino4projects.com/diy-cheapest-bluetooth-controlled-home-automation/) Step 1: COMPONENTS REQUIRED Bluetooth module (HC-05)AT89S52/C51/S51/C52 microcontrollerRelay Driver ULN2003ARelayResistances and capacitors as circuit diagram depicts(below)power module(if the input is more than 5V or else not necessary)IC 7805(5V voltage regulator)1000uF capacitor10uF capacitorled and resistance(as per convenience so that led doesn't get damaged) IMPORTANT NOTE: USE...... Listed under: **[Bluetooth](https://duino4projects.com/projects/bluetooth-projects/) Projects** 

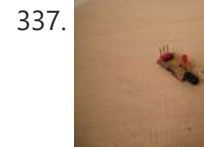

337. DIY Infrared Sensor Module using [Arduino](https://duino4projects.com/diy-infrared-sensor-module-using-arduino/) Have you ever wanted to make a line following robot but the infrared sensors were too expensive for you? Do you want to upgrade the robot in my other instructable? Well this instructable comes in two stages, Stage 1 is the prototyping stage, where you...... Listed under: **[Projects](https://duino4projects.com/projects/), Sensor - [Transducer](https://duino4projects.com/projects/sensor-transducer-detector-projects/) - Detector Projects** 

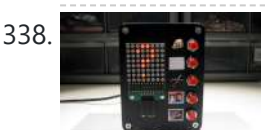

338. Rock Paper Scissors Spock Lizard using [Arduino](https://duino4projects.com/rock-paper-scissors-spock-lizard-using-arduino/) Introduction: Okay, I cheated. Any similarities between previous Instructables uploaded by me and the graphics, pictures, text and / or programming code is purely intentional. It certainly made putting this one together a whole lot easier. This Instructable is my Arduino version of the Rock...... Listed under: Game - [Entertainment](https://duino4projects.com/projects/game-entertainment-projects/) Projects

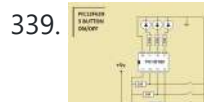

339. Simple 3 Button On-off With 12f629 [\(mikroC\)](https://duino4projects.com/simple-3-button-on-off-with-12f629-mikroc/) a simple 3 buttons on-off with pic12f629. it's written with MikroC Step 1: The Code... start the code with ''int''---------------------------------------------------------- int x0,x1,y0,y1,z0,z1; ////// with this the GPIO outputs could stay on or off void main() { GPIO = 0x00; ////// all outputs are 0 CMCON...... Listed under: Other [Projects](https://duino4projects.com/projects/other-projects/)

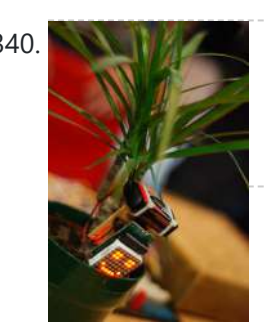

340. Make your plant smile using [Arduino](https://duino4projects.com/make-your-plant-smile-using-arduino/) This is a funny project that makes our plants "talk" to us. It's very simple and you can create it in few hours. We use a sensor to read the soil moisture of our plant and a led matrix to dislay how the plant "feel"....... Listed under: [Game](https://duino4projects.com/projects/game-entertainment-projects/) -[Entertainment](https://duino4projects.com/projects/game-entertainment-projects/) Projects, Home [Automation](https://duino4projects.com/projects/home-automation-projects/) Projects

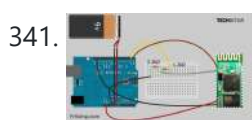

341. Cheap 2-Way Bluetooth Connection Between [Arduino and](https://duino4projects.com/cheap-2-way-bluetooth-connection-between-arduino-and-pc/) PC INTRODUCTION In the guide, I will explain how I managed to send data back and forth between a PC and Arduino via a cheap Bluetooth HC-05 transceiver, which can be found for less than \$10 on ebay with the breakout board. The version I have used...... Listed under: [Ideas,](https://duino4projects.com/ideas/) [Interfacing\(USB](https://duino4projects.com/ideas/interfacingusb-rs232-i2c-isp-project-ideas/) – RS232 – I2c -ISP) Project Ideas

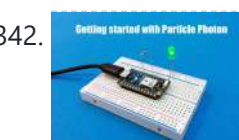

342. Getting Started With the Particle Photon (Internet [Controlled](https://duino4projects.com/getting-started-with-the-particle-photon-internet-controlled-leds/) LEDs) In the previous instructable I showed you how to get started with IoT using the nodeMCU, in this instructable I will be featuring the Particle Photon which is an easy to use IoT device to get started with designing IoT projects. The particle photon is smaller than...... Listed under: LED [Projects](https://duino4projects.com/projects/led-projects/)

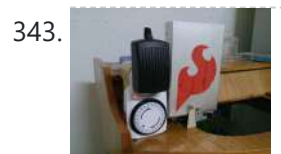

343. [Auto Fish](https://duino4projects.com/auto-fish-feeder-using-arduino/) Feeder using Arduino How often do you ever forget to feed your fish? Well, for me I don't forget that much. I just couldn't go out town for a couple of days and also be ridiculous if I should bring my tank along. When I won a Sparkfun…… Listed under: Home [Automation](https://duino4projects.com/projects/home-automation-projects/) **[Projects](https://duino4projects.com/projects/home-automation-projects/)** 

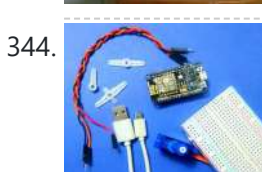

344. Interfacing [Servo Motor](https://duino4projects.com/interfacing-servo-motor-with-nodemcu/) With NodeMCU This here is my first Instructable project. So you want to get started with NodeMCU? Well, I'm here to share with you.Today, I'm going to show you how to get started with NodeMCU. Let's GO ! NodeMCU has on board ESP8266-12E makes the board suitable...... Listed under: Motor [Projects](https://duino4projects.com/projects/motor-projects/)

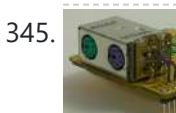

345. PS/2 [Keyboard](https://duino4projects.com/ps2-keyboard-or-mouse-using-arduino/) Or Mouse using Arduino Arduino isn't limited to taking input from sensors: you can even connect up a full-size PS/2 keyboard just as if it were a "real" computer and type away! Connecting a keyboard to an Arduino may sound a bit odd (after all, it's just a little...... Listed under: [Interfacing\(USB](https://duino4projects.com/projects/interfacingusb-rs232-i2c-isp-projects/) - RS232 - I2c -ISP) Projects

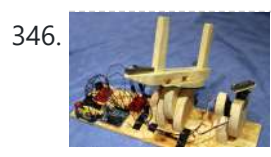

346. **[Laser-guided](https://duino4projects.com/laser-guided-ghost-climber-using-an-arduino/) Ghost Climber using an Arduino** Almost inevitably, when I try to climb the same route I'll forget exactly what sequence of holds they used and end up following a slightly different path. Even when I remember exactly which course to follow, I'll still wonder whether I'm doing it as quickly...... Listed under: Game - [Entertainment](https://duino4projects.com/projects/game-entertainment-projects/) [Projects](https://duino4projects.com/projects/), Projects

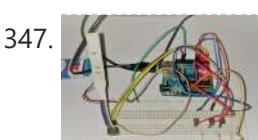

347. Controlling an RGB LED With an Android Smartphone Using [Arduino and](https://duino4projects.com/controlling-an-rgb-led-with-an-android-smartphone-using-arduino-and-bluetooth-module/) Bluetooth Module The very first project of my channel is about controlling an RGB LED using annoying push buttons.... I feel that the project was not a good one to learn about micro-controllers, because most of the micro-controllers uses are not fully utilised in that project.... So, This is...... Listed under: LED [Projects](https://duino4projects.com/projects/led-projects/)

348. The Jack'O Lantern Early [Warning](https://duino4projects.com/jacko-lantern-early-warning-system-using-arduino/) System using Arduino This was originally going to be a tutorial on how to hook up a pumpkin to the internet so that the lights inside it could be controlled via twitter, text message, motion or more. To get started I carved a pumpkin for the first time...... Listed under: [Security](https://duino4projects.com/projects/security-safety-projects/) - Safety Projects

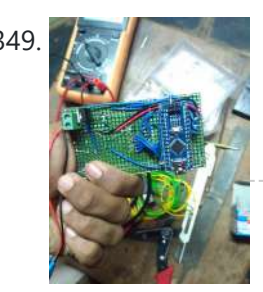

349.  $\sqrt{349}$  Basic IC Tester Using [Arduino NANO](https://duino4projects.com/basic-ic-tester-using-arduino-nano/) 1. Components required for this project. 2. Procedure to do this project. 3. Coding of Arduino Nano with verification. 4. Circuit diagrams. 5. Simulations and application list. So lets begin.....! Step 1: What This Project Dose ? Basic Information and working of this project is,...... Listed under: Other [Projects](https://duino4projects.com/projects/other-projects/)

### 350. [Homemade](https://duino4projects.com/homemade-dual-h-bridge-l298-breakout-board-using-arduino/) Dual H-Bridge – L298 Breakout Board using Arduino This is my homemade Dual H-Bridge using the IC L298N. For control DC motors or step Motors

This website us[es cookies to imp](https://duino4projects.com/projects/arduino-android/)r[ove your experience. W](https://duino4projects.com/projects/internet-ethernet-lan-projects/)e'll assum[e you're](https://duino4projects.com/projects/) ok with this, but you can opt-out if you wish. ACCEPT Lanck Privacy Policy

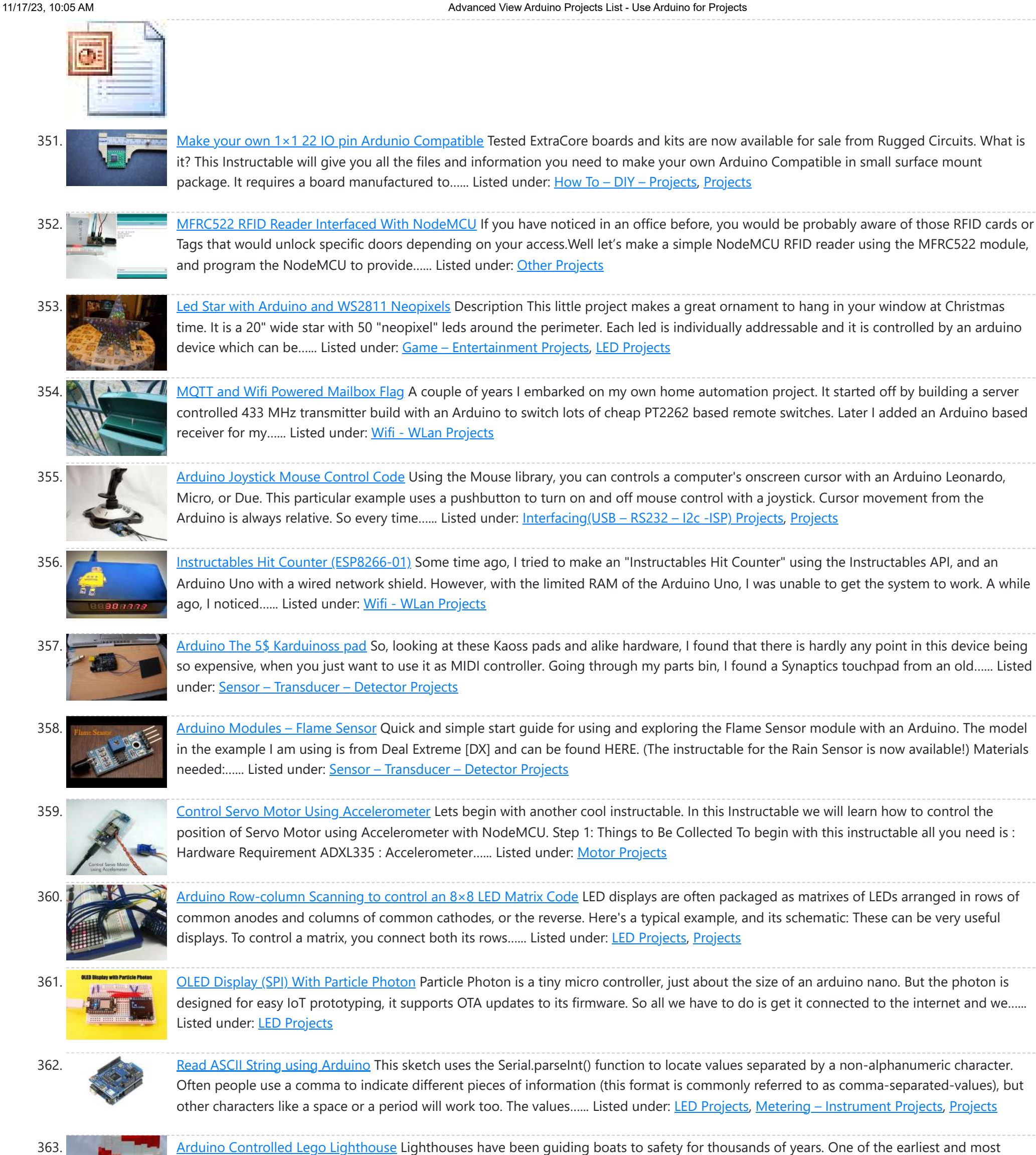

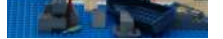

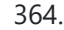

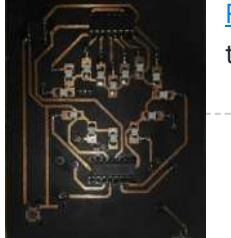

364. [Romantic](https://duino4projects.com/romantic-led-heart-smd/) Led Heart SMD Hi makers! This is my first instructables and I want to address some important things firts: I made this project with the idea of using the lest amount of tools so that everyone could do it! Even I don't have lot's of tools, only the…… Listed under: LED [Projects](https://duino4projects.com/projects/led-projects/)

365. Interface I2C LCD Using [NodeMCU](https://duino4projects.com/interface-i2c-lcd-using-nodemcu/) Wassup Makers!! In this Instructables we will learn how to interface an LCD (Liquid Crystal Display) to the NodeMCU board. These 16x2 LCDs are very popular and broadly used in electronics projects as they are good for displaying information like sensor data from your project, and also they are very cheap....... Listed under: LCD [Projects](https://duino4projects.com/projects/lcd-projects/)

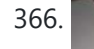

366. [Arduino Sprinkler](https://duino4projects.com/arduino-sprinkler-system-plus-web-control/) System plus Web control A smart sprinkler system for the rest of us... No soldering involved ! Just pile up a couple of shields on top of an arduino and control your sprinkler system from anywhere. A couple of friends wanted to replicate the sprinkler system presented

notable of these was the Pharos of Alexandria. This huge structure stood for nearly two thousand years. When deciding on a lego project, I

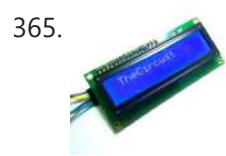

in this…... Listed under: [Ideas,](https://duino4projects.com/ideas/) Internet – [Ethernet](https://duino4projects.com/ideas/internet-ethernet-lan-project-ideas/) – LAN Project Ideas This website uses cookies to improve your experience. We'll assume you're ok with this, but you can opt-out if you wish. ACCEPT **[Check Privacy Policy](https://duino4projects.com/privacy-policy/)**

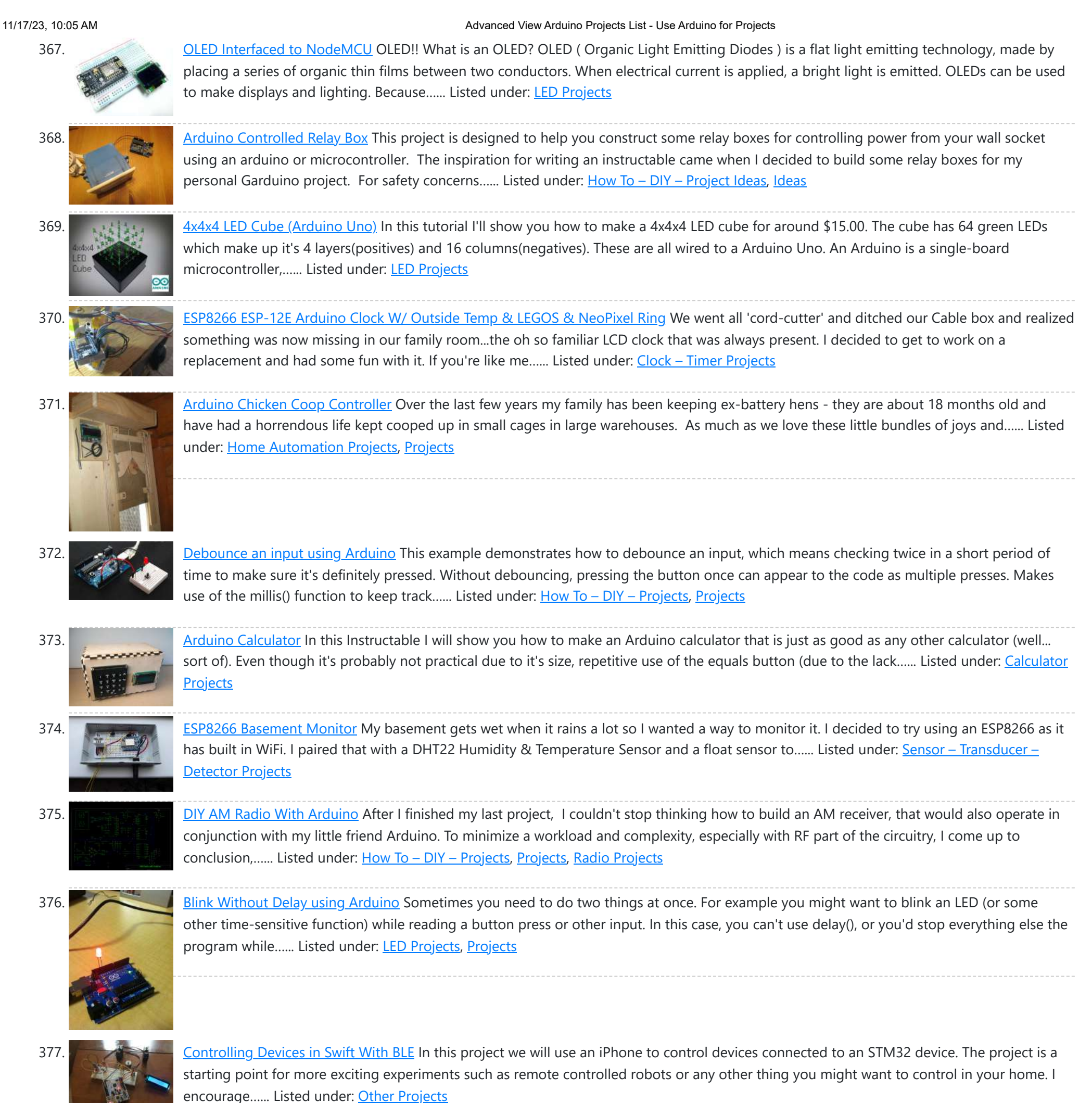

**378.** DIY navigation device for blind people using [Arduino and](https://duino4projects.com/diy-navigation-device-blind-people-using-arduino-android-smart-phone/) Android smart phone In this project you can cover your eyes and let your smartphone navigate you to avoid obstacles, the application is mainly a DIY navigation device for blind people. I knew that 1Sheeld is about to launch a new text to speech shield, and so I...... Listed under: [Arduino Android](https://duino4projects.com/projects/arduino-android/), Home [Automation](https://duino4projects.com/projects/home-automation-projects/) [Projects,](https://duino4projects.com/projects/how-to-diy-projects/) How To - DIY - Projects, [Medical](https://duino4projects.com/projects/medical-health-based-projects/) – Health based Projects, Phone [Projects](https://duino4projects.com/projects/phone-projects/)

379. ESP32 Solar [Weather](https://duino4projects.com/esp32-solar-weather-station/) Station For my first IoT project I wanted to build a Weather Station and send the data to data.sparkfun.com. Small correction, when I decided to open my account in Sparkfun, they were not accepting more connections, so I choose another IoT data collector thingspeak.com. Continuing... The system...... Listed under: Solar energy [projects](https://duino4projects.com/projects/solar-energy-projects/)

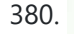

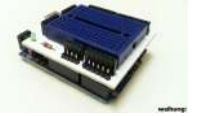

380. Home Made [Arduino Prototype](https://duino4projects.com/home-made-arduino-prototype-shield/) Shield Hi. I've just got myself an Arduino Uno R3 and I'm really new in the world of Arduinos. There's so much to learn and explore <sup>c</sup> One of the first shields that I'm tempted to buy is the Prototype Shield. I think building a prototype...... Listed under: How To - DIY - [Project](https://duino4projects.com/ideas/how-to-diy-project-ideas/) [Ideas](https://duino4projects.com/ideas/), Ideas

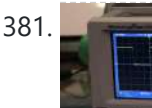

381. [Arduino Timer](https://duino4projects.com/arduino-timer-interrupts/) Interrupts Timer interrupts allow you to perform a task at very specifically timed intervals regardless of what else is going on in your code. In this instructable I'll explain how to setup and execute an interrupt in Clear Timer on Compare Match or CTC Mode. Jump…... Listed under: Clock – Timer [Projects](https://duino4projects.com/projects/clock-timer-projects/), [Projects](https://duino4projects.com/projects/)

382. CO2 Ppm Sensor [Logger](https://duino4projects.com/co2-ppm-sensor-logger-140/) (\$140) The goal of this project is to build a cheap alternative to measuring CO2 ppm in the air. It's a nice simple way to see over-time

https://duino4projects.com/advanced-view-arduino-projects-list/ 26/67

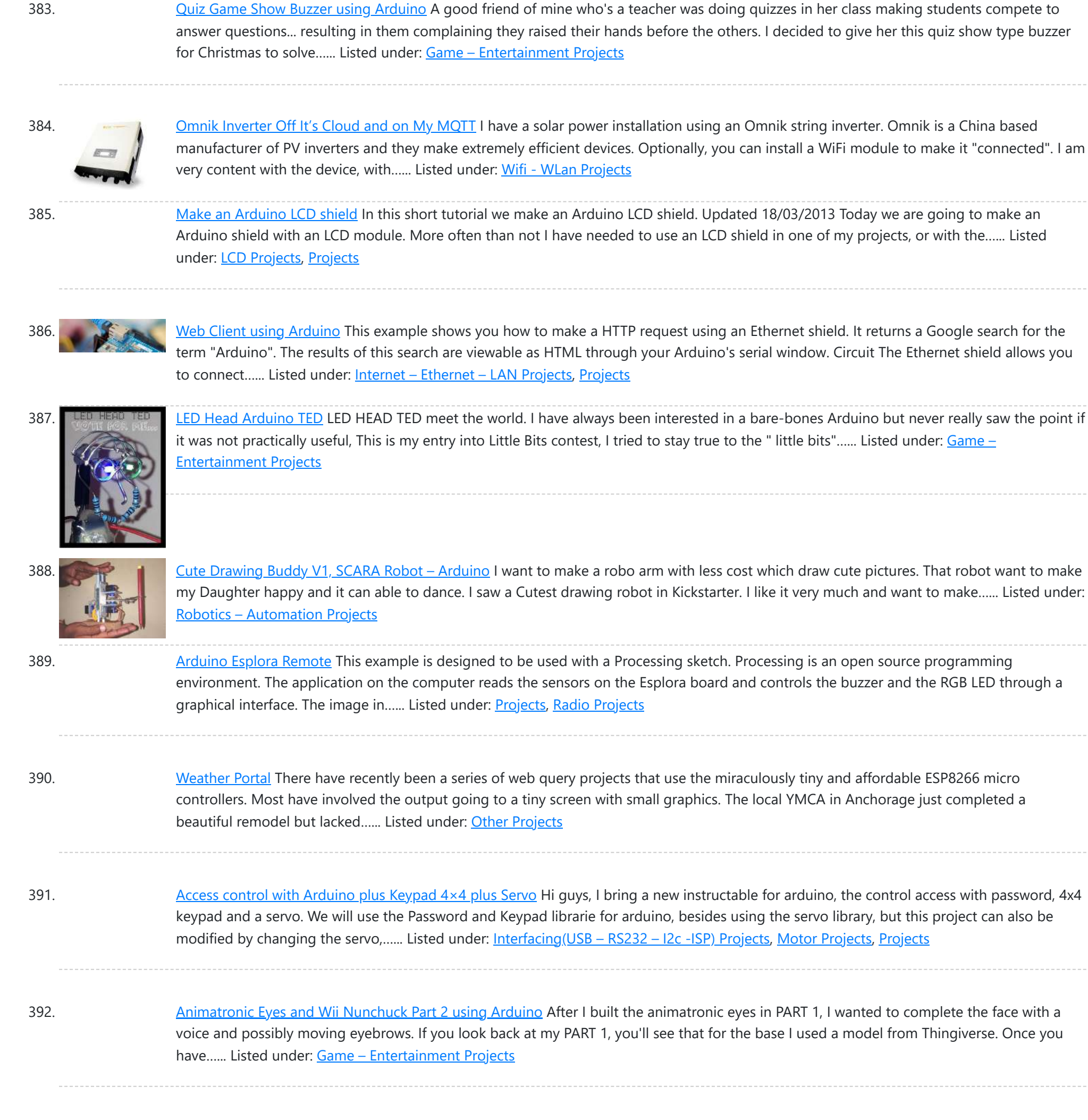

393. Adafruit's Circuit [Playground](https://duino4projects.com/adafruits-circuit-playground-as-a-robot-controller-with-bluetooth/) As a Robot Controller With Bluetooth A friend gave me one of Adafruit's circuit playgrounds (developer edition) to use, and I wanted to see would it make a good robot controller. The circuit playground is packed full of features like sensors, neo-pixels and even an accelerometer. I wanted to add a…... Listed under: Robotics – [Automation](https://duino4projects.com/projects/robotics-automation-projects/) Projects

394. iPod [Information](https://duino4projects.com/ipod-information-screen-using-arduino/) Screen using Arduino My girlfriend, a music buff, asked me to come up with a better way for her to look at the track information of the current song playing on her iPod touch while she was using it in the car. Those of you that have or...... Listed under: *[Phone](https://duino4projects.com/projects/phone-projects/)* [Projects,](https://duino4projects.com/projects/phone-projects/) [Projects](https://duino4projects.com/projects/)

395. [Autonomous](https://duino4projects.com/autonomous-race-car-using-arduino/) Race Car using Arduino Build this autonomous driving robot car based on a old RC toy car. I removed the radio control board from the car and replaced it with a brain in the form of an Arduino UNO board (plus a motor driver board) and gave it an...... Listed under: [Car](https://duino4projects.com/projects/car-projects/) **[Projects](https://duino4projects.com/projects/car-projects/)** 

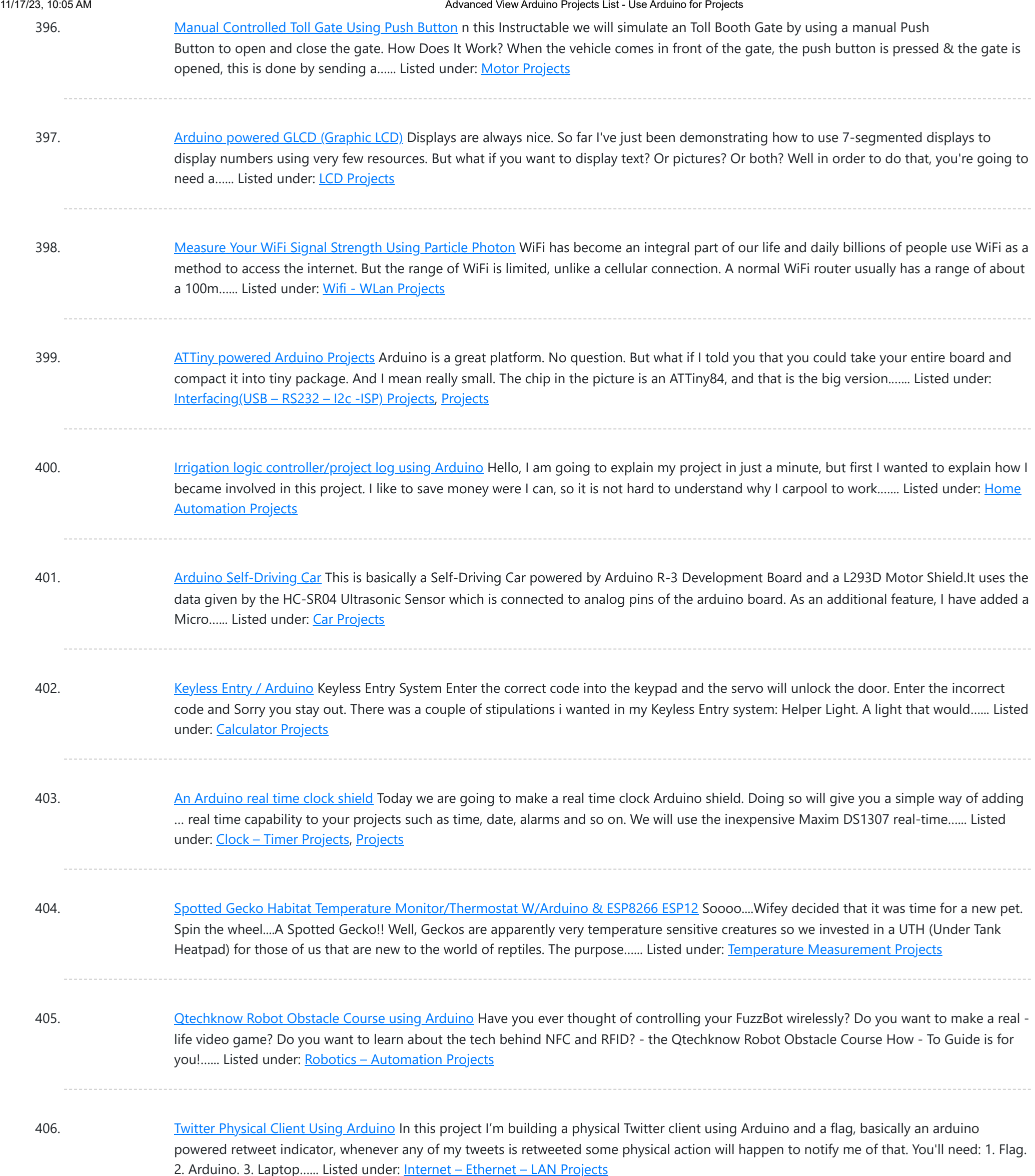

407. Particle Photon – Wearable Pulse and [Temperature](https://duino4projects.com/particle-photon-wearable-pulse-and-temperature-sensor/) Sensor The Particle Photon is a microcontroller suitable for wearable project's considering it's small form factor and that it supports OTA updates. For those of you who do not know what a Particle Photon is it is a tiny microcontroller with on board WiFi (Cypress WiFi chip) and...... Listed under: Temperature [Measurement](https://duino4projects.com/projects/temperature-measurement-projects/) Projects

408. Simple RFID access system using [Arduino](https://duino4projects.com/simple-rfid-access-system-using-arduino/) In this tutorial you can make an RFID access system. It's very simple and can be used with a wide variety of end-uses. Updated 18/03/2013 The purpose of this project is to prototype a basic RFID access system. Although it is not that complicated, this...... Listed under: [Projects](https://duino4projects.com/projects/), RFID - NFC [projects](https://duino4projects.com/projects/rfid-projects/), [Security](https://duino4projects.com/projects/security-safety-projects/) - Safety Projects

409. IOT BMI [Indicator](https://duino4projects.com/iot-bmi-indicator-and-mood-light-using-feather-huzzah-and-ifttt/) and Mood Light Using Feather Huzzah and IFTTT Recently my wife has suggested that I should lose a few pounds in weight (too much time

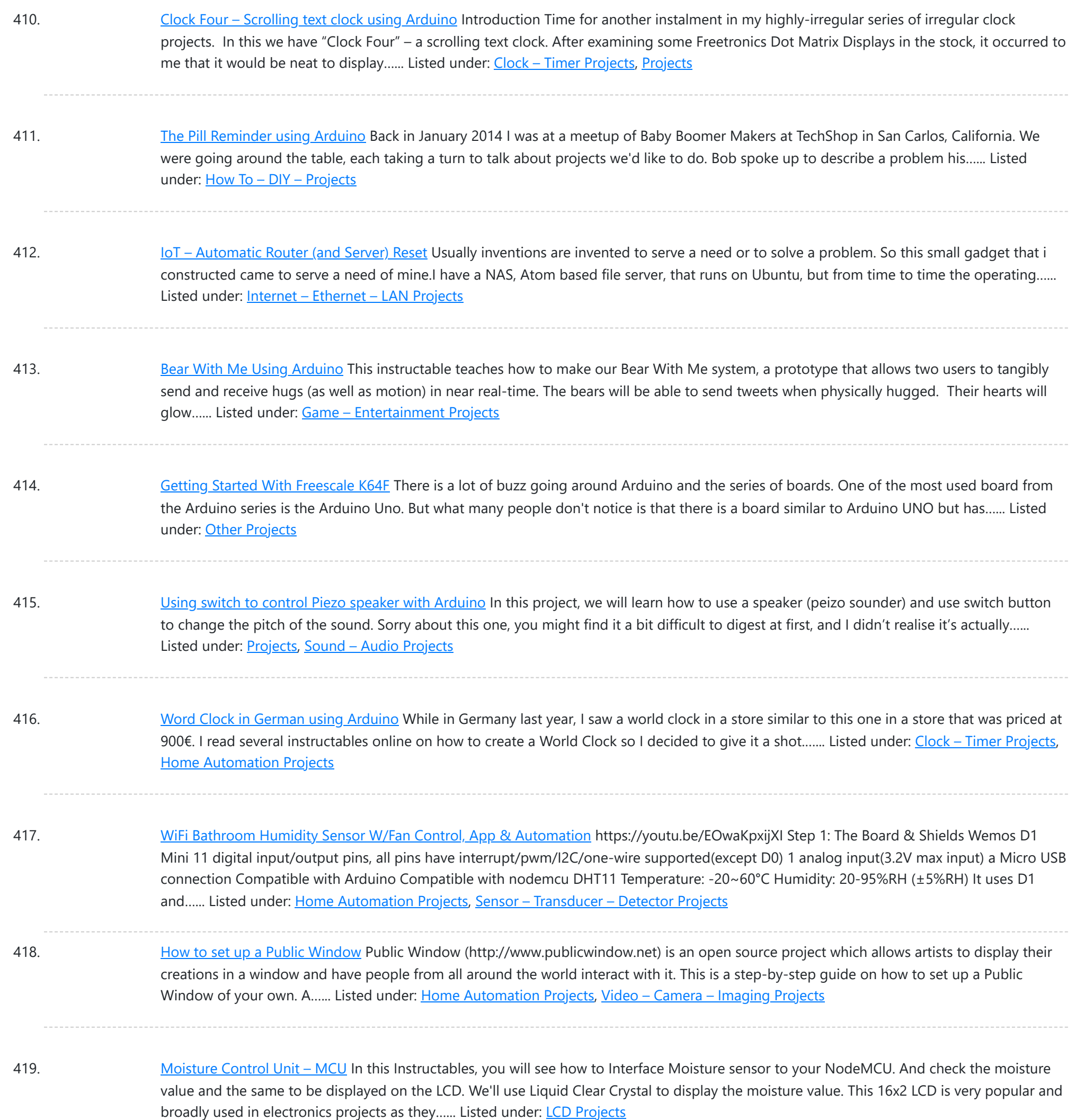

420. Sonar For The Blind using [Arduino](https://duino4projects.com/sonar-for-the-blind-using-arduino/) This is a project I'm calling Tacit. No, I didn't bother making an awkward backronym for it, it just seemed like an appropriate name that's a lot shorter (though less descriptive) than "Hand-Mounted Haptic Feedback Sonar Obstacle Avoidance Asstance Device". It measures the distance to things and translates that into pressure...... Listed under: Medical - Health based [Projects](https://duino4projects.com/projects/medical-health-based-projects/), **[Projects](https://duino4projects.com/projects/)** 

421. Backpack [Anti-Theft](https://duino4projects.com/backpack-anti-theft-alarm-using-arduino/) Alarm using Arduino If you're a student, like me, then you have heard of all the theft that occurs on campuses today. I can't even leave my backpack alone for five minutes without worrying about it getting stolen. To ease my mind and to help fellow students, I've...... Listed under: Home [Automation](https://duino4projects.com/projects/home-automation-projects/) Projects, [Security](https://duino4projects.com/projects/security-safety-projects/) - Safety Projects

422. [Automatic](https://duino4projects.com/automatic-water-heating-system-2-0/) Water Heating System 2.0 This is the modification of my old version. This is a technology in small box. In the previous version there is no possibility of

![](_page_28_Picture_1576.jpeg)

433. Blink led example [arduino with](https://duino4projects.com/blink-led-example-arduino-with-python/) python To blink an LED with an Arduino using Python, you will need to: Connect the LED to the Arduino board. You will need to connect the positive leg of the LED (the longer leg) to a digital output pin and the negative leg (the shorter...... Listed under: How To – DIY – [Projects](https://duino4projects.com/projects/how-to-diy-projects/), LED [Projects](https://duino4projects.com/projects/led-projects/)

generate interest and involvement from the participants. The idea behind the game is simple,...... Listed under: Game - [Entertainment](https://duino4projects.com/projects/game-entertainment-projects/) Projects,

434. PCB – [Skateboard](https://duino4projects.com/pcb-skateboard-floodlight-v2/) Floodlight V2 A while back, we constructed a pair of LED skateboard truck-risers. That project was intentionally created without the aid of advanced tools and techniques. We decided to try the concept again but without limiting ourselves. This time around we used custom designed PCBs and 3D printed...... Listed under: LED [Projects](https://duino4projects.com/projects/led-projects/)

435. [Arduino Phone](https://duino4projects.com/arduino-phone-book/) Book Ever wanted to have a Phone Book, controlled using a microcontroller, which is very easy to use, and you can use it while talking on phone,

![](_page_29_Picture_1619.jpeg)

(Relay driver IC)4. Jumpers (obviously or else solder it!!) The main structure of the project is...... Listed under: Internet - [Ethernet](https://duino4projects.com/projects/internet-ethernet-lan-projects/) - LAN Projects

446. Chat Server Using [Arduino](https://duino4projects.com/chat-server-using-arduino/) A simple server that distributes any incoming messages to all connected clients. To use, open a terminal window, telnet to your devices IP address, and type away. Any incoming text will be sent to all connected clients (including the one typing). Additionally, you will be...... Listed under: Internet - [Ethernet](https://duino4projects.com/projects/internet-ethernet-lan-projects/) - LAN [Projects](https://duino4projects.com/projects/), Projects

447. Monkey [Automatons](https://duino4projects.com/monkey-automatons-using-arduino/) Using Arduino This instructable will guide you through the process of building a set of automaton monkeys in the style of "Hear No Evil, See No Evil, Speak No Evil." Our design ends with two monkeys reacting at the push of a button located in the Speak…... Listed under: Game - [Entertainment](https://duino4projects.com/projects/game-entertainment-projects/) Projects

This website uses cookies to improve your experience. We'll assume you're ok with this, but you can opt-out if you wish. ACCEPT [Check Priv](https://duino4projects.com/privacy-policy/)acy Policy

![](_page_30_Picture_1585.jpeg)

459. ESP8266/ESP-12 [Arduino Powered](https://duino4projects.com/esp8266-esp-12-arduino-powered-smartthings-ds18b20-temp-sensor/) SmartThings DS18B20 Temp. Sensor We all like to know what the current room temperature is, and sometimes what the temperature is in another room, or maybe even in your vacation house on the other side of the world. Maybe you want to monitor the temperature in your pet Lizard's...... Listed under: Temperature [Measurement](https://duino4projects.com/projects/temperature-measurement-projects/) Projects

out the door...where you...... Listed under: **Sensor - [Transducer](https://duino4projects.com/projects/sensor-transducer-detector-projects/) - Detector Projects** 

460. Model Police Car using an [Arduino](https://duino4projects.com/model-police-car-using-an-arduino/) We wanted to build a model police car with working lights and sirens. Then we decided to add a motor and instead of using a switch to turn everything and off we used a photodiode. For our car the photodiode signal is a simple on off…... Listed under: Game - [Entertainment](https://duino4projects.com/projects/game-entertainment-projects/) [Projects](https://duino4projects.com/projects/), Projects

461. Drain Clog [Detector](https://duino4projects.com/drain-clog-detector/) Don't let a clogged drain slow you down!Coming back from our vacation, me and my wife were surprised by the water covering the floor of

![](_page_31_Picture_1662.jpeg)

472. Solar [Weight-Based](https://duino4projects.com/solar-weight-based-plant-management-with-esp32/) Plant Management With ESP32 Growing plants is fun and watering and caring for them is not really a hassle. Microcontroller applications to monitor their health are all over the internet and the inspiration for their design comes from plant's static nature and the ease of monitoring something that doesn't...... Listed under: Solar energy [projects](https://duino4projects.com/projects/solar-energy-projects/)

473. [Arduino DIY](https://duino4projects.com/arduino-diy-sd-card-logging-shield/) SD Card Logging Shield Ready-made SD card logging shields for the Arduino typically cost in the range of \$15 - \$25. This is quite reasonable, but we might save a couple of bucks if we make our own. Not to mention all the fun in building it. Forget about…... Listed under: **Other [Projects](https://duino4projects.com/projects/), Projects** 

474. Virtual USB [Keyboard](https://duino4projects.com/virtual-usb-keyboard-using-arduino/) Using Arduino Communicating with a host computer can allow a simple Arduino-based system to gain access to a wide variety of devices

This website uses cookies to impr[ove your experience. W](https://duino4projects.com/projects/interfacingusb-rs232-i2c-isp-projects/)e'll assume you're ok with this, but you can opt-out if you wish. ACCEPT [Check Privacy Policy](https://duino4projects.com/privacy-policy/)

Listed under: Robotics - [Automation](https://duino4projects.com/projects/robotics-automation-projects/) Projects

![](_page_32_Picture_1615.jpeg)

485. Power Quality Meter (PQ [Monitor\)](https://duino4projects.com/power-quality-meter-pq-monitor-using-arduino/) using Arduino Arduino UNO project, Power Quality Meter, someone would call it's PQ Monitor or PQ Analyzer. I had already published one blog devoted RMS voltage measurements on full band 20 – 20 000 Hz audio signals. ( Following my own style, I'd refer to already published...... Listed under: Metering - [Instrument](https://duino4projects.com/projects/metering-instrument-projects/) [Projects](https://duino4projects.com/projects/), Projects

486. [Audio VU](https://duino4projects.com/audio-vu-meter-with-extra-wide-dynamic-range-69-db-using-arduino/) meter with Extra wide Dynamic Range 69 dB using Arduino O'K, after having some fun with stereo version of the VU meter I described in my previous blog-post, now it's time to do a serious stuff. Studio grade VU meter !!! 24 steps, equally spaced every 3 dB, covering Extra wide Dynamic Range from -63 up to...... Listed under: Metering - [Instrument](https://duino4projects.com/projects/metering-instrument-projects/) [Projects](https://duino4projects.com/projects/), Projects, Sound - [Audio Projects](https://duino4projects.com/projects/sound-audio-projects/)

487. Using Temperature, Rainwater, and Vibration Sensors on an [Arduino to Protect](https://duino4projects.com/using-temperature-rainwater-and-vibration-sensors-on-an-arduino-to-protect-railways/) Railways In modern-day society, an increase in rail passengers means that rail

This website uses cookies to improve your experience. We'll assume you'r[e ok with this, but you](https://duino4projects.com/projects/temperature-measurement-projects/) can opt-out if you wish. ACCEPT [Check Privacy Policy](https://duino4projects.com/privacy-policy/)

**[Projects](https://duino4projects.com/projects/)** 

![](_page_33_Picture_1545.jpeg)

498. Nixie Clock Mood [Barometer](https://duino4projects.com/nixie-clock-mood-barometer/) An unremarked casualty of Progress is the aneroid home barometer. These days, you might still be able to find examples in the homes of people over ninety, but millions more are in the dump, or on ebay. In truth, the old-school barometer didn't help itself...... Listed under: Clock - Timer [Projects](https://duino4projects.com/projects/clock-timer-projects/)

499. [Autonomous](https://duino4projects.com/autonomous-control-of-rc-car-using-arduino/) Control of RC Car Using Arduino This instructable shows how to modify an inexpensive RC car so it can be controlled by an onboard microcontroller. You can program the controller to make the car do any number of driving patterns and stunts. Once you have the car being controlled from the...... Listed under: Car [Projects](https://duino4projects.com/projects/), Game - [Entertainment](https://duino4projects.com/projects/game-entertainment-projects/) Projects, Projects

500. [ESP-Now](https://duino4projects.com/esp-now-rainstick/) Rainstick This fun little project will allow you the trivial joy of letting a electronic network announce that you have rain! The AI controlled, tear eliciting

![](_page_34_Picture_1584.jpeg)

510. [USA Flag](https://duino4projects.com/usa-flag-made-diffused-led-using-arduino/) made with diffused LED using Arduino USA flag constructed using a total of 2,301 diffused red, white and blue LEDs completed with Arduino sketch animations, I hope this instructions helps anyone who wants to try this out. This flag can be displayed during the 4th of July, memorial day or during...... Listed under: Home [Automation](https://duino4projects.com/projects/home-automation-projects/) [Projects](https://duino4projects.com/projects/lcd-projects/), How To - DIY - Projects, LCD Projects

511. [NeoPixel](https://duino4projects.com/neopixel-reactive-table/) Reactive Table Welcome to my version of the LED reactive table! I was inspired by previous work using discrete LEDs, such as this one, but I figured it would be easier and more fun to use NeoPixels -- programmable RGB LEDs that can be set to any color you want.…... Listed under: **LED [Projects](https://duino4projects.com/projects/led-projects/)** 

512. [Arduino Skateboard](https://duino4projects.com/arduino-skateboard-speedometer/) Speedometer Using an Arduino, it is easy to make a speedometer/tachometer for virtually any man-powered vehicle. I made one for my skateboard that used a small magnet to count revolutions and utilized an LCD display screen. This Instructable will show you how you can do the...... Listed under: Game - [Entertainment](https://duino4projects.com/projects/game-entertainment-projects/) Projects, Metering - [Instrument](https://duino4projects.com/projects/metering-instrument-projects/) [Projects](https://duino4projects.com/projects/), Projects

513. [Fancy](https://duino4projects.com/fancy-led-hat/) LED Hat I've always wanted to do an Arduino project, but never had any great ideas for one until my family was invited to a fancy hat party. With two

![](_page_35_Picture_1534.jpeg)

and images can be displayed)...... Listed under: LED [Projects](https://duino4projects.com/projects/led-projects/)

524. How to make an [Arduino from](https://duino4projects.com/make-arduino-scratch/) scratch Frugal Engineering is the best way forward for science. If you're interested in making some arduino's from scratch , you've come to the right place. You can see a video tutorial of this instructable : here It will supplement any loopholes or doubts you may...... Listed under: How To - DIY - [Projects](https://duino4projects.com/projects/how-to-diy-projects/)

525. [Arduino Bluetooth](https://duino4projects.com/arduino-bluetooth-serial-connections/) Serial Connections This is an introduction on how to setup, make a basic connection, and send data to and from an Arduino using Bluetooth! Bluetooth is great for transmitting data over medium distances and what's more, Arduino just treats it like a serial data connection. This means...... Listed under: Other [Projects,](https://duino4projects.com/projects/other-projects/) [Projects](https://duino4projects.com/projects/)

526. [Arduino DC](https://duino4projects.com/arduino-dc-motor-control-using-l298n-motor-driver/) Motor Control using L298N Motor Driver</u> In this project, we will see how to control a DC Motor using Arduino and L298N Motor Driver. There are

![](_page_36_Picture_1569.jpeg)

537. [Arduino Watch](https://duino4projects.com/arduino-watch-with-nokia-3110-screen/) with Nokia 3110 screen My goal for this project is to make a watch with selectable dials, stopwatch and millidays. This idea started with an Aprils fools prank about metric-time. (http://www.youtube.com/watch?v=K35xG1buyFA) First I wanted to make a metric clock but soon this idea evolved from a metric watch into...... Listed under: Clock - Timer [Projects](https://duino4projects.com/projects/), Phone [Projects,](https://duino4projects.com/projects/phone-projects/) Projects

this breakout. The kit from...... Listed under: Sensor - [Transducer](https://duino4projects.com/projects/sensor-transducer-detector-projects/) - Detector Projects, [Tutorials](https://duino4projects.com/tutorials/)

538. Arduino As a Cheap [Breadboard](https://duino4projects.com/arduino-as-a-cheap-breadboard-fpga/) FPGA Designing hardware logic circuits can be fun. The old school way to do this was with NAND gates, on a bread board, wired up with jumper wires. This is still possible, but it doesn't take much before the number of gates gets out of hand.…... Listed under: [Development](https://duino4projects.com/projects/development-board-kits-projects/) Board - Kits Projects

539. Uber Home [Automation](https://duino4projects.com/uber-home-automation-w-arduino-pi/) w/ Arduino & Pi</u> A few years ago, I became a dog owner for the first time. I didn't like leaving Cody in the kennel alone all day. I had a

world's...... Listed under: LED [Projects](https://duino4projects.com/projects/led-projects/)

![](_page_37_Picture_1573.jpeg)

550. [Arduino Based](https://duino4projects.com/arduino-based-home-automation-project-via-bluetooth/) Home Automation Project via Bluetooth In this project, we will design a simple home automation project using simple components using which different electrical appliances can switched on or off. The project is based on Arduino and we have used Arduino UNO for the project. Description Introduction ... ..... Listed under: **[Bluetooth](https://duino4projects.com/projects/bluetooth-projects/) Projects** 

551. Mini [BillBoard](https://duino4projects.com/mini-billboard-using-arduino/) using Arduino Designing a Mini BillBoard using LED Lights(different colors), Arduino and Bread Board. Thought of creating a mini billboard, that could display my name ("Josh") . This is for one of the build nights (required us to use LED lights). This billboard would blink in...... Listed under: Game - [Entertainment](https://duino4projects.com/projects/game-entertainment-projects/) [Projects](https://duino4projects.com/projects/led-projects/), LED Projects

552. [Arduino Soap](https://duino4projects.com/arduino-soap-sanitizer-dispenser/) Sanitizer Dispenser Basically, an overkill soap dispenser made from CNC linear rail Description watch the video first https://youtu.be/Pi4bStBNVAo

This website uses cookies to impr[ove your](https://duino4projects.com/projects/other-projects/) experience. We'll assume you're ok with this, but you can opt-out if you wish. ACCEPT **[Check Privacy Policy](https://duino4projects.com/privacy-policy/)** 

![](_page_38_Picture_1602.jpeg)

563. [Personalised](https://duino4projects.com/personalised-word-clock-using-arduino/) Word Clock using Arduino Build a unique personalised gift that's cool and reflects the character of the recipient. What's different about this Word Clock is that it is small enough to sit on a bedside desk, displays the recipients name and has personalised messages that appear at different times...... Listed under: Clock - Timer [Projects](https://duino4projects.com/projects/clock-timer-projects/)

ULTRASONIC SENSOR and SERVO MOTOR. We also used to show the output. That...... Listed under: Sensor - [Transducer](https://duino4projects.com/projects/sensor-transducer-detector-projects/) - Detector Projects

564. How [to make](https://duino4projects.com/how-to-make-gas-leak-alert-security-alarm-using-arduino/) gas leak alert security alarm using arduino In this tutorial I will show you how to make gas leak alert security alarm using arduino nano and mq 5 gas sensor Description Introduction A gas detector is a device that detects the presence of gases in an area, often as part of a...... Listed under: **[Security](https://duino4projects.com/projects/security-safety-projects/) - Safety Projects** 

565. [Arduino String](https://duino4projects.com/arduino-string-instrument/) Instrument Sure you can use LDR's, potentiometers and buttons to generate sounds, but what about strings? When I began thinking about an

This website uses cookies to improve your experience. We'll assume you'r[e ok with this, but you can opt](https://duino4projects.com/projects/metering-instrument-projects/)-out if you wish. ACCEPT [Check Privacy Policy](https://duino4projects.com/privacy-policy/)

https://duino4projects.com/advanced-view-arduino-projects-list/ 40/67

![](_page_39_Picture_1584.jpeg)

sense with the help of the inbuilt color sensor attached to the board...... Listed under: Sensor - [Transducer](https://duino4projects.com/projects/sensor-transducer-detector-projects/) - Detector Projects

576. Interactive Stereoscopic Installations: visual rupture with the [Diplopiascope](https://duino4projects.com/interactive-stereoscopic-installations-visual-rupture-diplopiascope/) What is it? This is an ongoing project that i've been working on to see the potential of interactive stereoscopic installations in examining the perceptual process. I use a setup that i've called a Diplopiascope to investigate this. The Diplopiascope has gone through a few...... Listed under: Video - Camera - [Imaging](https://duino4projects.com/projects/video-camera-imaging-projects/) Projects

577. Make a 24X6 LED matrix using an [Arduino](https://duino4projects.com/make-a-24x6-led-matrix-using-an-arduino/) After making a 8X10 matrix a lot of people asked me about expanding the matrix to some thing bigger, and some wanted to write stuff to the matrix via a PC, so one day I looked at a pile of [LED](https://duino4projects.com/projects/led-projects/)s that I had leftover...... Listed under: LED [Projects,](https://duino4projects.com/projects/led-projects/) [Projects](https://duino4projects.com/projects/)

578. 8×8 LED Matrix [Animations](https://duino4projects.com/8x8-led-matrix-animations-using-an-arduino/) using an Arduino For a party we were about to have I wanted a cool light display to use with my new Xmas present - an Arduino

![](_page_40_Picture_1553.jpeg)

589. MP3 [Interface](https://duino4projects.com/mp3-interface-for-arduino/) for Arduino I have added a follow-on to this Instructable: http://www.instructables.com/id/Cheap-and-Easy-MP3-Shield-for-Arduino/ The follow-on shows you how to design, etch and build a PCB shield to connect the MP3 to the Arduino. Replaces the analog switches with a 74HC244. SIngle layer board with large surface mount component design. Only...... Listed under: [Interfacing\(USB](https://duino4projects.com/projects/interfacingusb-rs232-i2c-isp-projects/) - RS232 - I2c -ISP) [Projects,](https://duino4projects.com/projects/interfacingusb-rs232-i2c-isp-projects/) [Projects](https://duino4projects.com/projects/), Sound – [Audio Projects](https://duino4projects.com/projects/sound-audio-projects/)

590. [Programmed](https://duino4projects.com/programmed-gas-leakage-regulator-gadget/) gas leakage regulator gadget This model will help you for when of gas spillage. It just will not make you mindful of the signal however it will likewise save your home and different homes or industrial facilities from a horrendous fire. Introduction:- Imagine for a...... Listed under: **[Arduino Programmer](https://duino4projects.com/projects/arduino-programmer-projects/) Projects** 

591. Ethernet [Switching](https://duino4projects.com/ethernet-switching-with-arduino/) – with Arduino Aim: Switch relays from the ethernet or the internet, using your mobile, tablet or computer with a nice graphical user

![](_page_41_Picture_1603.jpeg)

602. WorkSafe CV based [multiparameter](https://duino4projects.com/worksafe-cv-based-multiparameter-monitoring-and-diagnostics/) monitoring and diagnostics Worksafe is an attempt to bring advanced healthcare diagnostics to residential and industrial markets at affordable costs. Description As we all are aware, it's been almost two years since the SARS-COV2 outbreak began in December, 2019. Initially, it put tremendous pressure on all countries to...... Listed under: Other [Projects](https://duino4projects.com/projects/other-projects/)

603. Custom OBD II Gauge in With OEM Look using [arduino](https://duino4projects.com/custom-obd-ii-gauge-oem-look-using-arduino/) https://github.com/stirobot/arduinoModularTFTgaugesI built a custom OBD II (on board diagnostics version 2 http://en.wikipedia.org/wiki/On-board\_diagnostics) gauge in the clock of my Subaru BRZ (GT86, FRS) and a lot of people wanted me to build them one. Here is how you can build one of your own. My wife...... Listed under: [Arduino Car](https://duino4projects.com/ideas/arduino-car-project-ideas/) Project Ideas

604. Garage Genie - Parking & Remote Control using [Arduino](https://duino4projects.com/garage-genie-parking-remote-control-using-arduino/) The Garage Genie Parking & Remote Control is a car automation Arduino gadget. Click on the two

![](_page_42_Picture_1585.jpeg)

![](_page_42_Picture_3.jpeg)

614. Dual H-Bridge – [Arduino L298](https://duino4projects.com/dual-h-bridge-arduino-l298-breakout-board/) Breakout Board This is my homemade Dual H-Bridge using the IC L298N. For control DC motors or step Motors ao other purposes just like you need. Breakout L298N.ppt1 MB Step 1: Hardware and Materials This is the basic schematic. It works perfectly. A more advanced schematic and…... Listed under: [Arduino Android](https://duino4projects.com/projects/arduino-android/)

![](_page_42_Picture_5.jpeg)

615. Interfacing a Digital Micrometer to a [Microcontroller](https://duino4projects.com/interfacing-a-digital-micrometer-to-a-microcontroller/)</u> We had a project that required connection to a digital micrometer with a data output jack. The idea was to connect a microcontroller to the micrometer, to read the measurements and make decisions based on the readings. The micrometers that we used are made by...... Listed under: Metering - [Instrument](https://duino4projects.com/projects/metering-instrument-projects/) Projects

616. Bubble Wall | [Interactive,](https://duino4projects.com/bubble-wall-interactive-inflatable-panel/) Inflatable Panel Bubble Wall | Breathing Wall Panel System Interactive, Inflatable, Playable Wall Brief Project Description This was an artistic piece installed for a digital fabrication show at the University of South Florida School of Architecture and Community Design. While this brief is specific to this panel,...... Listed under: Game - [Entertainment](https://duino4projects.com/projects/game-entertainment-projects/) [Projects](https://duino4projects.com/projects/led-projects/), LED Projects

### 617. Big [Spectrum](https://duino4projects.com/big-spectrum-analyzer-with-arduino/) Analyzer with Arduino Let's put together a pixel strip with an HL1606, an Arduino UNO and the Spectrum Shield to build a seven bands "large"

![](_page_43_Picture_1619.jpeg)

627. [Self-Contained](https://duino4projects.com/self-contained-7x7x7-led-cube/) 7x7x7 LED Cube LED cubes are true 3D displays that work by lighting up points in a 3D lattice of LEDs. On the 3D display you

can produce some truly mesmerizing animations. This Instructable will walk you through creating an LED cube for yourself that is completely self-contained and powered...... Listed under: LED [Projects](https://duino4projects.com/projects/led-projects/)

628. How [To Make](https://duino4projects.com/how-to-make-a-board-game-using-arduino/) A Board Game Using Arduino In this Instructable, we'll teach you how to create your own "Would you rather... " board game using conductive paint, an Arduino microcontroller, and some electronics components. Players take turns moving along the game path as directed by an electronic dice roll. Along the way,...... Listed under: Game - [Entertainment](https://duino4projects.com/projects/game-entertainment-projects/) [Projects](https://duino4projects.com/projects/), Projects

629. Scan QR Codes with [Raspberry](https://duino4projects.com/scan-qr-codes-with-raspberry-pi-pico/) Pi Pico To extract information from QR codes and use a Barcode & QR Code HAT and a Raspberry Pi Pico. Description To extract information from QR codes and (even create your own barcode & QR Code using Python), use a Barcode & QR Code HAT and a Raspberry Pi...... Listed under: Other [Projects](https://duino4projects.com/projects/other-projects/)

630. [FuzzBot](https://duino4projects.com/fuzzbot/) The FuzzBot is an awesome, fast, fully autonomous small Arduino robot that everyone loves!!! It uses the compact Pololu ZumoBot Chassis kit for a great drive system, and uses a Parallax Ping sense and uses and uses provided uses and provided uses  $\frac{1}{\sqrt{2\pi}}\frac{1}{\sqrt{2\pi}}\frac{1}{\sqrt{2\pi}}\frac{1}{\sqrt{2\pi}}\frac{1}{\sqrt{2\pi}}\frac{1}{\sqrt{2\pi}}\frac{1}{\sqrt{2\pi}}\frac{1}{\sqrt{2\pi}}\frac{1}{\sqrt{2\pi}}\frac{1}{\sqrt{2\pi}}$ This website uses cookies to improve your experience. We'll assume you're ok with this, but you can opt-out if you wish. ACCEPT **[Check Privacy Policy](https://duino4projects.com/privacy-policy/)**

![](_page_44_Picture_1656.jpeg)

**[Projects](https://duino4projects.com/projects/robotics-automation-projects/)** 

![](_page_44_Picture_1657.jpeg)

641. [Ultrasonic](https://duino4projects.com/ultrasonic-tape-measure-using-arduino/) Tape Measure using Arduino Have you ever wanted an ultrasonic tape measure, like this Stanley? (See picture). Well, I have but then I am a Lazy Old Geek. I don't really need one but I thought I'd try to make one. And naturally, I thought of an Arduino. August…... Listed under: Metering - [Instrument](https://duino4projects.com/projects/metering-instrument-projects/) [Projects](https://duino4projects.com/projects/), Projects

developed with a view to enable surface level cleaning of water bodies....... Listed under: Other [Projects](https://duino4projects.com/projects/other-projects/)

642. [Self-Watering](https://duino4projects.com/self-watering-smart-pot-using-nodemcu/) Smart Pot Using NodeMCU let's build a self-watering (also we can monitor the temperature, humidity, soil moisture )smart pot using nodemcu Description Self-Watering Smart Pot Using NodeMCU Hello there, Sometimes when we go out of our home for a few days. In this case, we cant give water to...... Listed under: Temperature [Measurement](https://duino4projects.com/ideas/temperature-measurement-project-ideas/) Project Ideas

643. Interface [Arduino to MySQL](https://duino4projects.com/interface-arduino-mysql-using-python/) using Python Here's a brief tutorial that should get you up and running interfacing your Adruino with a MySQL database. For the

Th[is website uses cookies to impr](https://duino4projects.com/projects/interfacingusb-rs232-i2c-isp-projects/)ove your experience. We['ll assume you](https://duino4projects.com/projects/internet-ethernet-lan-projects/)'re ok with this, but you can opt-out if you wish. ACCEPT [Check Privacy Policy](https://duino4projects.com/privacy-policy/)

![](_page_45_Picture_1573.jpeg)

654. Clock with Tics [\(presentation](https://duino4projects.com/clock-with-tics-presentation-prototype-using-arduino/) prototype) using Arduino</u> Clock with Tics is an Arduino-powered 24-hour digital clock that displays expletives at random intervals. A clock 'ticks'. A 'tic' (note the different spelling) can be a mental disorder and can manifest itself in a number of ways; most seriously, someone suffering from "Tourette's Syndrome"...... Listed under: Clock - Timer [Projects](https://duino4projects.com/projects/), Projects

655. Stubborn Alarm – Doesn't [Stop Until](https://duino4projects.com/stubborn-alarm-doesnt-stop-until-you-brush-your-teeth/) You Brush Your Teeth I have my online classes going on (still -\_-) and the problem is I have a hard time waking up early. So I end up missing my first class every day. And yes, I do keep an alarm for 7 am but I always turn...... Listed under: [Clock](https://duino4projects.com/projects/clock-timer-projects/) -**Timer [Projects](https://duino4projects.com/projects/clock-timer-projects/)** 

656. Gesture based [Intelligent](https://duino4projects.com/gesture-based-intelligent-appliance-control/) Appliance Control</u> With Artificial Intelligence, the science fiction is turning into reality and automation is taking... Description With

This website uses cookies to improv[e your experien](https://duino4projects.com/projects/other-projects/)ce. We'll assume you're ok with this, but you can opt-out if you wish. ACCEPT **[Check Privacy Policy](https://duino4projects.com/privacy-policy/)** 

![](_page_46_Picture_1585.jpeg)

667. [Batgirl](https://duino4projects.com/batgirl-birkin-bag/) Birkin Bag What a girl wants. What a girl needs. What's more exclusive and has more cachet than scoring a Birkin bag? Pow!!! A Batgirl 667. Birkin bag! Holey Haute Couture, Batman! Yes, you too can knock off a version of this famous bag. Okay, even mine started…... Listed under: Home [Automation](https://duino4projects.com/projects/home-automation-projects/) Projects, Phone [Projects,](https://duino4projects.com/projects/phone-projects/) Sensor – [Transducer](https://duino4projects.com/projects/sensor-transducer-detector-projects/) – Detector Projects

668. Internet Devices for Home [Automation](https://duino4projects.com/internet-devices-for-home-automation-using-arduino/) using Arduino This instructable shows the principles involved in making devices to control home automation over the internet. We're going to construct a device (or several of them), that talk to each other over the internet to control lights, motors for curtains/blinds, power sockets etc. In contrast...... Listed under: Home [Automation](https://duino4projects.com/projects/home-automation-projects/) Projects, Internet - [Ethernet](https://duino4projects.com/projects/internet-ethernet-lan-projects/) - LAN Projects, **[Projects](https://duino4projects.com/projects/)** 

669. Custom Wireless [Keyboard!](https://duino4projects.com/custom-wireless-keyboard-arduino/) (Arduino) In this project we are going to be making something super useful! It is a wireless keyboard that you can connect to your

![](_page_47_Picture_1579.jpeg)

680. How to Build a DIY WiFi Smart Oximeter Using MAX30102 and [Arduino ESP32](https://duino4projects.com/how-to-build-a-diy-wifi-smart-oximeter-using-max30102-and-arduino-esp32/) This WiFi Smart Oximeter helps you scan Spo2 and BPM using MAX30102 and ESP32 and display the values on the Smartphone Step 1: In this tutorial, I will explain how to build your own WiFi Based Smart Oximeter using MAX30102 and ESP32 in detail. The...... Listed under: Wifi - WLan [Projects](https://duino4projects.com/projects/wifi-wlan-projects-wireless-projects/)

681. Drive by wire go kart using [Arduino](https://duino4projects.com/drive-by-wire-go-kart-using-arduino/) I just got a new go kart engine, i went from 6hp to 10hp. This new kohler engine I got I think was not built to put on a go kart, so I had some trouble finding a way to attach the gas petal. Well...... Listed under: Car [Projects,](https://duino4projects.com/projects/car-projects/) Motor [Projects](https://duino4projects.com/projects/motor-projects/)

682. Programming [Arduino Wirelessly](https://duino4projects.com/programming-arduino-wirelessly/) The Arduino system offers an easy and open-source method for programming microcontrollers. Normally this means using a

This website uses cookies to improve your experience. We'll assume you're ok with this, but you can opt-out if you wish. ACCEPT [Check Privacy Policy](https://duino4projects.com/privacy-policy/)

![](_page_48_Picture_1549.jpeg)

693. RFID cat door using [Arduino](https://duino4projects.com/rfid-cat-door-using-arduino/) Intro: RFID Cat Door This is a cat door /flap that can only be opened by the animal that wears the appropriate RFID tag. Arduino controls the process. It features a custom made antenna large enough to function as a gate, which makes it easy…... Listed under: [Projects,](https://duino4projects.com/projects/) RFID - NFC [projects](https://duino4projects.com/projects/rfid-projects/)

694. Automatic [Multi-Photo Taker](https://duino4projects.com/automatic-multi-photo-taker-photobooth-style/) (Photobooth Style) This is a tutorial on how to program your DSLR camera to take photos photobooth-style. It's a simple Arduino setup that allows you to take continuous photos with 3-second delay intervals. This was built for a college electronics project. A motion sensor detects motion in...... Listed under: Video - Camera - [Imaging](https://duino4projects.com/projects/video-camera-imaging-projects/) Projects

695. A Simple [Arduino Touchless](https://duino4projects.com/a-simple-arduino-touchless-candy-dispenser/) Candy Dispenser This is a simple touchless candy dispenser using an ultrasonic sensor for activation, a stepper motor to dispense

![](_page_49_Picture_1582.jpeg)

706. 8 X 8 LED [Pixel](https://duino4projects.com/8-x-8-led-pixel-art/) Art Create a display of 8x8 square pixels that can work independently. And to easily reprogram it to display different animations. Also I don't have a 3D printer, so I needed to make it out of things around the house. https://youtu.be/xfmsxwR4btA Supplies LEDs 5mm APA106 x...... Listed under: LED [Projects](https://duino4projects.com/projects/led-projects/)

707. Motion [Triggered](https://duino4projects.com/motion-triggered-fog-machine-using-an-arduino/) Fog Machine using an Arduino Fog machines can be unruly beasts. Especially the non-professional models you buy for halloween. With low duty cycles, causing massive amounts of fog when you don't need it, and no fog when you do. Wouldn't it be nice to have fog only when people come...... Listed under: Other [Projects](https://duino4projects.com/projects/), Projects

708. The [Boss](https://duino4projects.com/boss-box-bot/) Box Bot Welcome to the Boss Box Bot instructable, or as we like to call it, the Bo-Bo Bot. The Bo-Bo Bot was designed to use extremely low cost

![](_page_50_Picture_1559.jpeg)

719. [Arduino Morse](https://duino4projects.com/arduino-morse-code-shield/) Code Shield Morse code was the breakthrough that made possible long-distance communication in the era of the telegraph. The code represents alphanumeric characters by short and long intervals of signal -- those familiar dots and dashes. For many years passing a Morse code test was a prerequisite...... Listed under: *[Ideas,](https://duino4projects.com/ideas/) [Interfacing\(USB](https://duino4projects.com/ideas/interfacingusb-rs232-i2c-isp-project-ideas/) - RS232 - I2c -ISP) Project Ideas* 

720. [Halloween](https://duino4projects.com/halloween-scary-reactive-mask/) Scary Reactive Mask This is year halloween project of me for my kid. This mask can react with scary sound and led when they wave their hands. https://youtu.be/Hvwq23ibWhs Step 1: Preparing Stuffs 1. Arduino Pro Mini 5V 2. Module Mp3 DY-SV5W with SD card 3. 5W 4Ohm Speaker...... Listed under: Sound - [Audio Project](https://duino4projects.com/ideas/sound-audio-project-ideas/) Ideas

721. Build Your Own [Arduino](https://duino4projects.com/build-your-own-arduino/) Setting up an Arduino on a breadboard has become a process I have grown to love. Within a few minutes you can have a fully working

![](_page_51_Picture_1573.jpeg)

732. Garage Door Opener with iphone using [Arduino](https://duino4projects.com/garage-door-opener-with-iphone-using-arduino/) What do I need to start? The hardware requirements to start is: \*Note: where can I purchase the material with all the components to build myself the system: http://iwup.altervista.org/shop/reference\_list.pdf 1.-) Arduino UNO with USB cable 2.-) Ethernet Shield Arduino 3.-) Relay (for arduino 5 V)...... Listed under: Home [Automation](https://duino4projects.com/projects/home-automation-projects/) Projects, [Interfacing\(USB](https://duino4projects.com/projects/interfacingusb-rs232-i2c-isp-projects/) - RS232 - I2c -ISP) [Projects,](https://duino4projects.com/projects/interfacingusb-rs232-i2c-isp-projects/) Phone [Projects](https://duino4projects.com/projects/), Projects

733. Boost [Converter](https://duino4projects.com/boost-converter-circuit-in-proteus-using-uc1845/) Circuit in Proteus Using uc1845 This article is all about boost converter circuit, what is boost converter circuit and how it is useful in boost converter circuit .and its ic number. Keep reading if you want to know about boost converter circuit in proteus using uc1845 Boost Converter Circuit in…... Listed under: Other [Projects](https://duino4projects.com/projects/other-projects/)

734. R/C [LEGO®](https://duino4projects.com/rc-lego-car-redux/) Car Redux After I built R/C Lego Car, that used hacked motors and motor housings from the toy Car and toy R/C cars. I realized most of the parts

![](_page_52_Picture_1629.jpeg)

745. ARDUINO [MEGA FOR BEGINNERS](https://duino4projects.com/arduino-mega-for-beginners/) In this post I will discuss about the detailed ARDUINO MEGA FOR BEGINNERS. In the previous post I have discussed about brief introduction of the Arduino MEGA there I have discussed about the Arduino MEGA board, specifications of the Arduino UNO, microcontroller IC on which Arduino UNO is...... Listed under: Other [Projects](https://duino4projects.com/projects/other-projects/)

added new steps.. Step 1: Parts List...... Listed under: LCD [Projects](https://duino4projects.com/projects/lcd-projects/)

746. [Micro LASER Show](https://duino4projects.com/micro-laser-show-with-a-cd-lens-mechanism-using-arduino/) with a CD Lens Mechanism using Arduino Hello! This is the cheapest and easiest way to make a two-dimensional laser show projector. It uses just one pivoting mirror, powered by the focusing mechanism from a CD or other optical drive. They said it couldn't be done, but Ljudmila's skunkworks GRL research facility...... Listed under: [Ideas,](https://duino4projects.com/ideas/) [Interfacing\(USB](https://duino4projects.com/ideas/interfacingusb-rs232-i2c-isp-project-ideas/) - RS232 - I2c -ISP) Project Ideas

747. Introduction [to Arduino Ethernet](https://duino4projects.com/introduction-to-arduino-ethernet/) In this post I will discuss about the Introduction to Arduino Ethernet. In the previous articles I have discussed different Arduino

This website uses cookies to impr[ove your experience. W](https://duino4projects.com/ideas/internet-ethernet-lan-project-ideas/)e'll assume you're ok with this, but you can opt-out if you wish. ACCEPT **[Check Privacy Policy](https://duino4projects.com/privacy-policy/)** 

![](_page_53_Picture_1550.jpeg)

758. 3D Printed [Holo Clock](https://duino4projects.com/3d-printed-holo-clock-with-arduino/) With Arduino Hello everyone! This is my first instructable. This project is a 3D printed clock powered by a stepper motor and is controlled by an Arduino Uno. It was designed in OnShape over the course of a month. It keeps time very precisely and only needs...... Listed under: Clock - Timer [Projects](https://duino4projects.com/projects/clock-timer-projects/)

759. [Arduino Motors](https://duino4projects.com/arduino-motors-and-transistors/) and Transistors This week, we'll finally be using the Arduino to control some motors! First up, we'll control a standard DC motor running off a 9V battery with the help of an NPN transistor and a PWM (Pulse Width Modulated) signal from the Arduino. [box type="note" color="...... Listed under: Motor [Projects](https://duino4projects.com/projects/), Projects

760. [Oscilloscope](https://duino4projects.com/oscilloscope-logic-analyzer-using-arduino/) / Logic Analyzer using Arduino</u> One of the frustrating things about developing and debugging electronic circuits is that you can't look inside the

This website uses cookies to improve your experience. We'll assume you're ok with this, but you can opt-out if you wish. ACCEPT **[Check Privacy Policy](https://duino4projects.com/privacy-policy/)** 

Internet – [Ethernet](https://duino4projects.com/projects/internet-ethernet-lan-projects/) – LAN Projects, [Projects](https://duino4projects.com/projects/)

![](_page_54_Picture_1626.jpeg)

771. [Arduino Quadruped](https://duino4projects.com/arduino-quadruped-robot-walks-skims-grips/) Robot: Walks, Skims & Grips I made an Arduino quadruped robot "by-hand," meaning without a kit or a 3D printer. It walks using a "long step" gait, which can be very smooth and natural looking. It didn't quite come out the way I wanted though. However, to make my robot...... Listed under: Robotics - [Automation](https://duino4projects.com/projects/robotics-automation-projects/) Projects

772. Ultrasonic [Combination](https://duino4projects.com/ultrasonic-combination-switch-using-an-arduino/) Switch using an Arduino Time for a follow-up to the Single Button Combination Lock by creating another oddball type of switch/lock. To activate this switch we make use of a Parallax Ping))) Ultrasonic sensor, an Arduino-style board and some other hardware – to make a device that receives a four-number code...... Listed under: Medical – Health based [Projects,](https://duino4projects.com/projects/medical-health-based-projects/) [Projects](https://duino4projects.com/projects/)

773. [Arduino NERF Ball](https://duino4projects.com/arduino-nerf-ball-wireless-fpv-sentry-turret/) Wireless FPV Sentry Turret This project will guide you through the steps to make an Arduino based 360 degree rotating foam ball turret with

This website us[es cookies to imp](https://duino4projects.com/projects/wireless-projects/)rove your experience. We'll assume you're ok with this, but you can opt-out if you wish. ACCEPT **[Check Privacy Policy](https://duino4projects.com/privacy-policy/)** 

https://duino4projects.com/advanced-view-arduino-projects-list/ 55/67

![](_page_55_Picture_1554.jpeg)

784. LED Mask (with [Arduino\)](https://duino4projects.com/led-mask-with-arduino/) Hi everyone! In this Instructable I will show you how to make a LED Mask. This Mask has an incorporated microphone that will make your mouth move as you speak. What you are going to learn from this Instructable: Select the right components for this...... Listed under: LED [Projects](https://duino4projects.com/projects/led-projects/)

785. Turn your [Arduino into the](https://duino4projects.com/turn-your-arduino-into-the-best-gift-of-all/) best gift of all Please vote for me in the Holiday Gift contest and the Make it Glow contest! First, this started out as a gift, and not an instructable. So please excuse some hand waving here and there as I do not have any pictures of the etching and drilling portions. Second,...... Listed under: Game - [Entertainment](https://duino4projects.com/projects/game-entertainment-projects/) Projects, Home [Automation](https://duino4projects.com/projects/home-automation-projects/) [Projects](https://duino4projects.com/projects/), Projects

786. Shift Register [Keyboard](https://duino4projects.com/shift-register-keyboard-for-arduino/) for Arduino A common problem that often comes up when working with micro controllers, is running out of IO for all the input the

![](_page_56_Picture_1625.jpeg)

797. Driving two Nixie tubes with an Arduino via a shift register and [two SN74141s](https://duino4projects.com/driving-two-nixie-tubes-arduino-via-shift-register-two-sn74141s/) Nixie tubes are really cool looking and are becoming quite

popular for their 'retro' look. Although there are a number of tutorials out there on using nixie tubes and some nice pre-packaged units (see these nice ones from ogi lumenand ArduiNIX) I hadn't seen a simple tutorial...... Listed under: [Development](https://duino4projects.com/ideas/development-board-kits-project-ideas/) Board - Kits Project Ideas

798. [Arduino Based](https://duino4projects.com/arduino-based-led-city-model-with-temperature-sensor/) LED City Model (with Temperature Sensor) everything is boring without LEDs, so lets make a city out of it! Basic Idea: so we build a City mode out of cardboard, then illuminate it with a LOT of RGB LEDs and let the temperature of color change according to room temperature using...... Listed under: LED [Projects](https://duino4projects.com/projects/led-projects/)

799. Play a Melody using the tone() [function](https://duino4projects.com/play-a-melody-using-the-tone-function-with-arduino/) with Arduino This example shows how to use the tone() command to generate notes. It plays a little melody you may

This website uses cookies to improve your experience. W[e'll assume yo](https://duino4projects.com/projects/sound-audio-projects/)u're ok with this, but you can opt-out if you wish. ACCEPT [Check Privacy Policy](https://duino4projects.com/privacy-policy/)

![](_page_57_Picture_1602.jpeg)

810. 3D Printed [Arduino Controlled](https://duino4projects.com/3d-printed-arduino-controlled-eggbotspherepot/) Eggbot/Spherepot First off this project was a combination of of two great online resources. I had been looking into building an eggbot for a while and since I had a lot of ping pong balls on hand after one of my other videos the time was right for…... Listed under: Robotics - [Automation](https://duino4projects.com/projects/robotics-automation-projects/) Projects

811. TDS [Measuring](https://duino4projects.com/tds-measuring-in-aquarium/) in Aquarium I have an idea to build a smart aquarium by improving my fish tank. It sounds very difficult for it: monitoring the water, automatic water changing, automatic feeding and so on. these are the functions that the smart aquarium required. Now I plan to do...... Listed under: Temperature [Measurement](https://duino4projects.com/projects/temperature-measurement-projects/) Projects

812. [Arduino –](https://duino4projects.com/arduino-simple-simon-says-game/) Simple Simon Says Game In this instructable, I will show you how to make a simple Simon Says Game using an Arduino. it's not just simple but we can

![](_page_58_Picture_1596.jpeg)

823. Pinewood Derby Car Scale With [Center-of-Gravity](https://duino4projects.com/pinewood-derby-car-scale-with-center-of-gravity-cg-calculation/) (CG) Calculation A key factor when building a pinewood derby car is its weight. The Boy Scouts of America and other organizations specify a weight of no more than 5 ounces. To improve performance many builders will add as much weight (mass) as possible up to that...... Listed under: [Calculator](https://duino4projects.com/projects/calculator-projects/) Projects

824. Beach Buddy: 3-in-1 Solar Phone Charger, [Boombox,](https://duino4projects.com/beach-buddy-3-1-solar-phone-charger-boombox-sunburn-timer-calculator/) and Sunburn Timer Calculator Imagine the ideal beach trip. The sun is shining, the skies are blue, the water is warm, and the humidity is low. You and your friends have everything you need to soak up the sun, sand and surf: a cooler filled with drinks and snacks,...... Listed under: **Battery [Projects](https://duino4projects.com/projects/battery-projects/)**, Solar energy [projects](https://duino4projects.com/projects/solar-energy-projects/)

825. Electronic Dice With [Arduino Nano](https://duino4projects.com/electronic-dice-with-arduino-nano/) The electronic dice presented here, built around a tiny Arduino Nano board, mimics the dice we play in different games like

This web[site uses cookies to impr](https://duino4projects.com/projects/game-entertainment-projects/)ove your experience. We'll assume you're ok with this, but you can opt-out if you wish. ACCEPT **[Check Privacy Policy](https://duino4projects.com/privacy-policy/)** 

https://duino4projects.com/advanced-view-arduino-projects-list/ 59/67

![](_page_59_Picture_1602.jpeg)

836. DIY Binary Clock with [Arduino](https://duino4projects.com/diy-binary-clock-with-arduino/) Yesterday I was going to start watching a movie, when me and my friend pedro decided to give up on the movie and build a binary clock. After sometime thinking on how to program it, we made it. It works beautifully, so I decided to show here…... Listed under: Clock - Timer [Projects](https://duino4projects.com/projects/), How To - DIY - Projects, Projects

837. [Arduino stepper](https://duino4projects.com/arduino-stepper-motor-and-servos-shield/) motor and servos shield This instructable will show you show to build an Arduino shield which can be used to control 3 servos and 1 stepper motor using 4 potentiometers. You will need: access to a laser printer/cnc router/etching chemicals 7 x 3 pin 3.5mm terminal blocks 2 x...... Listed under: Motor [Projects,](https://duino4projects.com/projects/motor-projects/) [Projects](https://duino4projects.com/projects/)

838. How to Drive 4-Digits Seven Segment With [Arduino Using](https://duino4projects.com/how-to-drive-4-digits-seven-segment-with-arduino-using-just-3-pins/) Just 3 Pins Hello every body, Welcome to this tutorial. In this tutorial we gonna talk about How to

![](_page_60_Picture_1620.jpeg)

849. [Medicine](https://duino4projects.com/medicine-safe/) Safe https://youtu.be/Xhga17IytQ4 We created this project for MSReva as an assignment from school. Supplies Laser or print all parts (see githup): printed parts: 1x: 14 lock pin sleeve large 1x: 15 lock pin sleeve smal 1x: 17 lock counter pin 1x: 18 pin shooter 14x: 19 tray...... Listed under: [Security](https://duino4projects.com/projects/security-safety-projects/) - Safety Projects

850. Star Wars Adafruit Flora [Theremin](https://duino4projects.com/star-wars-adafruit-flora-theremin-led-bra/) LED Bra Use the force, Luke. Close your eyes, hold on tight to your light saber and........ Don't touch that dial. No tweaking the knobs. Just wave your hands in front of the two sensitive sensors embedded in this bespoke piece of wearable tech. The garment has...... Listed under: Game - [Entertainment](https://duino4projects.com/ideas/game-entertainment-project-ideas/) Project Ideas

851. IoT [Demo](https://duino4projects.com/iot-demo/) The following model was created as a teaching aid for a demonstration of IoT concepts. The associated PowerPoint is attached to the end of this

![](_page_61_Picture_1591.jpeg)

Listed under: Sensor - [Transducer](https://duino4projects.com/projects/sensor-transducer-detector-projects/) - Detector Projects

862. [Automatic](https://duino4projects.com/automatic-food-dispenser-from-arduino/) Food Dispenser From Arduino Howdy Readers, Dispensers for pets are expensive and this fact is known to all of pet owners But as there is a saying there is always one or other solution to each of problems! In this instructables we will go through detailed step by step…... Listed under: Other [Projects](https://duino4projects.com/projects/other-projects/)

863. The [Next-Gen](https://duino4projects.com/the-next-gen-deck/) Deck By Marcel's Workshop I spend a lot of time on Genealogy with subscriptions to many services. To make it efficient I copy, paste and refresh pages often from one database to another.I use 3 monitors so I can go from screen to screen to compare data,…... Listed under: Other [Projects](https://duino4projects.com/projects/other-projects/)

864. RGB's with [Arduino and](https://duino4projects.com/rgbs-with-arduino-and-processing/) Processing Here is an easy(enough) project to introduce you to the Arduino microcontroller, as well as Processing. This is my first

![](_page_62_Picture_1621.jpeg)

875. [Ardubuino \(an](https://duino4projects.com/ardubuino-an-arduboy-compatible-clone/) Arduboy Compatible Clone) Arduboy is an open source credit card size gaming console that has an active community not only on its software where alot of people develop their own game for the platform but also on its hardware where there are also alot of people came up with their own...... Listed under: Game - [Entertainment](https://duino4projects.com/projects/game-entertainment-projects/) Projects

876. Lite Brite LED clock using an [Arduino](https://duino4projects.com/lite-brite-led-clock-using-an-arduino/) Lite Brite pegs look like LED's don't they? That's what I though the other day after working on an LED cube for a few hours. I happened to see my daughter's Lite Brite sitting there, and I looked at the pile of LED's on my...... Listed under: [Clock](https://duino4projects.com/projects/clock-timer-projects/) -Timer [Projects](https://duino4projects.com/projects/clock-timer-projects/), LED [Projects](https://duino4projects.com/projects/led-projects/), [Projects](https://duino4projects.com/projects/)

877. Cheapest Plug & Play Room [Automation](https://duino4projects.com/cheapest-plug-play-room-automation-setup/) Setup Their are many people who are struggling to make projects that are needed for their daily needs. One of the

![](_page_63_Picture_1594.jpeg)

888. Custom I2C Slave [Sensor/device](https://duino4projects.com/custom-i2c-slave-sensor-device-with-arduino/) With Arduino https://youtu.be/7uRn6D0kInY In this Instructable, I'll show you how I managed to create my own I2C controlled device that I can then connect to any microcontroller and interact with it over I2C. In my case, I'm using it to control an AC dimmer module from a...... Listed under: **Sensor - [Transducer](https://duino4projects.com/projects/sensor-transducer-detector-projects/) - Detector Projects** 

889. Make your own [programmable](https://duino4projects.com/make-your-own-programmable-thermostat-for-66-with-arduino/) thermostat for \$66 with Arduino This project will show you how you can create your own programmable thermostat with temperature probe, an LED readout and ability to remote control outlets. The core of this project is actually a driver for a 4 digit seven segment display. There are lots uses for...... Listed under: [Projects](https://duino4projects.com/projects/), Temperature [Measurement](https://duino4projects.com/projects/temperature-measurement-projects/) Projects

890. Online [Thermometer](https://duino4projects.com/online-thermometer-using-arduino/) using Arduino One of the projects in Practical Arduino is the "Online Thermometer", which combines an Ethernet shield with a number of

![](_page_64_Picture_1231.jpeg)

[Projects,](https://duino4projects.com/projects/) Sound – [Audio Projects](https://duino4projects.com/projects/sound-audio-projects/)

![](_page_64_Picture_1232.jpeg)

# **Search**

# **Explore All [Categories](https://duino4projects.com/categories/)**

# **Arduino Weekly Newsletter**

### **Subscribe To A Specific Category**

Get Notified Whenever There Is A New Project In Your Desired Category

[Subscribe!](https://duino4projects.com/arduino-weekly-newsletter/)

# **Useful Resources**

[Arduino Projects](https://duino4projects.com/arduino-projects/) [Arduino Uno Projects](https://duino4projects.com/arduino-uno-projects/) [Arduino Weekly](https://duino4projects.com/arduino-weekly-newsletter/) Newsletter [Arduino Projects](https://duino4projects.com/arduino-projects-rss-feeds/) RSS Feeds [Arduino Android](https://duino4projects.com/arduino-android/) [Arduino Tutorial](https://duino4projects.com/arduino-tutorial-online-courses-video-training/) Online Courses Video Training Huge List of tutorials & [Components](https://duino4projects.com/huge-list-of-tutorials-components-based-resources/) based resources & info [Sitemap](https://duino4projects.com/sitemap/)

![](_page_65_Picture_331.jpeg)

![](_page_65_Picture_4.jpeg)

## **Projects list**

website uses sookies Components based resources & [This website uses cookies to i](https://duino4projects.com/huge-list-of-tutorials-components-based-resources/)mprove your experience. We'll assume you're ok with this, but you can opt-out if you wish. ACCEPT **[Check Privacy Policy](https://duino4projects.com/privacy-policy/)**

[Arduino Project](https://duino4projects.com/arduino-project-list/) List [Arduino Zero Projects](https://duino4projects.com/arduino-zero-projects-list/) List [Arduino MKR1000](https://duino4projects.com/arduino-mkr1000-projects-list/) Projects List Simple [Arduino Project](https://duino4projects.com/simple-arduino-project-list/) List [Arduino Projects](https://duino4projects.com/arduino-projects-list-for-kids/) List For Kids ESP32 [Arduino Projects](https://duino4projects.com/esp32-arduino-projects-list/) List Esp8266 [Arduino Projects](https://duino4projects.com/esp8266-arduino-projects-list/) List [Arduino Nano Projects](https://duino4projects.com/arduino-nano-projects-list-in-pdf/) List in PDF offline [downloadable](https://duino4projects.com/arduino-nano-projects-list-in-pdf/) [Arduino Proteus](https://duino4projects.com/arduino-proteus-projects-list/) Projects List for [Download](https://duino4projects.com/arduino-proteus-projects-list/)

## **Pages**

[Arduino Projects](https://duino4projects.com/arduino-projects/) [Arduino Uno Projects](https://duino4projects.com/arduino-uno-projects/) [Arduino Weekly](https://duino4projects.com/arduino-weekly-newsletter/) Newsletter [Arduino Projects](https://duino4projects.com/arduino-projects-rss-feeds/) RSS Feeds [Arduino Android](https://duino4projects.com/arduino-android/) [Arduino Tutorial](https://duino4projects.com/arduino-tutorial-online-courses-video-training/) Online Courses [Video Training](https://duino4projects.com/arduino-tutorial-online-courses-video-training/) Huge List of [tutorials](https://duino4projects.com/huge-list-of-tutorials-components-based-resources/) & [Components](https://duino4projects.com/huge-list-of-tutorials-components-based-resources/) based resources & [info](https://duino4projects.com/huge-list-of-tutorials-components-based-resources/)

[Sitemap](https://duino4projects.com/sitemap/) (1999)<br>Sitemap (1999)<br>Sitemap (1999)

![](_page_65_Picture_16.jpeg)

**Visit Us Advance Search**

# Enter Keyword:

Search

© 2022 Powered By Wise Technologies, Use [Arduino for](https://duino4projects.com/) Projects **[Privacy](https://duino4projects.com/privacy-policy/) Profession Control** Privacy Policy

Terms of [Service](https://duino4projects.com/terms-of-service/) [Copyright](https://duino4projects.com/copyright-policy/) Policy [About](https://duino4projects.com/about-us/) Us [Sitemap](https://duino4projects.com/sitemap/)